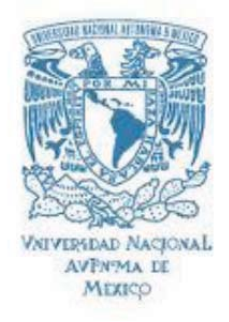

### **UNIVERSIDAD NACIONAL AUTÓNOMA DE MÉXICO**

PROGRAMA DE POSGRADO EN ASTROFÍSICA Instituto de Astronomía

#### DETERMINACIÓN DE ABUNDANCIAS QUÍMICAS EN NEBULOSAS PLANETARIAS UTILIZANDO EL CÓDIGO DE FOTOIONIZACIÓN MOCASSIN

## **TESIS**

QUE PARA OPTAR POR EL GRADO DE:

MAESTRA EN CIENCIAS (ASTRONOMÍA)

PRESENTA SOL SELENE GIL GALLEGOS

**TUTORES** DR. ROBERTO VAZQUEZ MEZA, INSTITUTO DE ASTRONOMÍA-UNAM DR. LORENZO OLGUÍN RUÍZ, PROGRAMA DE POSGRADO EN ASTROFÍSICA

ENSENADA, B.C. DICIEMBRE 2012.

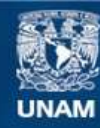

Universidad Nacional Autónoma de México

**UNAM – Dirección General de Bibliotecas Tesis Digitales Restricciones de uso**

#### **DERECHOS RESERVADOS © PROHIBIDA SU REPRODUCCIÓN TOTAL O PARCIAL**

Todo el material contenido en esta tesis esta protegido por la Ley Federal del Derecho de Autor (LFDA) de los Estados Unidos Mexicanos (México).

**Biblioteca Central** 

Dirección General de Bibliotecas de la UNAM

El uso de imágenes, fragmentos de videos, y demás material que sea objeto de protección de los derechos de autor, será exclusivamente para fines educativos e informativos y deberá citar la fuente donde la obtuvo mencionando el autor o autores. Cualquier uso distinto como el lucro, reproducción, edición o modificación, será perseguido y sancionado por el respectivo titular de los Derechos de Autor.

Tesis revisada y aprobada por:

M.C. RAFAEL COSTERO GARCÍA INSTITUTO DE ASTRONOMÍA, UNAM-CU

———————————————————————————

DR. ROBERTO VÁZQUEZ MEZA INSTITUTO DE ASTRONOMÍA-ENS, UNAM

———————————————————————————

DRA. MARÍA EUGENIA CONTRERAS MARTÍNEZ INSTITUTO DE ASTRONOMÍA-ENS, UNAM

———————————————————————————

Dr. Gerardo Ramos Larios INSTITUTO DE ASTRONOMÍA Y METEOROLOGÍA, CUCEI-UDG

———————————————————————————

DR. CHRISTOPHE MORISSET INSTITUTO DE ASTRONOMÍA, UNAM-CU

———————————————————————————

# **Agradecimientos**

Agradezco a todo al Instituto de Astronomía de la Universidad Nacional Autónoma de México y a todo su personal por las facilidades y el apoyo que me han brindado desde el inicio de mis estudios. Tambi´en quiero agradecer al Consejo Nacional de Ciencia y Tecnología por la beca otorgada para llevar a cabo mis estudios de maestría y a la Direccion de Asuntos del Perosnal Ac´ademico (DGAPA) por la beca asociada al proyecto IN109509 dentro del Programa de Apoyo a Proyectos de Investigación e Innovación tecnológica (PAPIT).

Quisiera agradecer a mis directores de tesis Roberto Vázquez Meza y Lorenzo Olguín Ruíz por tantas cosas en las que me ayudaron, pero sobre todo por aquellas en las que no tenían obligación. A los miembros del jurado por su tiempo, observaciones y comentarios propositivos que enriquecieron este documento.

Quisiera agradecer a la Dra. Maru Contreras por todas las pláticas, algunas repetidas hasta el cansancio, sobre evoluci´on estelar y procesos radiativos.

Agradezco al Dr. Hector Aceves por facilitar los servidores y guiarme en el manejo de estos. A Mauricio Reyes su apoyo y consejos antes y durante el posgrado. Quisiera agradecer a Georgina Puig por facilitar la busqueda de libros y referencias. A Benjamin por su ayuda en problemas técnicos y en su asesoría en lo referente a software. Verdaderamente todas sus acciones marcaron la diferencia en mi vida académica.

A mis compañeros y amigos de oficina Alfred, Andrés A., Andrés S., Angel, Carlos, Diego, Dulce, Enrique, Lili, Lola, Manuel, Margarita, Sergio y Tamayo con los que pase momentos buenos, malos y díficiles, gracias por compartir su conocimiento y por las incontable tazas de café.

Hubiese sido imposible terminar este trabajo y sobrevivir con la cordura que me queda de no ser por el apoyo incondicional de mi familia. A ellos les agradezo todo el apoyo que con tanto cariño me han demostrado desde antes de que tuviera memoria.

# **Resumen**

El análisis de la composición química de las nebulosas planetarias (NPs) nos permite conocer detalles del proceso de evolución estelar así como el papel que juegan estos objetos en la evolución química de la Galaxia (Stasińska 2004). Para esto es necesario entender cómo interactúan los fotones provenientes de la estrella con la misma nebulosa y cómo son reemitidos.

Desde hace aproximadamente 50 años se infieren las abundancias del gas ionizado de las NPs a partir del estudio de la emisión de las líneas de recombinación ópticas y las líneas de excitación colisional. Aunque se cuenta con instrumentos capaces de trabajar en varias longitudes de onda, no siempre se tiene un rango de información completa para objetos individuales. Dado que pueden existir elementos en distintos estados de ionización que no son observados, existe la posibilidad de estimar de manera errónea el valor de su abundancia química.

Por otra parte, a partir de condiciones físicas y abundancias determinadas usando observaciones y utilizando c´odigos de fotoionizaci´on se puede obtener un espectro sintético que puede compararse con el observado. Si se alteran las condiciones iniciales hasta obtener el mejor ajuste al espectro observado, es posible llegar a un conjunto de parámetros físicos y abundancias que representen al espectro observado de una manera más adecuada.

El propósito de este trabajo es determinar las abundancias químicas de la nebulosa planetaria He 2-429 utilizando el código de fotoionización MOCASSIN, así como evaluar los efectos que sobre dicha determinación tiene el uso de distinitas configuraciones geométricas en la distribución de masa. En particular, se analizó el efecto de la distribución espacial del gas sobre el conjunto de parámetros que determinan el espectro de la NP. Proponemos dos modelos geométricos de la estructura de densidad en la nebulosa, obtenemos los parámetros físicos resultantes en ambos modelos y los analizamos.

Se utilizaron observaciones espectroscópicas de He 2-429, las cuales se compararon directamente con los resultados producidos por mocassin. Se recalcularon las abundancias con el espectro simulado y se estudió la dependencia de las abundancias resultantes con los parámetros de entrada.

Como un producto secundario de este trabajo se evaluó la bondad de los métodos de obtención de abundancias químicas a partir de datos observacionales, aplicándolos a los espectros simulados.

# **´ Indice general**

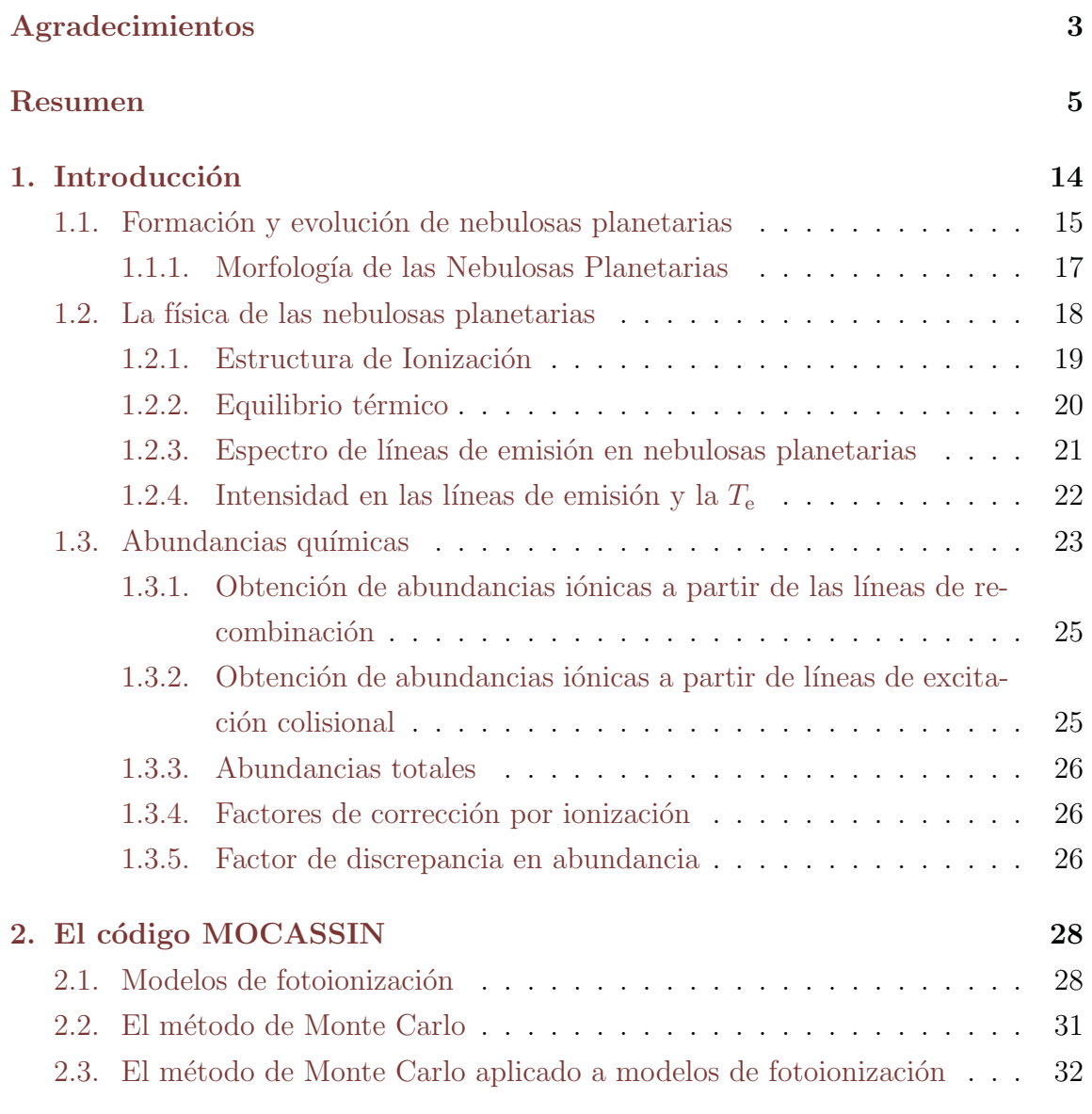

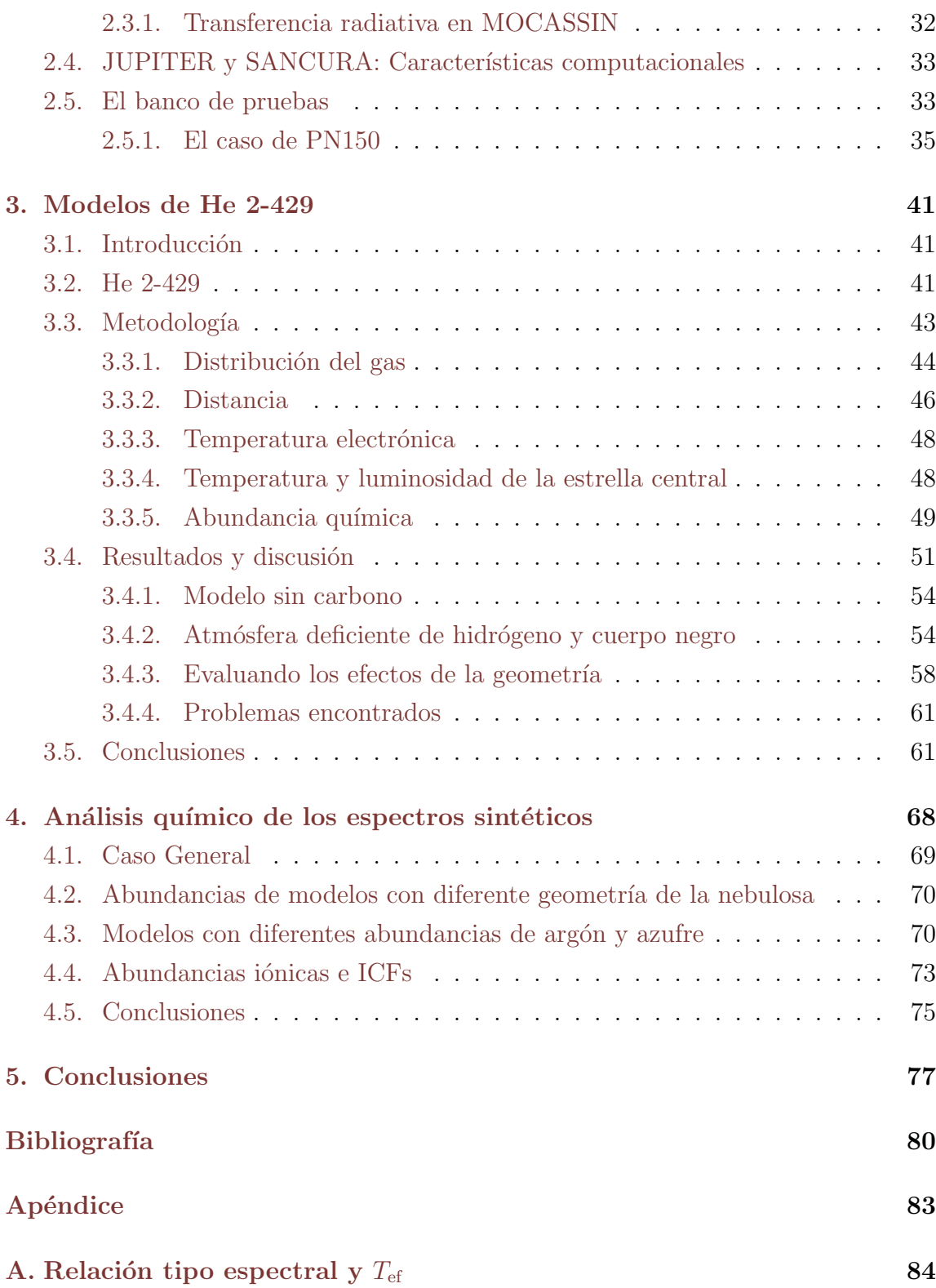

**B.** Factor de calidad  $\kappa$ (O) **86** 

# **´ Indice de figuras**

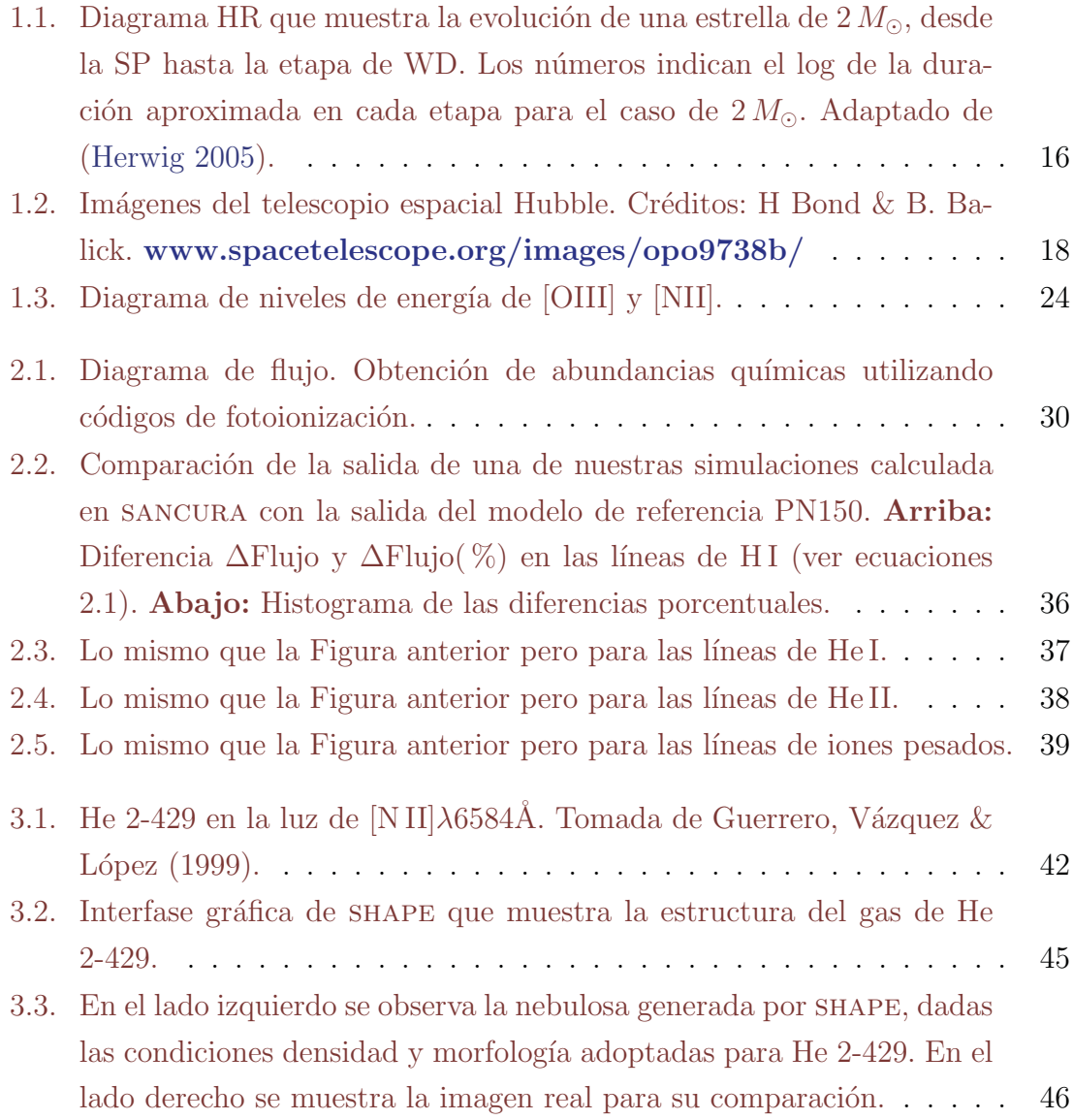

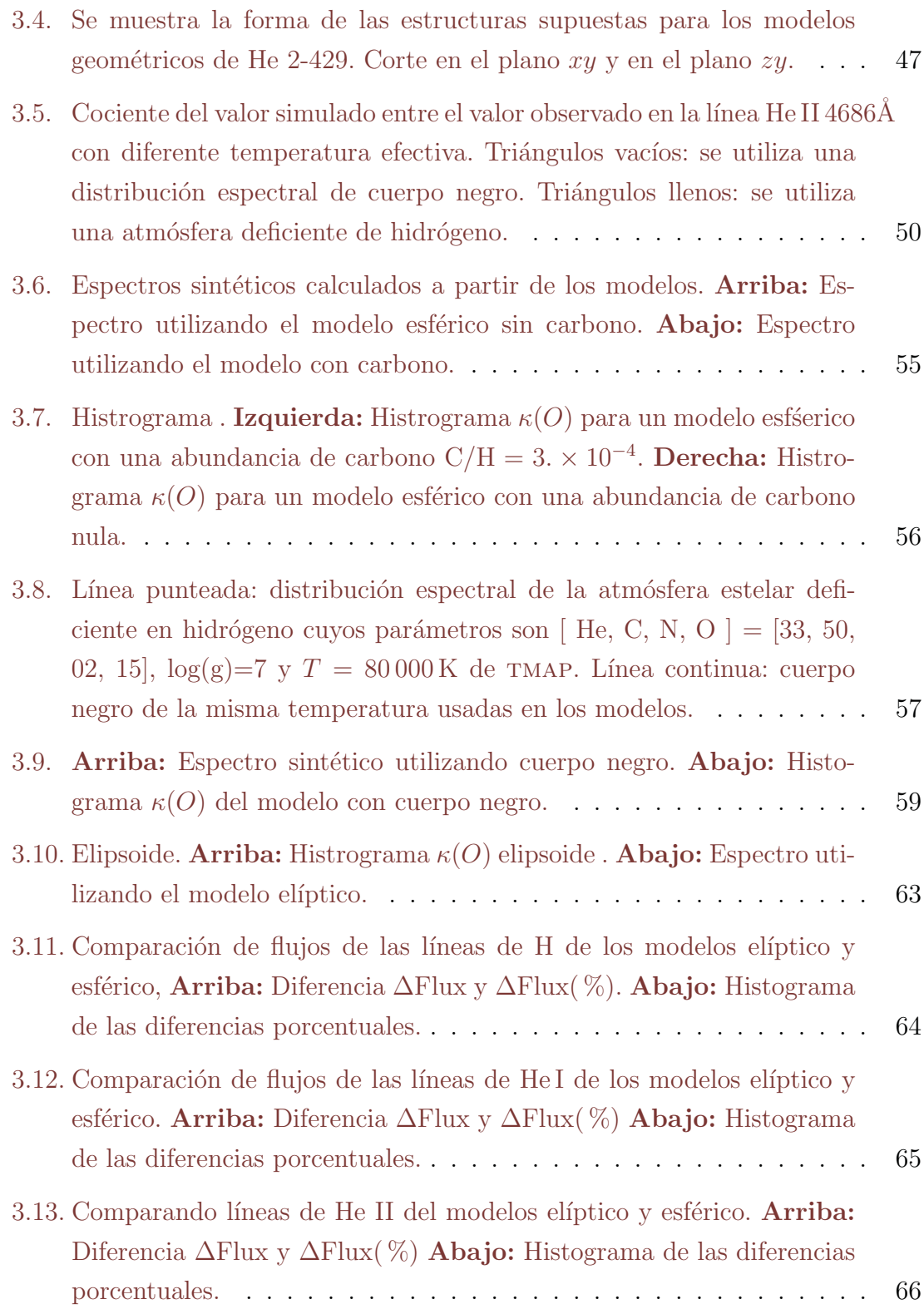

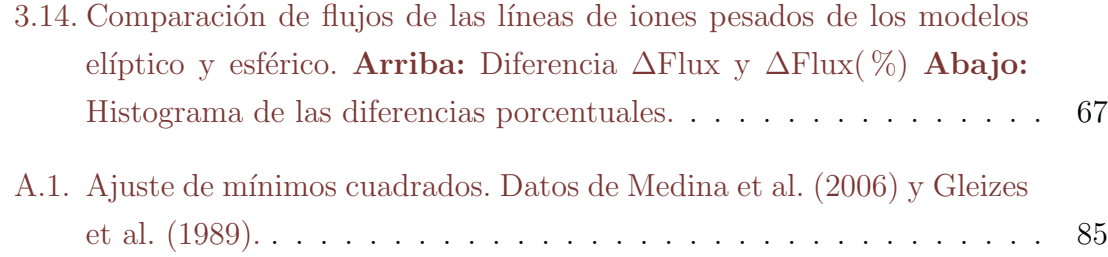

# **´ Indice de tablas**

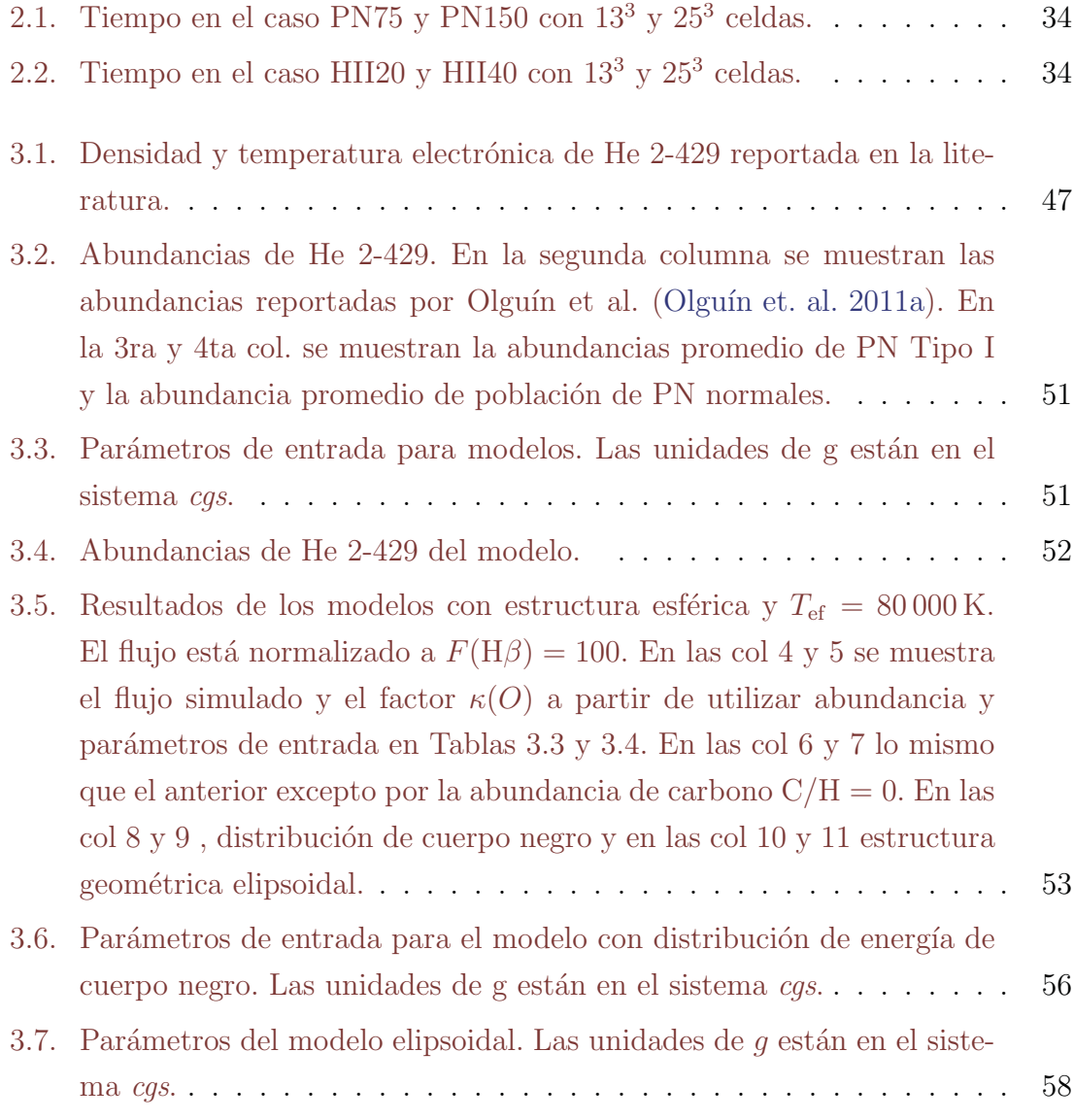

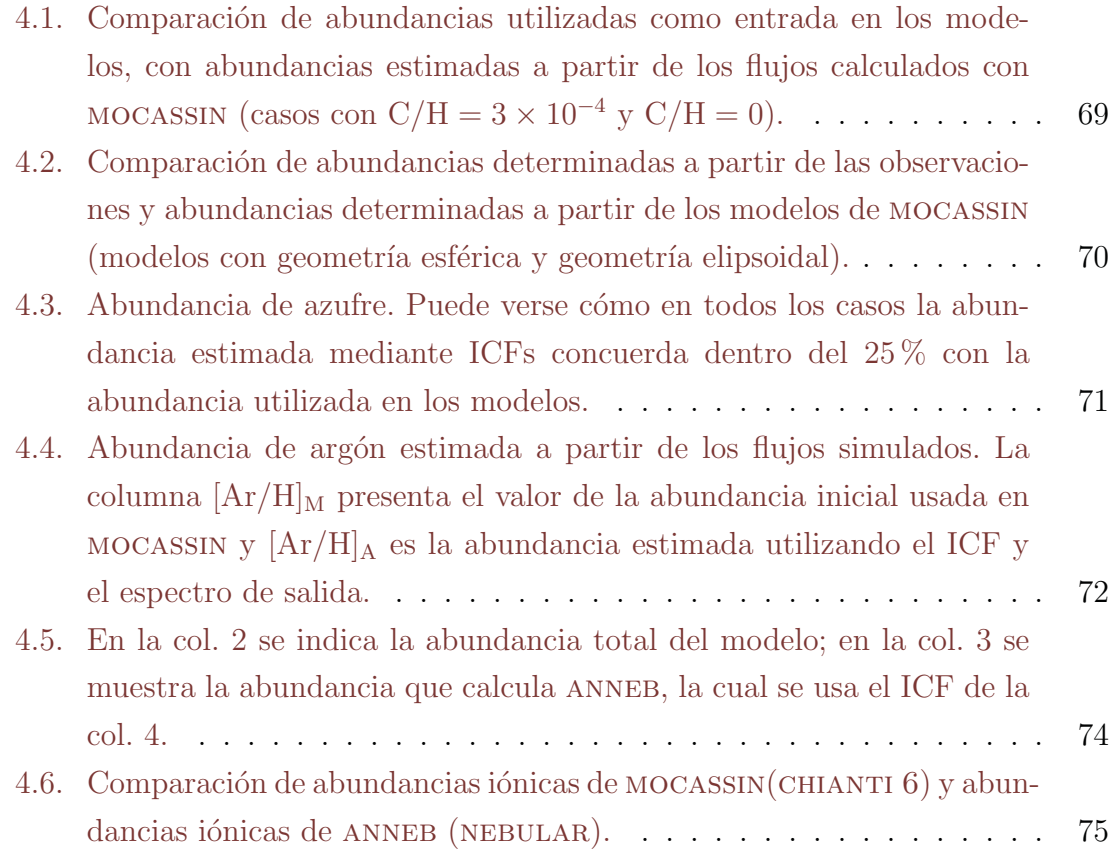

# Capítulo 1

# **Introducción**

Una nebulosa planetaria (NP) es una nube de gas ionizado producto de la evolución de una estrella de poca o mediana masa  $(0.8 < M/M_{\odot} < 8)$ . La nebulosa envuelve a la estrella que le dió origen, a la que se le llama "estrella central" o "núcleo" de la NP. La fase de NP dura ~ 10<sup>4</sup> años, entre la fase AGB (Rama Asintótica de las Gigantes o Asymptotic Giant Branch, en idioma inglés) y la fase WD (Enana Blanca o White Dwarf, en idioma inglés). Como una etapa de la evolución estelar, la formación de la NP comprende complejos procesos físicos cuyos detalles no han sido explicados del todo. Sin embargo, gracias a estudios tanto teóricos como observacionales, es posible entender en gran medida la evolución de estos objetos (véase Kwok 2000, Balick & Frank 2002, Kwok 2008).

El análisis de la composición química de las NPs permite conocer con mayor detalle el proceso de evolución estelar así como el papel que juegan estos objetos en la evolución química de la Galaxia. La nube de gas alrededor de la NP eventualmente se reincorporará al medio interestelar enriquecióndolo con elementos pesados. La abundancia de elementos como el nitrógeno, carbono y helio producidos por nucleosíntesis, nos dan información acerca de la estrella progenitora, mientras que la abundancia de otros elementos como neón, argón y azufre nos dan información sobre la metalicidad de la región en la cual se formó la estrella (Stasiníska 2004).

En este capítulo se hace referencia a los conceptos generales de la formación y evolución de las NPs así como los procesos físicos relevantes que determinan su estructura gaseosa. En el capítulo 2 se describe el método de Monte Carlo así como su aplicación al problema de transferencia radiativa. En el capítulo 3 se presentan los resultados y el análisis de los modelos. En el capítulo 4 examinamos la concordancia del método empírico para la NP He 2-429 para inferir abundancias químicas en regiones fotoionizadas (Kingsburgh  $\&$  Barlow 1994). Finalmente, en el capítulo 5 se presentan las conclusiones.

## 1.1. Formación y evolución de nebulosas planeta**rias**

Desde el punto de vista observacional, una NP se define como una nebulosa con una estrella central con cierto grado de simetría y un espectro óptico con un continuo débil y fuertes líneas de emisión. Teóricamente, la estrella central de una NP es el remanente de un núcleo degenerado de C-O de una estrella AGB en su siguiente paso evolutivo.

La evolución de estrellas de masa intermedia está predeterminada por la masa del núcleo. A continuación se describe de manera general la evolución de este tipo de estrellas, desde la secuencia principal (SP) hasta la etapa de WD.

Después de que la estrella ha quemado en su núcleo todo el hidrógeno, se dice que termina la fase de SP (Fig.  $1.1$ ). Si la estrella tiene suficiente masa, será posible que se lleve a cabo la siguiente reacción nuclear: el quemado de helio. Para que se dé el quemado de helio se necesita una temperatura muy alta en el núcleo  $(10^8 \text{ K})$ . Alrededor del n´ucleo de helio neutro, existe una capa donde se sigue dando el quemado de hidr´ogeno. Dado que lo que mantiene estable a la estructura de las estrellas es la presión de radiación y el gradiente de presión, al disminuir la producción de energía en el n´ucleo, la gravedad aplasta al n´ucleo, el cual se colapsa sin quemar nada de helio.

En el n´ucleo, la densidad es tan grande que el gas se vuelve degenerado (los electrones no obedecen la ley de gas ideal). La estrella entra a la etapa de RGB (Rama de Gigantes Rojas o Red Gigant Branch, en idioma inglés) en el diagrama H-R (Hertzprung-Russel). Si el gas se vuelve degenerado al aumentar la temperatura, el núcleo se resistirá a la expansión, lo cual provoca un incremento aún mayor en la temperatura (10<sup>8</sup> K). Como consecuencia de este aumento de temperatura se inicia

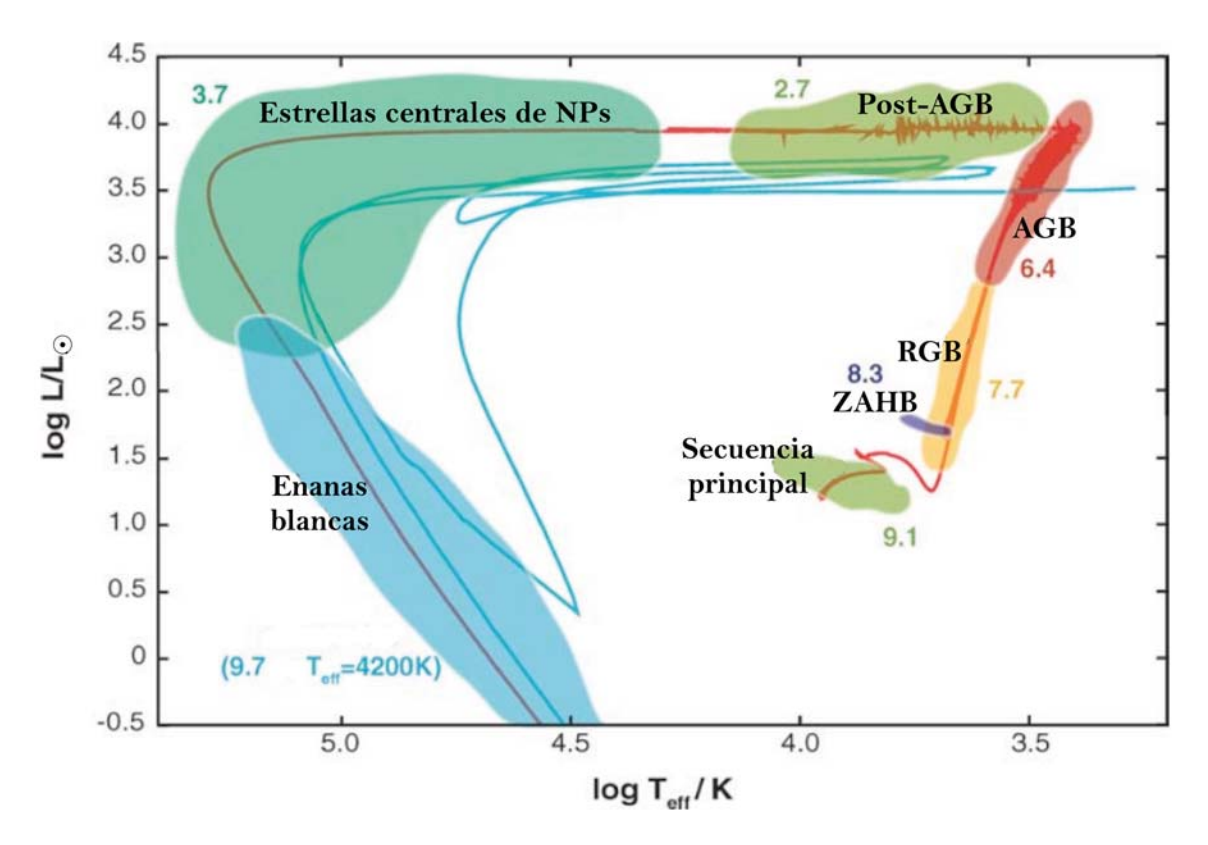

**Figura 1.1:** Diagrama HR que muestra la evolución de una estrella de  $2 M_{\odot}$ , desde la SP hasta la etapa de WD. Los números indican el log de la duración aproximada en cada SP hasta la etapa de WD. Los números indican el log de la duración aproximada en cada etapa para el caso de  $2 M_{\odot}$ . Adaptado de (Herwig 2005).

el proceso triple alfa. La etapa del proceso triple alfa se conoce como flash de helio, en el diagrama H-R se localiza en la zona ZAHB (Rama Horizontal de Edad Cero o Zero-Age Horizontal Branch, en idioma ingl´es, en Fig 1.1). Esta es una fase en la que se quema helio en el núcleo por un período corto comparado con el tiempo que pasa la estrella en SP.

La energía del proceso triple alfa expande el núcleo, la densidad decrece y el material se comportar´a de nuevo como un plasma normal. Mientras termina el quemado de helio en el núcleo y el de hidrógeno en un cascarón externo, se forma una capa de quemado de helio alrededor de un núcleo de carbono y oxígeno. El C-O en el centro se calienta cada vez más, pero no lo suficiente para continuar con la siguiente reacción termonuclear.

En las capas intermedias de quemado de helio e hidrógeno, la presión de radiación y la presión que ejercen las capas externas hacia adentro, producen primero una contracción, lo que enciende las reacciones nucleares. Después, la presión de las capas externas disminuye y las reacciones termonucleares cesan, provocando una disminución en la temperatura provocando nuevamente un aumento en la presión de las capas externas. Este aumento de presión enciende otra vez las reacciones nucleares. A este proceso se le conoce como pulso térmico (la estrella está en la región de AGB, Fig 1.1). En cada pulso, las capas más externas son liberadas. Esta envolvente en expansión es la que se convertirá en la nebulosa y la estrella de la cual se originó será su estrella central. El núcleo de C-O, ahora expuesto, se contraerá y se volver´a degenerado, ya que la masa no es suficiente para llevar a cabo la siguiente reacción, y eventualmente se convertirá en una WD. La radiación UV, producto del núcleo degenerado de la WD, iluminará la nebulosa a su alrededor. Finalmente la WD radiará su energía hasta enfriarse por completo convirtiéndose en una enana obscura. Esta última etapa no ha sido observada nunca, ya que llegar a ella toma más tiempo que la edad del Universo.

#### **1.1.1. Morfolog´ıa de las Nebulosas Planetarias**

Lo más llamativo e intrigante de las NPs es su morfología. Ésta depende de la masa de gas ionizado, de su distribución espacial y del ángulo de visión. La mayoría parece tener algún tipo de simetría, esférica, bipolar, elíptica, cuadrupolar o simetría

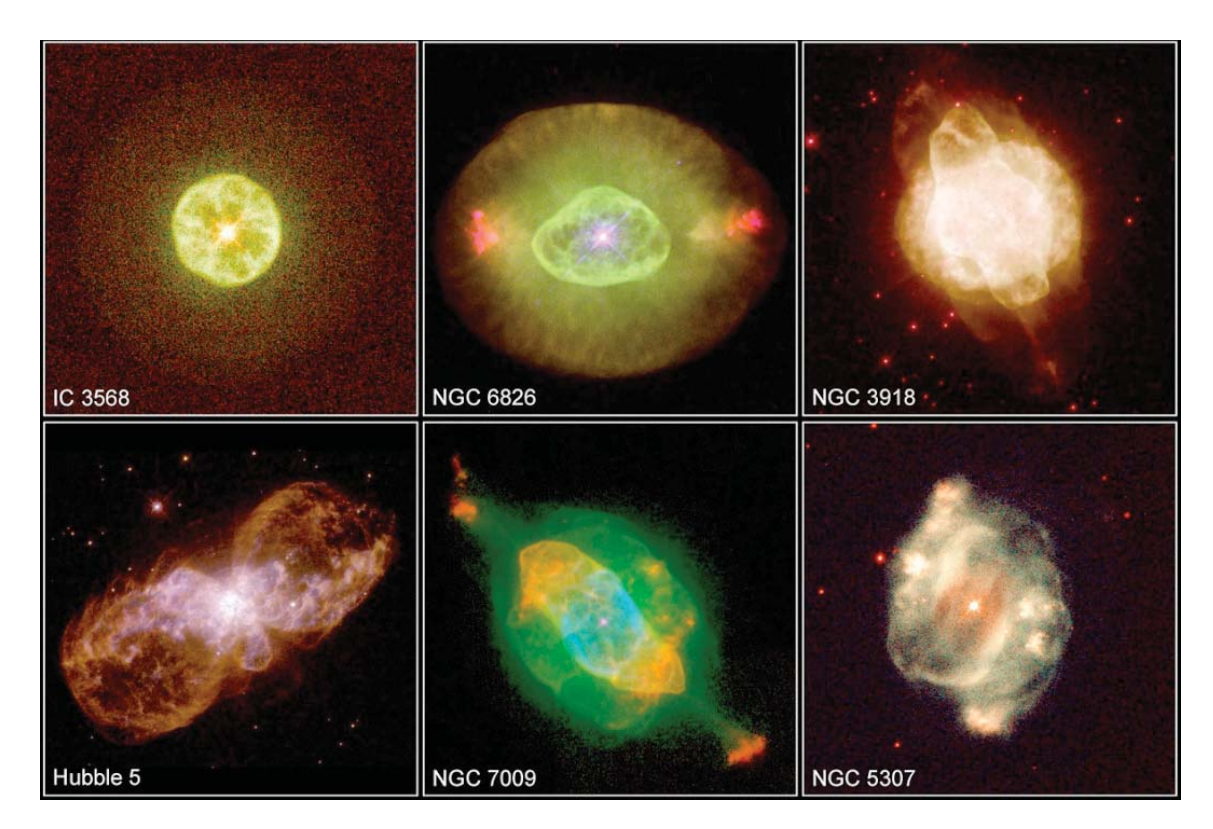

Figura 1.2: Imágenes del telescopio espacial Hubble. Créditos: H Bond & B. Balick. **www.spacetelescope.org/images/opo9738b/**

de punto como las que se muestran en la Fig. 1.2.

### 1.2. La física de las nebulosas planetarias

Entre los parámetros físicos estudiados de las NPs se encuentran la densidad y temperatura electrónica del gas que rodea a la estrella. Estos parámetros se infieren de las líneas de emisión observadas en el espectro de la nebulosa. En esta sección se presentan los conceptos básicos necesarios para comprender el proceso que lleva tanto a la obtención de estos parámetros como a la de la composición química del gas.

#### **1.2.1.** Estructura de Ionización

Como se mencionó al inicio de este capítulo, una NP es un gas ionizado por una estrella central caliente. Esta estrella produce algunos fotones con energías  $h\nu_0 \geq$ 13.6 eV, es decir, por encima del l´ımite de Lyman. Estos fotones son capaces de ionizar los átomos de hidrógeno. A este proceso se le llama fotoionización. La energía excedente se transfiere al electrón liberado como energía cinética. Si la estrella es muy caliente, sus fotones más energéticos pueden ionizar también otros átomos del medio, por ejemplo los fotones con  $\lambda < 1102$ Å pueden ionizar los átomos de carbono y aquellos con  $\lambda < 504$ Å el helio.

La nebulosa radía a través de procesos de recombinación y desexcitación, produciendo un espectro con líneas de emisión características de estas regiones, siendo algunas de las más predominantes las líneas de oxígeno ionizado. A pesar de que estas líneas se observaron por primera vez en 1864 por Huggins, no se tenía conocimiento de este estado del ox´ıgeno, dado que sucede en un medio con densidad muy baja, imposible de alcanzar en un gas terrestre. En 1935, Bowen explicó el proceso como una línea de emisión del oxígeno dos veces ionizado (Bowen 1935).

La estructura de ionización de la nebulosa se obtiene resolviendo la ecuación de transferencia radiativa y la ecuación de equilibrio de ionización. Si suponemos un medio homogéneo formado sólo por hidrógeno, la región que ioniza la estrella recibe el nombre de esfera de Strömgren y su radio, llamado radio de Strömgren, representa el tamaño típico de una región HII. Si el número de fotones ionizantes es mayor que el número de recombinaciones, una fracción de los fotones ionizantes podrá escapar de la nebulosa (el medio es ópticamente delgado) y se dice que la nebulosa está acotada por densidad. Si por el contrario, todos los fotones son absorbidos en el interior de la nebulosa (el medio es ópticamente grueso), se dice que la nebulosa está acotada por ionización.

Para conocer la estructura de ionización se debe estudiar el equilibrio entre ionización y recombinación, esto se traduce en considerar que la tasa de fotones ionizantes es igual a la tasa de recombinaciones para cada especie. Igualando la tasa de ionizaciones y la tasa de recombinaciones en el caso de puro hidrógeno tenemos que:

$$
\mathbf{N}(\mathbf{H}^o) \int 4\pi \frac{J_\nu}{h\nu} a_\nu(\mathbf{H}^o) d\nu = N(p) N(e) \alpha(\mathbf{H}^o, T), \tag{1.1}
$$

donde  $N(\mathcal{H}^o)$  es la densidad de hidrógeno (H) neutro,  $4\pi J_\nu$  es la densidad de energía total emitida por la estrella a la frecuencia  $\nu$ ,  $h\nu$  es la energía de los fotones,  $a_{\nu}$  es la sección recta para ionización que se puede obtener en el laboratorio; en el lado derecho de la ecuación se tiene  $N(p)$  densidad de protones,  $N(e)$  es la densidad de electrones y  $\alpha(H^{\circ}, T)$  es el coeficiente de recombinación. Cabe aclarar que esto se cumple localmente en toda la región. Para las demás especies químicas existe una ecuación similar a 1.1, por ejemplo, para los casos del He neutro y ionizado:

$$
\mathbf{N}(\text{He}^o) \int 4\pi \frac{J_\nu}{h\nu} a\nu(\text{He}^o) d\nu = \text{N}(\text{He}^+) N(e) \alpha(\text{He}^o, T) \tag{1.2}
$$

$$
\mathbf{N}(\text{He}^+) \int 4\pi \frac{J_{\nu}}{h\nu} a\nu(\text{He}^+) d\nu = \text{N}(\text{He}^{++}) N(e) \alpha(\text{He}^+, T). \tag{1.3}
$$

#### **1.2.2.** Equilibrio térmico

Si suponemos el equilibrio térmico, es decir calentamiento igual a enfriamiento, el proceso que calienta el plasma es la ionización y los procesos que enfrían el plasma son recombinación, emisión libre-libre y emisión de líneas colisionales o CELs (Collisionaly Excited Lines, en idioma inglés). A continuación describiremos brevemente estos procesos.

#### Proceso que calienta el plasma: ionización

Si  $E_{\rm in} > \chi$ , donde  $E_{\rm in}$  es la energía incidente y  $\chi$  es el potencial de ionización del átomo, entonces la diferencia  $E_{in} - \chi$  aumenta la energía cinética de los electrones, es decir, el gas se calienta. Los electrones interactúan entre ellos, y eventualmente alcanzan una distribución de velocidades maxwelliana, definida por un único valor de temperatura.

#### Procesos que enfrían el plasma: recombinación o procesos radiativos

El proceso de recombinación ocurre cuando un electrón se combina con un ión, se emite un fotón y el electrón termina en un nivel energético ligado.

Dielectrónica: este fenómeno sucede cuando un electrón libre se recombina con un ión y el exceso de energía de esta recombinación es tomada por un segundo electrón para subir de nivel energético. Luego, el electrón regresa a su nivel inferior y se libera un fotón.

Intercambio de carga: en este proceso un átomo neutro y un ión intercambian un electrón. Esto ocurre cuando un átomo interactúa con el campo coulombiano de un ión positivo, formando una quasi-molécula:

$$
X^{+i} + H^0 \to X^{+i-1} + H^+.
$$

Un caso particular importante en la estructura de ionización es aquel en donde se ve involucrado un ión  $O^+$  con H. H<sup>+</sup> y  $O^{++}$  tienen un potencial de ionización similar, pero el volumen en el que se encuentran es distinto debido a que el oxígeno tres veces ionizado se recombina y hay más emisión de este ión que la emisión esperada,

$$
O^{3+} + H^o \to O^{2+} + H^+.
$$

Fluorescencia de Bowen: este mecanismo se inicia con la transición Ly $\alpha$  de  $He<sup>+</sup>$ , cuya energía es casi igual a la de una transición (permitida) de O<sup>++</sup>, el fotón Lyα ( $\lambda$ 303.799Å) excita electrones del O<sup>++</sup> ( $\lambda$ 303.78Å) que se desexcitan a través de una cascada al nivel base de  $O^{++}$  produciendo líneas en el rango 2800-3800Å (las más probables  $\lambda$ 3133 y  $\lambda$ 3444).

#### **1.2.3.** Espectro de líneas de emisión en nebulosas planetarias

Las líneas observadas comúnmente, para el caso del hidrógeno, son aquellas que están en la parte visible del espectro, que componen la serie de Balmer (transiciones permitidas que caen al nivel  $n = 2$ ) y para los demás elementos, líneas prohibidas como las de [O III], [N II], [S II], etc.

La abundancia relativa de los iones en la nebulosa se puede inferir mediante las mediciones de las intensidades de las líneas de emisión. La intensidad  $I_\lambda$  nos da una medida de la abundancia de los iones:

$$
I_{\lambda} = \frac{1}{4\pi} \int N_e n_p h \nu_{\rm H\beta} \alpha_{\rm H\beta}^{\rm eff}({\rm H}^{\rm o}, T_e) ds
$$

Por esto, presentamos un breve repaso de la información que podemos obtener de las líneas en emisión de un plasma. (Para más detalles en el tema véase Osterbrock 1989).

#### **1.2.4.** Intensidad en las líneas de emisión y la  $T_e$

#### **L´ıneas permitidas**

En nebulosas muy brillantes se han detectado líneas débiles de C, N, O y otros elementos, algunas excitadas por resonancia y otras por procesos de recombinación. Las líneas permitidas pueden ser debidas a recombinación, fluorescencia y colisiones. Las líneas producidas por fluorescencia no son fiables para determinar parámetros f´ısicos o abundancias, como se mencion´o previamente con la resonancia-fluorescencia de Bowen. La intensidad en las líneas de recombinación es proporcional a la densidad electrónica  $N_e$ , a la densidad del ión  $N(X^{+i})$ , y depende débilmente en la temperatura de la siguiente forma:

$$
I(X^{+i}) \propto N_e N(X^{+i}) T^{-\beta},\tag{1.4}
$$

donde  $\beta \sim 1$ , por lo que, cocientes del tipo  $N(\text{He}^{+2})/N(\text{H}^{+})$  son un buen estimador de la densidad incluso si no se tiene una buena estimación de la  $T_{e}$ .

#### Líneas prohibidas

Se le llama líneas prohibidas a aquellas que provienen de transiciones donde no hay cambio en el momento angular. Debido a la baja densidad del gas en una NP  $({\sim 10^3 \text{ cm}^{-3}})$ , las transiciones que dan origen a las líneas prohibidas tienen tiempo de radiar, de otra forma serían desexcitadas colisionalmente. La intensidad de una línea del ión  $X^{+i}$  depende de la densidad de electrones y la densidad del ión, de la energía cinética de los electrones y de la energía de excitación, como:

$$
I(\mathbf{X}^{+i}) \propto N_e N(\mathbf{X}^{+i}) T_e^{-0.5} \exp\left\{-\frac{\chi}{kT_e}\right\}.
$$
 (1.5)

En la ecuación anterior vemos que estas líneas son muy sensible a la  $T_e$ , ya que domina la dependencia en la temperatura, que es exponencial. Por lo que se puede derivar la  $T_e$  del cociente de dos líneas de emisión del mismo ión, cuyos niveles excitados sean

de muy diferentes energías:

$$
\frac{I(X_1^{+i})}{I(X_2^{+i})} = \frac{N_e N(X_1^{+i}) T^{0.5} \exp(\frac{\chi_1}{kT_e})}{N_e N(X_2^{+i}) T^{0.5} \exp(\frac{\chi_2}{kT_e})},\tag{1.6}
$$

para líneas ópticas  $E_{x_1}$  y  $E_{x_2}$  (la energía de excitación entre niveles) difieren sustancialmente, como las que se muestran en Fig. 1.3. Una aproximación analítica al comportamiento del cociente es el siguiente:

$$
\frac{I(\lambda4959 + \lambda5007)}{I(\lambda4363)} = \frac{7.90 \exp\{3.29 \times 10^4/T\}}{1 + 4.5 \times 10^{-4} (N_e/T^{1/2})}.
$$
(1.7)

Otro cociente similiar, que es utilizado en regiones con bajo grado de ionización, está dado por las líneas [NII] $\lambda$ 6583,  $\lambda$ 6548 y  $\lambda$ 5755

$$
\frac{I(\lambda 6548 + \lambda 6583)}{I(\lambda 5755)} = \frac{8.23 \exp\{2.50 \times 10^4/T\}}{1 + 4.4 \times 10^{-3} (N_e/T^{1/2})}.
$$
(1.8)

### 1.3. Abundancias químicas

La composición química de la NP es resultado de la evolución química de la Galaxia, por lo que el espectro estelar no sólo arroja información de la composición química del objeto sino también de su evolución. Elementos como el nitrógeno, carbono y helio se producen por nucleosíntesis y éstos nos dan información de la estrella progenitora, mientras que elementos como neón, argón y azufre nos dan información de la metalicidad de la región en la cual se formó la estrella.

Un conocimiento teórico de la estructura de ionización de los elementos junto con los datos observacionales permite inferir las abundancias de cada ión en la NP. Existen diferentes métodos para calcular la composición química de NPs, algunos son métodos empíricos y otros son estadísticos (Stasińska 2004).

Cuando se habla de composición química nos referimos a la abundancia de los elementos relativa al hidrógeno. El elemento que nos indica una región ionizada es el H, por esto las abundancias ionicas son dadas en términos de la abundancia de H. La abundancia de H, se deriva de las l´ıneas de Balmer, que suelen ser muy intensas

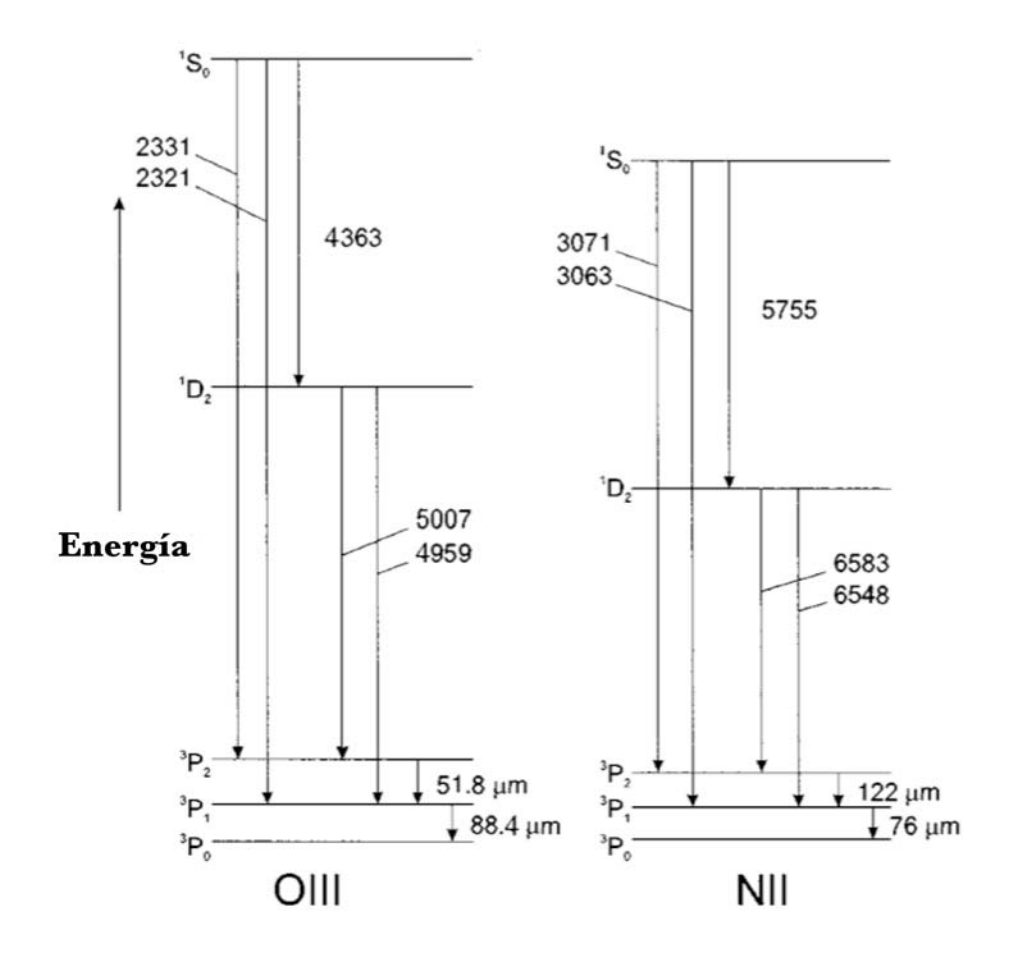

Figura 1.3: Diagrama de niveles de energía de [OIII] y [NII].

en las NPs.

### **1.3.1.** Obtención de abundancias iónicas a partir de las líneas de recombinación

Es posible obtener una medida de la abundancia por medio de cocientes de l´ıneas de recombinación (Recombination Lines, o RLs en idioma inglés). Los cocientes en las líneas de recombinación son independientes de la temperatura electrónica,  $T_e$  y de la densidad de electrones,  $n_e$ , lo que produce abundancias muy precisas. El brillo superficial de una línea de recombinación está dado en términos del coeficiente de recombinación, la  $n_e$ , y la densidad del ión:

$$
S(\text{linea}) = \int \alpha n_e n_{\text{ion}} dl, \qquad (1.9)
$$

 $\alpha$  es el coeficiente de recombinación, determinado por procesos atómicos que describen la captura de un electrón por un ión, el cual depende débilmente de la densidad y de la temperatura,  $T^{-1}$ . Un cociente para líneas de hidrógeno y helio está dado por

$$
\frac{S(\text{HeI})}{S(\text{HI})} = \frac{\int \alpha_{\text{He}^+} n_{\text{e}} n_{\text{He}^+} dl}{\int \alpha_{\text{H}^+} n_{\text{e}} n_{\text{H}^+} dl}.
$$
\n(1.10)

Dado que los coeficientes de recombinación tienen dependencia similar en temperatura y densidad, el cociente  $\alpha_{\text{He}^+}/\alpha_{\text{H}^+}$  en la ecuación 1.10 es aproximadamente constante. Por ello este cociente es un indicador confiable de la densidad.

### **1.3.2.** Obtención de abundancias iónicas a partir de líneas de excitación colisional

En un gas ionizado la mayoría de las colisiones ocurren con electrones debido a que éstos tienen mayor movilidad. Las líneas producidas por colisiones inelásticas entre un átomo y una partícula libre producen una excitación interna en el átomo. Estas líneas son de las más sobresalientes en el espectro gracias a su alto valor en la sección recta. La emisión de una línea excitada colisionalmente (CEL o colisionally excited lines, en idioma inglés) es proporcional a  $T^{-1/2} \exp\{-\frac{\chi}{kT}\}$  como se puede ver en la ecuación 1.5. Por esto, el análogo de la ecuación 1.10 para CELs, tendrá una dependencia fuerte en la temperatura y tendremos un estimador para la abundancia de la forma

$$
abundancia(H) \propto T^{-3/2} \exp\left\{-\frac{\chi}{kT}\right\} \frac{n(ion)}{N(H^+)}.\tag{1.11}
$$

#### **1.3.3. Abundancias totales**

La abundancia total (relativa al hidrógeno) de un elemento dado es la suma de las abundancias de todos sus iones,

$$
\frac{N(\mathbf{X})}{N(\mathbf{H})} = \frac{N(\mathbf{X}^0) + N(\mathbf{X}^+) + N(\mathbf{X}^{+2}) + \dots}{N(\mathbf{H}^+)}
$$
(1.12)

Sin embargo, dado que no es posible obtener información de todos los estados de ionización presentes en la nebulosa con un sólo instrumento, se emplean métodos empíricos que tratan de corregir por los estados de ionización no observados, el valor de la abundancia relativa a los iones. Uno de los más utilizados para estimar la abundancia total, es el que utiliza factores de corrección por ionización.

#### **1.3.4.** Factores de corrección por ionización

Para obtener abundancias totales a partir de abundancias iónicas, se debe corregir por los estados de ionización no observados. Con este fin se desarrollaron los factores de corrección por ionización (Ionization Correction Factor o ICF, en idioma inglés). Estos factores usan el hecho de que existen coincidencias en el potencial de ionización entre iones de elementos que podemos observar en el óptico y los que no podemos observar por estar en otras regiones del espectro. Es posible utilizar modelos de fotoionización para estimar ICFs de iones no observados (ver Kingsburgh & Barlow 1994).

#### **1.3.5. Factor de discrepancia en abundancia**

Desde los años 30, a partir de un estudio de Wyse, se sabe que existe una discrepancia en los valores para las abundancias i´onicas deducidas a partir de RLs y CELs (Wyse 1942). En general se observa que:

$$
\frac{\text{abun}_{\text{RLs}}}{\text{abun}_{\text{CELs}}} > 1. \tag{1.13}
$$

A este cociente se le conoce como ADF (factor de discrepancia en abundancia o abundace discrepancy factor, en idioma ingl´es). Esta discrepancia surge de los estudios espectrosc´opicos de regiones H II y de nebulosas planetarias, los cuales muestran que, para todas las especies i´onicas, las abundancias obtenidas mediante l´ıneas de recombinación resultan sistemáticamente mayores a las obtenidas mediante líneas excitadas colisionalmente (e.g. Aller & Menzel 1945, Torres-Peimbert & Peimbert 1977). Liu retoma el caso específico de NCG 7009 donde encuentra  $R\text{Ls}/\text{CELs} > 5$ . En regiones HII el factor de discrepancia es del orden de 2 (García-Rojas & Esteban 2007) aunque en algunas nebulosas se reporta un factor de discrepancia del orden de 80 (Liu et al. 2006). Peimbert y colaboradores atribuyen esta discrepancia a fluctuaciones en la temperatura.

Uno de los principales problemas abiertos en la astrofísica de las NPs, es saber por qu´e las abundancias qu´ımicas a partir de CELs discrepan de las obtenidas de RLs. Es posible que haya una razón física o que los métodos contengan peculiaridades sutiles que llevan a esa diferencia. Aunque no es el objetivo de esta tesis elaborar un planteamiento sobre este problema, nos sirve de motivación saber que el tema de la obtención de abundancias químicas en NPs sigue estando vigente. Aunque se han desarrollado varias teorías que pretenden explicar la discrepancia, aún no existe una explicación satisfactoria.

En particular, dado el bajo número de suposiciones físicas que utiliza, MOCASSIN podría usarse para estudiar el problema de las discrepancias en la obtención de abundancias químicas, tal como lo sugiere Ercolano (Ercolano 2009).

# Capítulo 2

# El código MOCASSIN

En este trabajo se utiliza el código de fotoionización 3D llamado MOCASSIN (MOnte CArlo SimulationS of Ionized Nebulae) el cual se basa en técnicas de Monte Carlo para resolver las ecuaciones de transferencia radiativa y el balance de ionización a través de una malla con una geometría y densidad definidas por el usuario  $(E_{\text{rcolano et al. 2005}})$ . A continuación se describen las ideas básicas del código, su implementación y pruebas iniciales, las cuales aseguran coherencia en las simulaciones en la respuesta del código.

### 2.1. Modelos de fotoionización

Como vimos en el capítulo anterior, las líneas de emisión son útiles para medir la composición química de las NPs y determinar las condiciones físicas de las regiones donde son emitidas. Las abundancias qu´ımicas en NPs se pueden derivar del análisis de líneas excitadas colisionalmente (CEL o Colisionally Excited Lines, en idioma inglés) o de líneas de recombinación (Recombination Lines, o RLs en idioma inglés). Generalmente, las líneas de emisión de iones excitados colisionalmente como [OIII] $\lambda\lambda$ 4959, 5007 A, dominan el espectro de una NP, sin embargo, también están presentes líneas de recombinación de H I, He I y He II (Liu et al. 2004).

Una forma de analizar el comportamiento de las líneas de emisión es abordar su estudio mediante modelos de fotoionización. Los modelos de fotoionización comúnmente asumen una geometría simplificada de la forma de las NPs (Ferland et al. 1998,

Bohigas 2008), que es suficiente en algunos casos, pero que no consideran toda la riqueza morfológica en distribuciones de masa más complejas. De los catálogos de imágenes de NPs (Schwarz et al. 1992, Manchado et al. 1996), se puede observar que la morfología de la mayoría de éstas es mucho más rica que sólo estructuras esféricas. Es por esta razón que nos interesa trabajar con códigos de fotoionización que toman en cuenta las particularidades tridimensionales de los objetos, atendiendo a la simulación, punto a punto, de los procesos físicos que gobiernan la estructura de ionización y temperatura de la nebulosa, tales como fotoionización, recombinación, radiación libre-libre, etc. En la mayoría de los códigos que tratan con fotoionización,  $(por \quad ejemplo: plasmas, regions HII, NPs), se utiliza información de entrada (campo)$ de radiación, densidad electrónica, distribución de polvo y composición química) y el resultado por lo general incluye un conjunto de intensidades de ciertas líneas, temperatura electrónica y una estructura de ionización. Con esta información es posible construir un espectro sintético que al ser comparado con el espectro observado nos permite inferir las condiciones que lo pudieron haber originado.

Un primer conjunto de valores se adopta como información de entrada, la cual alimenta al código de fotoionización, en nuestro caso a MOCASSIN. El código produce un espectro sintético que se compara con el espectro observado.

Si el espectro observacional es igual al espectro simulado, hemos terminado. De lo contrario, debemos modificar los par´ametros de entrada y recalcular el espectro, hasta lograr un empate razonable, dentro de algún criterio previamente selccionado, entre ambos espectros. Un esquema de la forma de proceder se presenta en la figura 2.1.

El problema fundamental que intentan resolver los códigos de fotoinización, es calcular el campo de radiación  $(J_{\nu})$ , suponiendo equilibrio térmico y balance de ionización:

 $calon$ ientamiento  $=$  enfriamiento,

tasa de recombinaciones = tasa de ionizaciones.

Las recombinaciones que se llevan a cabo en un plasma producen fotones que pueden reionizar el gas. Estos fotones son reemitidos en cualquier dirección por lo que seguir su trayectoria y calcular la transferencia de energía se vuelve una tarea muy compleja. Para ello se han desarrollado varios c´odigos que tratan por medio de

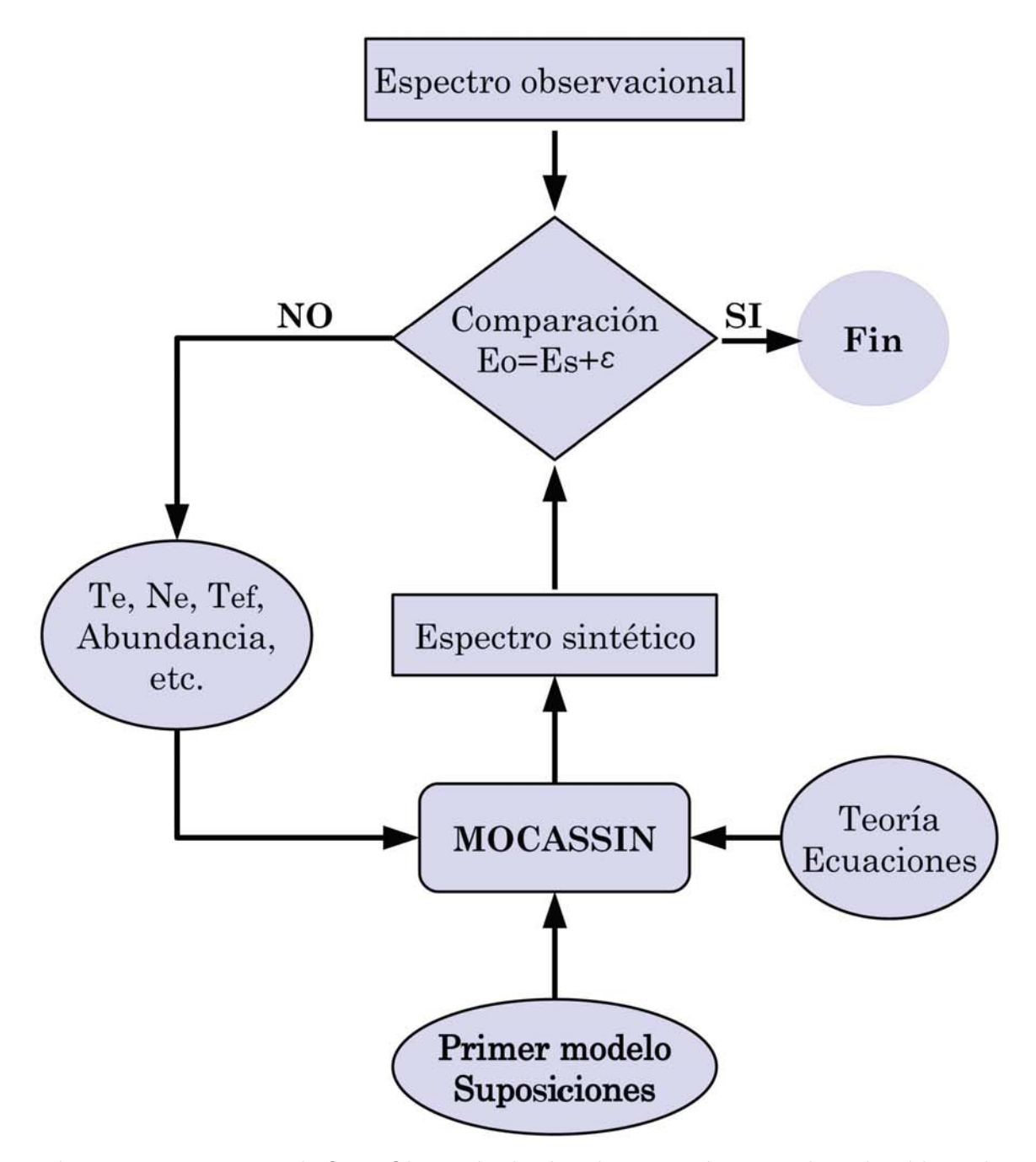

Figura 2.1: Diagrama de flujo. Obtención de abundancias químicas utilizando códigos de fotoionización.

aproximaciones el problema de transferencia radiativa. Estos códigos se han desarrollado según las posibilidades computacionales y las necesidades científicas de la ´epoca. Entre los c´odigos m´as populares y empleados por la comunidad cient´ıfica se encuentra photo (Stasińska 1984) y nebu (Petitjean et al. 1990), los cuales utilizan la aproximación "outward-only" (1969 Tarter). La ventaja de esta aproximación es que permite calcular modelos sin tener que iterar en todo el volumen. Un código muy utilizado es CLOUDY que utiliza una variante de la aproximación "outward-only" en un sentido radial (Ferland et al. 1998). El código NEBULA (Rubin 1968) cuenta con la ventaja de que puede tratar el campo de radiación difusa. El código MAPPING- $\text{SII}$  (Sutherland & Dopita 1993) además de simular fotoionización considera choques. Por su parte, MOCASSIN es el primero en utilizar técnicas de Monte Carlo en donde la geometría ya no es problema. Además, este método también permite tratar transferencia radiativa en nebulosas con polvo. Todos estos códigos y otros más han sido probados con casos de prueba (benchmarks) y muestran resultados similares en las simulaciones (Péquignot et al. 2001). La elección del código depende del problema particular que se quiera resolver.

### 2.2. El método de Monte Carlo

Aunque el método de Monte Carlo es bien conocido desde los años 50, no es sino hasta el desarrollo de las ciencias computacionales que se aprovecha su poder de cálculo para obtener soluciones numéricas a problemas que serían muy complicados de resolver analíticamente. El método de Monte Carlo es un método numérico que permite resolver problemas matemáticos mediante la simulación de variables aleatorias (Sóbol 1976). Su naturaleza radica en escoger la respuesta "correcta" de un evento en una muestra aleatoria de cierto dominio. Este método permite simular procesos donde el resultado final depende de factores aleatorios as´ı como problemas que no tienen relación con estos, en este caso se puede inventar un modelo probabilístico artificial. La estructura del m´etodo es sencilla, primero se elabora un programa o método para realizar una prueba, después esta prueba se repite N veces de forma independiente. El error en este método es proporcional a  $\sqrt{1/N}$ , *i.e.* si se quiere aumentar la presición de un resultado en una cifra decimal más, debemos aumentar

N por 100 veces.

## 2.3. El método de Monte Carlo aplicado a modelos de fotoionización

mocassin es un código de fotoionización 3D que usa técnicas de Monte Carlo para resolver las ecuaciones de transferencia radiativa y el balance de ionización a través de una malla donde están definidos en cada punto, densidad y composición qu´ımica (Ercolano et al. 2005). La forma de proceder es tratar de resolver el problema en forma reversiva, al inferir las condiciones iniciales que dieron origen al espectro observado tales como densidad, composición y distribución del gas, abundancia, composición del polvo, entre otros, a partir del espectro simulado por el código. En vez de usar técnicas analíticas para resolver ecuaciones diferenciales, con Monte Carlo se calcular´a una caminata aleatoria que se asignar´a a la trayectoria de los fotones.

#### **2.3.1. Transferencia radiativa en MOCASSIN**

mocassin difiere con otros códigos de fotoionización en la forma de calcular la transferencia radiativa. Este código usa una malla tridimensional donde se pueden colocar una o varias fuentes ionizantes. Al inicio de la simulación se proponen valores de temperatura electrónica  $(T_e)$  y densidad electrónica  $(N_e)$  para cada celda de la malla.

Dados  $T_e$  y  $N_e$ , se puede calcular la trayectoria de los fotones que salen de la fuente y van a interactuar con la nube de gas. La opacidad  $(\tau_i)$  en cada elemento de la malla está dada por  $\tau_i = \rho_i \sigma_i \Delta l_i$ , donde  $\rho_i$  es la densidad,  $\sigma_i$  es la sección recta y  $\Delta l_i$  es el elemento de distancia en la *i*-ésima celda de la malla.

Si la opacidad es muy alta, la probabilidad de que el fotón sea absorbido también es alta y lo opuesto sucede si la opacidad es muy baja. En cada celda  $\tau$  es diferente.

Para ver si el fotón es absorbido, se genera un número aleatorio  $\xi$  y se compara con la siguiente ecuación:

$$
P=1-\exp(-\tau_i),
$$

que es la probabilidad de que un fotón sea absorbido o dispersado. Si este número

aleatorio  $\xi$  es mayor que P, entonces el fotón puede pasar sin cambiar dirección ni perder energía hasta la siguiente celda, donde se encontrará con un nuevo valor  $\tau$  y por consiguiente un nuevo valor de P. Si por el contrario se tuviera el caso donde  $\xi < P$ , el fotón es absorbido en esa celda. Una vez que es absorbido es necesario reemitir la energía. La probabilidad de que el fotón sea dispersado está dada por

$$
P_s = \frac{\sigma_s}{\sigma_a + \sigma_s},
$$

donde  $\sigma_a$  es la sección recta de absorción y  $\sigma_s$  es la sección recta de dispersión, una vez más, un número entre cero y uno. El fotón puede ser dispersado por gas o por polvo. Una vez más calculamos hasta que el fotón escape de la nube. Si el fotón es absorbido se debe reemitir y se debe conservar la energía, esto está determinado por las condiciones en ese punto, la dirección es aleatoria pero la emisión debe estar de acuerdo al espectro. Para calcular c´omo son reemitidos los fotones se utilizan funciones de distribución de densidad.

### 2.4. JUPITER y SANCURA: Características compu**tacionales**

Se instaló el código MOCASSIN en el servidor para estudiantes JUPITER, de la sede de Ensenada del Instituto de Astronomía, donde se hicieron las pruebas para comprobar que el código trabajaba satisfactoriamente. Esto requirió del cálculo de varios modelos del banco de pruebas (benchmark), además de la variación del número de procesadores y el número de celdas utilizadas en los modelos. También utilizamos el servidor SANCURA<sup>1</sup>. En cada simulación se utilizaron de 8 a 16 procesadores y tomaba varias horas o hasta un d´ıa dependiendo de la complejidad del modelo.

### **2.5. El banco de pruebas**

Para verificar la correcta instalación del código, es necesario correr algunos modelos de prueba cuyos resultados han sido obtenidos previamente por el autor y que se

<sup>1</sup> El servidor SANCURA es operado por el Dr. H. Aceves del IAUNAM-Ensenada.

| Num. de      | PN75            |                       | <b>PN150</b>    |           |
|--------------|-----------------|-----------------------|-----------------|-----------|
| procesadores | 13 <sup>3</sup> | $2.5^{3}$             | 13 <sup>3</sup> | $2.5^{3}$ |
| 8            |                 | $00:03:32$ $00:43:31$ | 00:15:03        | 02:11:47  |
| 12           | 00:03:15        | 00:38:48              | 00:14:14        | 01:55:32  |
| 16           | 00:03:39        | 00:38:08              | 00:11:51        | 01:48:41  |

**Tabla 2.1:** Tiempo en el caso PN75 y PN150 con 13<sup>3</sup> y 25<sup>3</sup> celdas.

| Num. de      | HII <sub>20</sub>    |                      | HII40                                          |           |
|--------------|----------------------|----------------------|------------------------------------------------|-----------|
| procesadores | 13 <sup>3</sup>      | $25^3$               | $13^{3}$                                       | $2.5^{3}$ |
|              | 01:28:51             |                      | $03:32:03$ $00:12:51$ $01:52:15$               |           |
| 12<br>16     | 01:09:31<br>00:48:48 | 02:50:56<br>02:23:09 | $00:12:35$ $01:34:43$<br>$00:11:16$ $01:30:19$ |           |

**Tabla 2.2:** Tiempo en el caso HII20 y HII40 con  $13<sup>3</sup>$  y  $25<sup>3</sup>$  celdas.

incluyen como parte de la distribución de MOCASSIN. Es necesario que estas pruebas se realicen cada vez que se instala el programa.

Los modelos de prueba son de dos tipos:  $i$ ) nebulosas planetarias como fuente ionizante de  $T_{\text{ef}} = 75,000 \text{ y } 150,000 \text{ K y } ii)$  regiones HII con  $T_{\text{ef}} = 20,000 \text{ y } 40,000 \text{ K}$ . Estos modelos se identifican como PN75 y PN150 en el caso de las nebulosas planetarias y HII20 y HII40 en el caso de las regiones HII. En las tablas 2.1 y 2.2 se muestran los tiempos de ejecución al utilizar diferentes configuraciones de número de celdas y procesadores en los casos prueba. Veamos el caso de PN150 en jupiter. Notamos de la tabla 2.1 que la ganancia en tiempo al aumentar el número de procesadores es mínima en el caso más simple que es utilizando una malla de  $13<sup>3</sup>$ , mientras que al aumentar la resolución de la malla a  $25<sup>3</sup>$  la ganancia en tiempo duplicando el n´umero de procesadores es aproximadamente 17 %. En todos los casos vemos como se reduce el tiempo de las simulaciones si utilizamos más procesadores, sin embargo, esta disminución no es lineal con el incremento en el número de procesadores. Esto depende entre otras cosas de la arquitectura del arreglo computacional y de la memoria disponible.
#### **2.5.1. El caso de PN150**

Comparamos el resultado de las simulaciones realizadas en cada servidor con las simulaciones de los modelos de referencia. Esto se hizo comparando la intensidad de cada línea simulada (líneas de hidrógeno, helio y iones pesados, todos con respecto a  $I(H\beta)$ , con su correspondiente par del modelo de referencia. A continuación mostramos el caso específico de PN150.

Para verificar la exitosa instalación del código, comparamos la intensidad de las líneas de nuestra simulación con la intensidad de las líneas que se presentan en el banco de pruebas.

En las figuras 2.2, 2.3, 2.4 y 2.5 se muestran la diferencia de flujos

$$
\Delta \text{Flujo} = f_{\text{s,p}} - f_{\text{s,B}} \text{ y } \Delta \text{Flujo}(\%) = \Delta \text{Flujo} \times 100 / f_{\text{s,B}}, \tag{2.1}
$$

donde  $f_{\rm s,B}$  es la intensidad de una línea del banco de pruebas y  $f_{\rm s,P}$  es la intensidad de la línea s en una de nuestras simulaciones. El promedio de  $\Delta$ Flujo es  $4.75 \times 10^{-6}$ en las líneas de hidrógeno,  $6.57\times10^{-6},$  en las líneas de He I,  $2.85\times10^{-6}$  en las líneas de He II y  $4.6 \times 10^{-5}$ , en las líneas de iones pesados.

En la figura 2.2 vemos un patrón que siguen las diferencias en las gráficas de HI: es porque la emisión de las líneas se calcula a partir de las propiedades de las celdas  $(i.e. a partir de las abundancias iónicas, densidad y temperatura) y entonces el flujo$ de las l´ıneas de las diferentes transiciones tienen un comportamiento bien definido y así mismo sus diferencias (*i.e.* el patrón observado). En el caso de los benchmarks, nuestras simulaciones no convergen exactamente igual que los ejemplos que se tienen para comparaci´on. La diferencia en la temperatura provoca la diferencia observada en la comparación.

Si el método fuese exacto, al realizar simulaciones con los mismos parámetros de entrada esta cantidad debería ser cero. Al tratarse de un método estadístico encontramos una variación propia del método que está relacionada con su naturaleza estocástica. Se realizaron más pruebas para verificar que la variación entre las líneas de modelos iguales estuviera dentro de rango aceptable o menor que el promedio, mencionado en el p´arrafo anterior. Se hicieron estas pruebas para los otros tres casos en el banco de pruebas y en todas las demás líneas, revisando que la variación entre

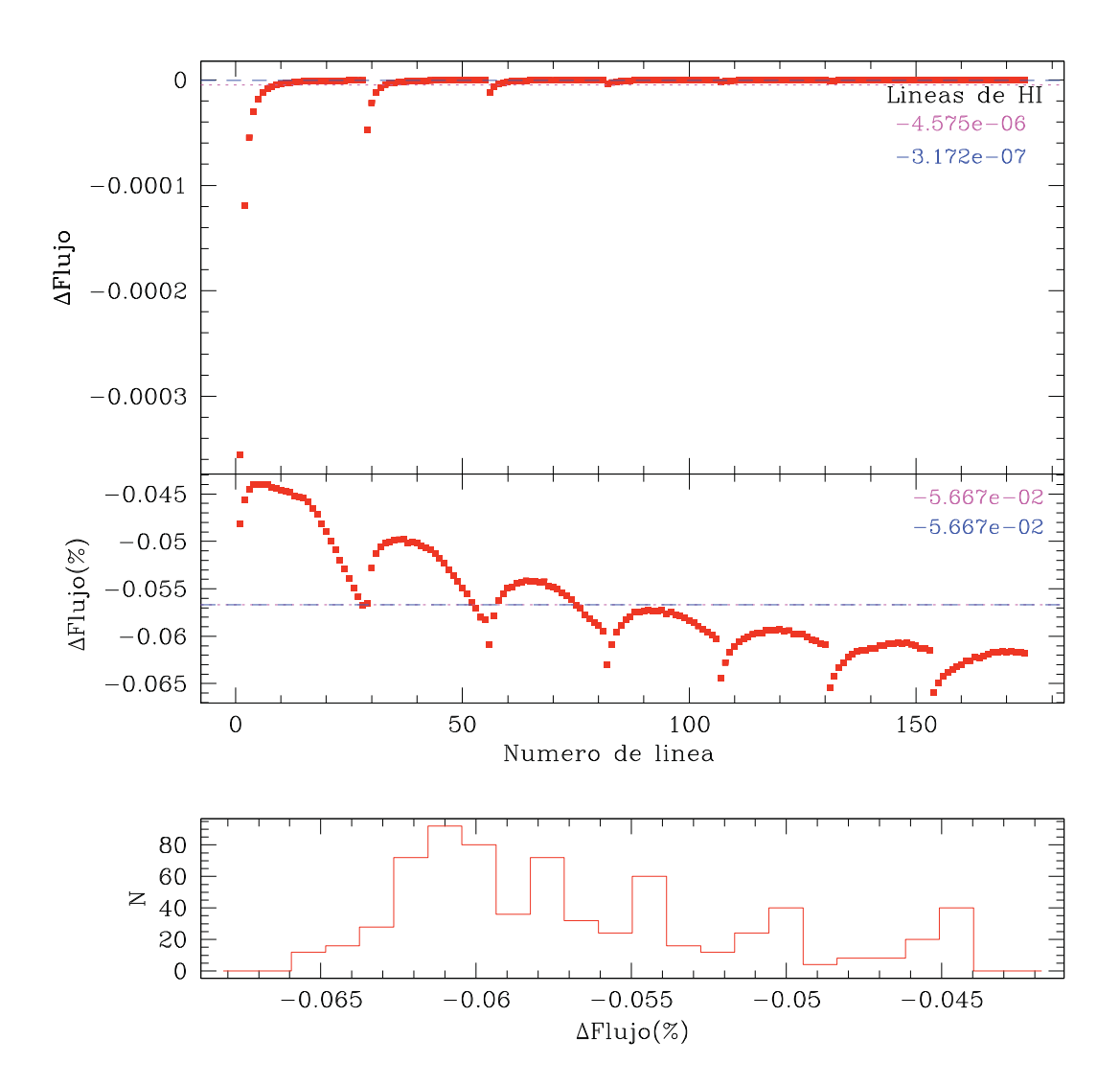

Figura 2.2: Comparación de la salida de una de nuestras simulaciones calculada en SANCUra con la salida del modelo de referencia PN150. **Arriba:** Diferencia ΔFlujo y ΔFlujo( %) en las l´ıneas de H I (ver ecuaciones 2.1). **Abajo:** Histograma de las diferencias porcentuales.

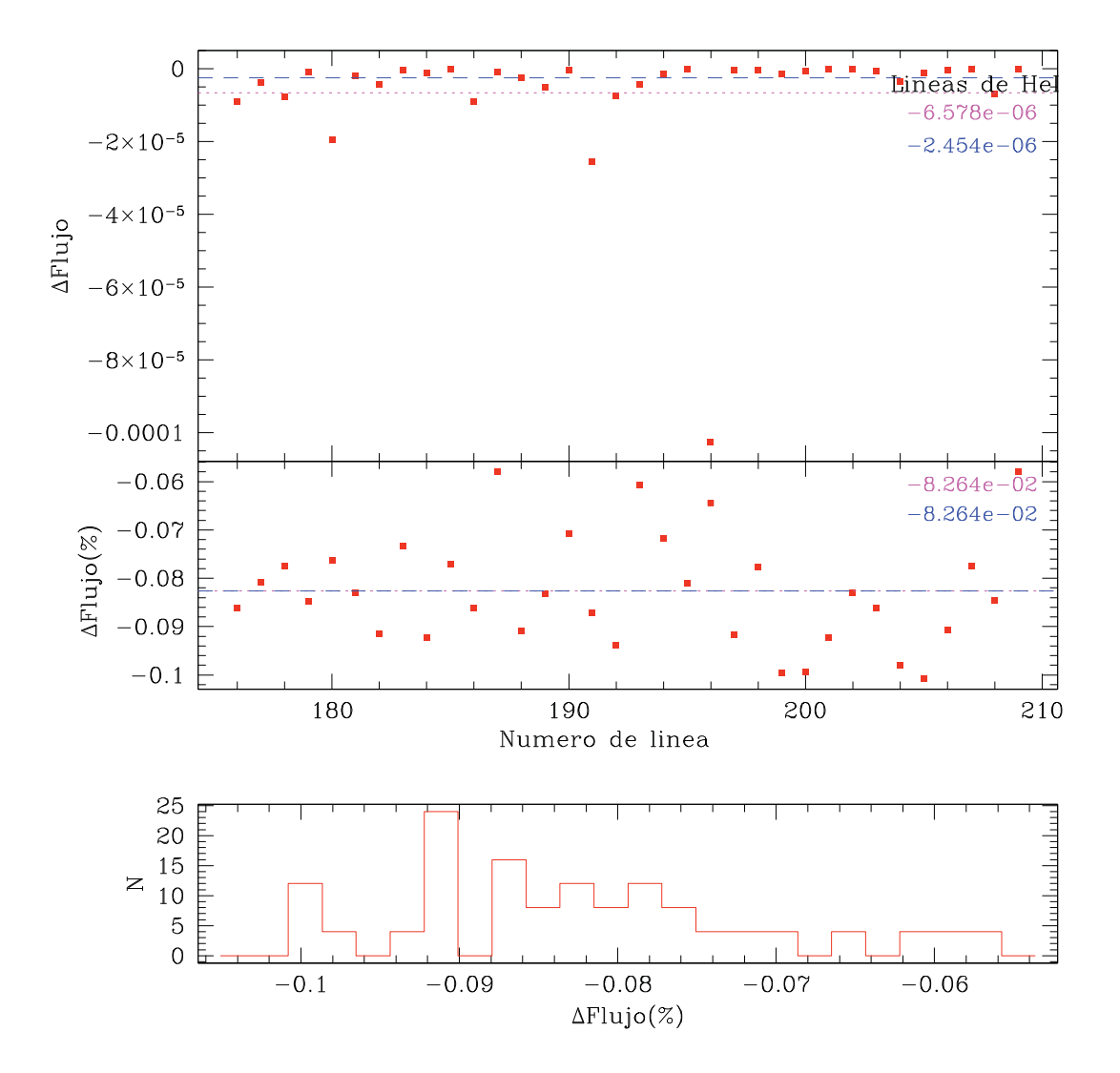

Figura 2.3: Lo mismo que la Figura anterior pero para las líneas de He I.

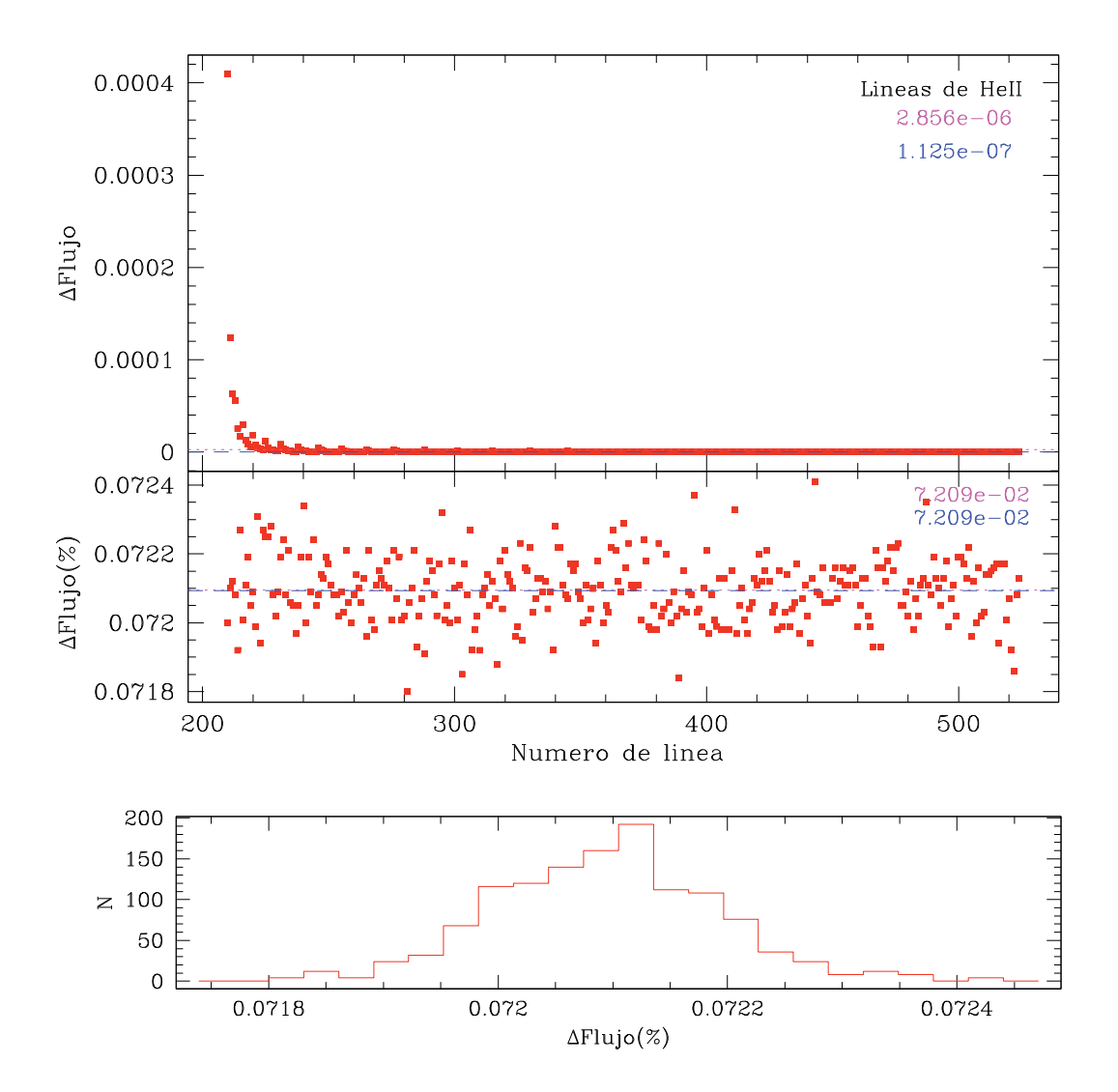

Figura 2.4: Lo mismo que la Figura anterior pero para las líneas de He II.

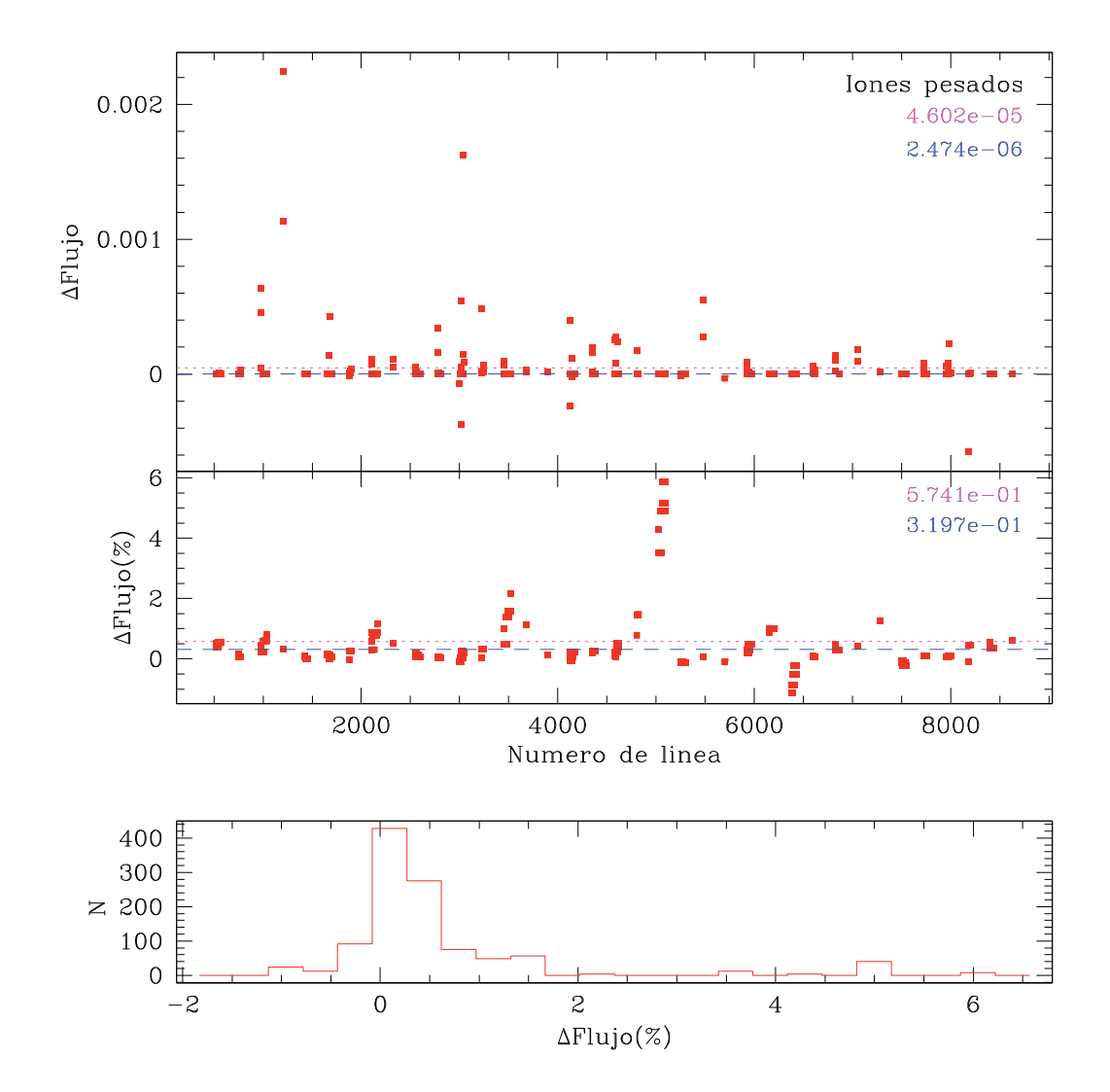

Figura 2.5: Lo mismo que la Figura anterior pero para las líneas de iones pesados.

simulaciones estuviera dentro de la variación estadísitica propia del método.

Finalmente, con este análisis podemos acotar el rango de variación aceptable en nuestros modelos, los de He 2-429 y los que planeemos para trabajos futuros. Si se logra una exitosa instalación, se espera una variación máxima, entre simulaciones con los mismos parámetros de entrada, del orden de 10<sup>-5</sup>. Este valor es menor al error observacional, por lo que no es importante en la comparación de los resultados de las simulaciones con los datos observacionales.

## Capítulo 3

## **Modelos de He 2-429**

## 3.1. Introducción

En este capítulo describimos la obtención de modelos de He 2-429 tales que reproducen las observaciones espectroscópicas. Se utilizó el código MOCASSIN para simular la transferencia radiativa en una malla que representa la estructura geométrica de la NP. La nebulosa planetaria He 2-429 parece ser puramente fotoionizada  $O(gu'$ n et. al. 2011a), lo que la convierte en un buen candidato para modelarse con códigos de fotoionización. Además, se cuenta con información cinemática con la que podemos construir la estructura tridimensional para la distribución del gas.

En la sección 3.2 presentamos información relevante de He 2-429. En la sección 3.3 se describe la obtención de los parámetros de entrada para los modelos. En la sección 3.4 se presentan los resultados y el análisis de los modelos, como por ejemplo; suponer una atmósfera deficiente de hidrógeno contra una distribución de cuerpo negro para la fuente ionizante, el efecto de la geometría (distribución espacial de masa), etc., en la obtención de parámetros físicos, y abundancias químicas. Por último, en la sección  $3.5$  se presentan las conclusiones de este capítulo.

## **3.2. He 2-429**

He 2-429 es clasificada como una NP tipo I de Peimbert (objetos ricos en He y N). En su espectro están presentes líneas de carbono, oxígeno y nitrógeno. La nube

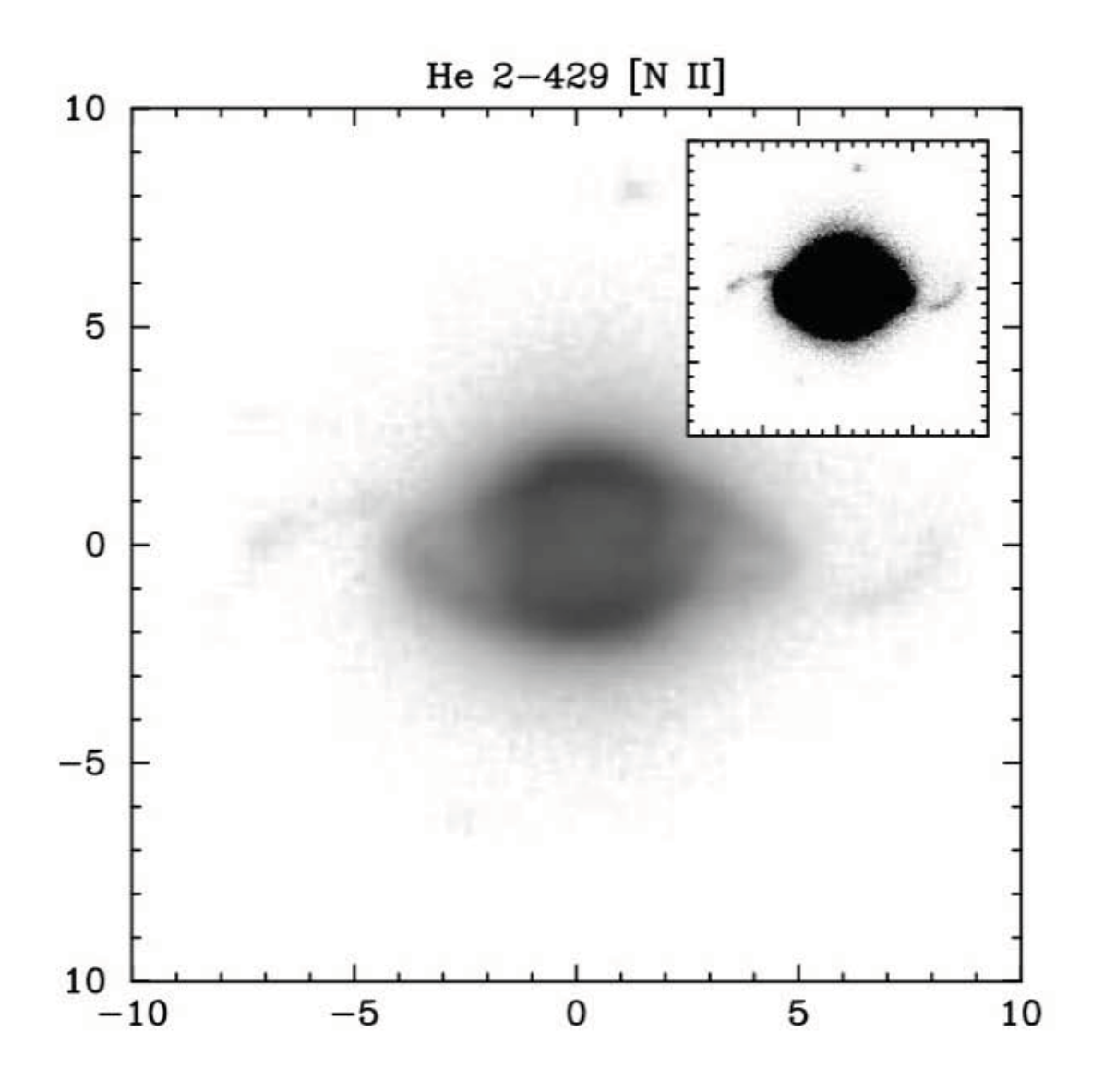

**Figura 3.1:** He 2-429 en la luz de [N II]λ6584Å. Tomada de Guerrero, Vázquez & López (1999).

de gas presenta una velocidad de expansión de 30 km/s (Guerrero et al. 1999).

Por los valores en sus cocientes de las líneas de carbono y oxígeno, la estrella central ha sido catalogada como  $[\text{WC}]4-5$  (Tylenda et al. 1993). De un análisis de NPs deficientes de hidrógeno (Górny  $&$  Tylenda 2000), se concluye que los parámetros de estas NPs son similares a los de otras nebulosas "normales" de la Galaxia, por lo que podemos estudiar el caso de He 2-429 sin hacer ninguna consideración especial excepto por la atmósfera de su estrella central.

## 3.3. Metodología

La primera etapa en la elaboración de un modelo es identificar los parámetros de entrada que se necesitan. Entre ellos tenemos la densidad electrónica, la distribución de masa, la luminosidad de la estrella central y su distribución espectral de energía, además de la composición química de la nebulosa y su distancia. Algunos de estos parámetros son una primera aproximación y se van afinando con las mismas simulaciones de manera iterativa.

mocassin permite al usuario simular una nebulosa tan fina y estructurada como se desee. En nuestro caso, utilizamos el programa shape (Steffen et al. 2011), para generar mallas, con distinto valor de densidad para alimentar a mocassin bajo dos estructuras geométricas: un elipsoide y un esferoide, que representan la distribución del gas de He 2-429. Entre los par´ametros que se examinaron en este trabajo, se encuentran la temperatura de la estrella central, la forma del espectro, la luminosidad de la estrella central, las abundancias de argón, azufre, nitrógeno, oxígeno y carbono y la densidad electrónica de la nebulosa.

Tomamos el conjunto de parámetros descritos en la siguiente sección, excepto por la estructura elipsoidal ya que ésta se utilizará más adelante, por ahora usamos un cascarón esférico (Tablas 3.3 y 3.2), y obtenemos un primer modelo. Se analizó la intensidad de las líneas espectrales simuladas y se compararon con el espectro observacional. Contamos con datos en el rango de 4300 a 7400 Å tomadas de (Olguín et. al. 2011a).

Para ver si es posible mejorar el espectro realizamos más simulaciones variando diferentes parámetros.

En la secciones siguientes describiremos la obtención de los párametos de entrada que describen la distribución del gas y condiciones físicas de He 2-429.

### **3.3.1.** Distribución del gas

En algunos objetos extendidos, como las galaxias espirales, suponer una geometría permite encontrar un ángulo para el cual la proyección tridimensional reproduce la imagen observada. En otros objetos con morfologías más complejas, como las NPs, no es sencillo suponer una estructura tridimensional. En estos casos la espectroscopía óptica de rendija larga de alta dispersión, la interferometría "Fabry Perot" en el óptico o la observación en radiofrecuencias en línea de recombinación, nos ayudan a proponer una estructura tridimensional coherente en base a la información morfológica cinemática.

#### Construcción geométrica tridimensional con SHAPE

shape es un paquete computacional multiplataforma escrito en java que permite la construcción de mallas de estructuras muy complejas en base a formas simples, las cuales son deformables mediante ciertos par´ametros. A cada punto de la malla se le puede asignar un valor para la densidad de partículas, y una ley de velocidades para cada subestructura. El programa permite comparar la imagen resultante del modelo y su espectro de rendija larga artificial con imágenes y espectros reales observados previamente, como se ilustra en la Fig 3.2. Esta técnica ya ha sido probada satisfactoriamente en varias ocasiones (e.g. Ramos-Larios et al. 2012, Vázquez 2012, Contreras et al. 2010). Aprovechamos esta herramienta para modelar la morfología de He 2-429.

En base a lo reportado en la literatura (ver Tabla  $3.1$ ) se adoptó un valor de  $N_e = 7000 \text{ cm}^{-3}$ . Para generar la distribución de masa de la nebulosa, se utilizó una malla con  $128^3$  celdas. En ella se construyó una estructura elipsoidal con densidad constante  $N_e = 7000 \text{ cm}^{-3}$  (la estructura geométrica se muestra en la Fig. 3.3). Esta estructura se incorporará en los modelos en la sección 3.4.3.

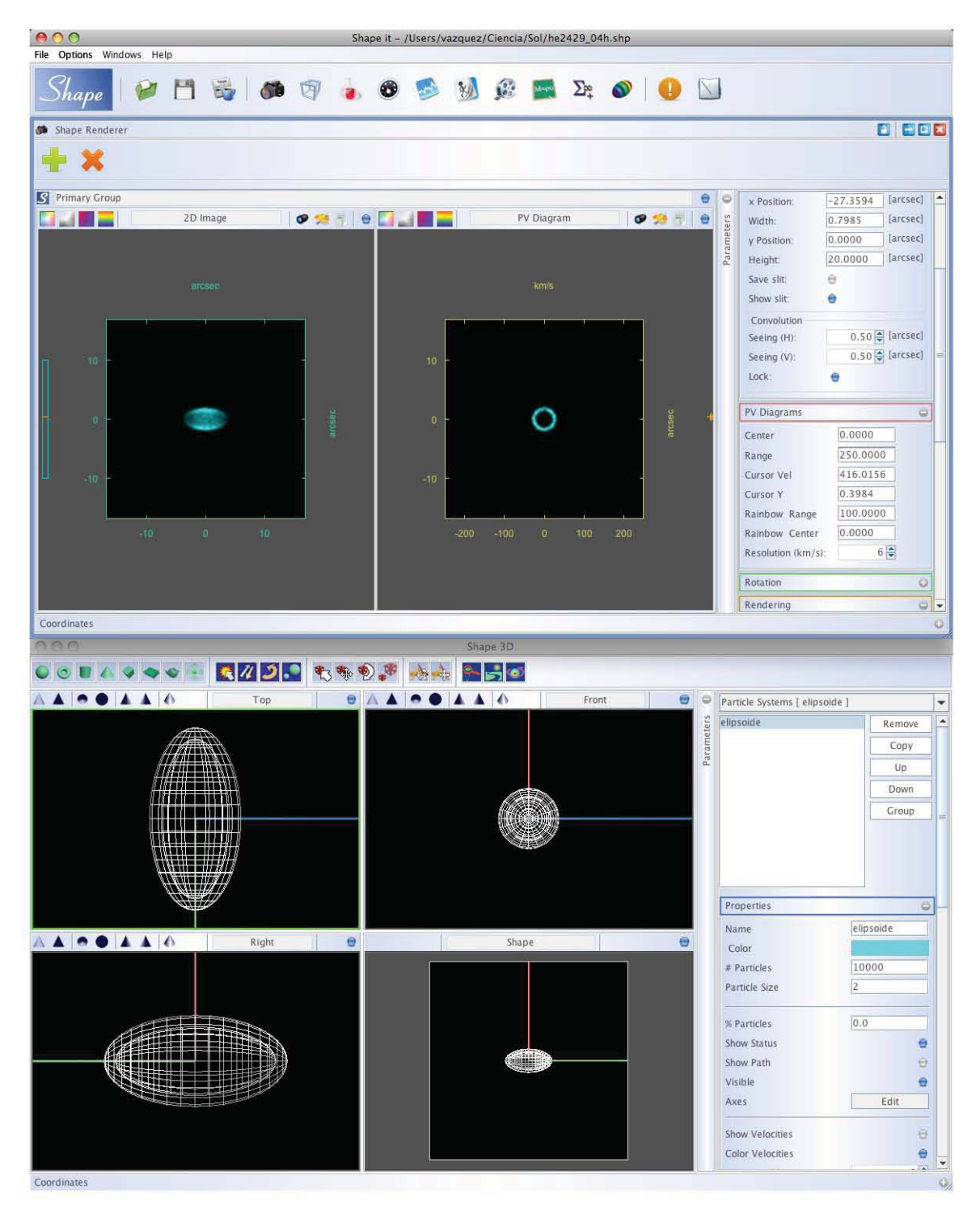

Figura 3.2: Interfase gráfica de SHAPE que muestra la estructura del gas de He 2-429.

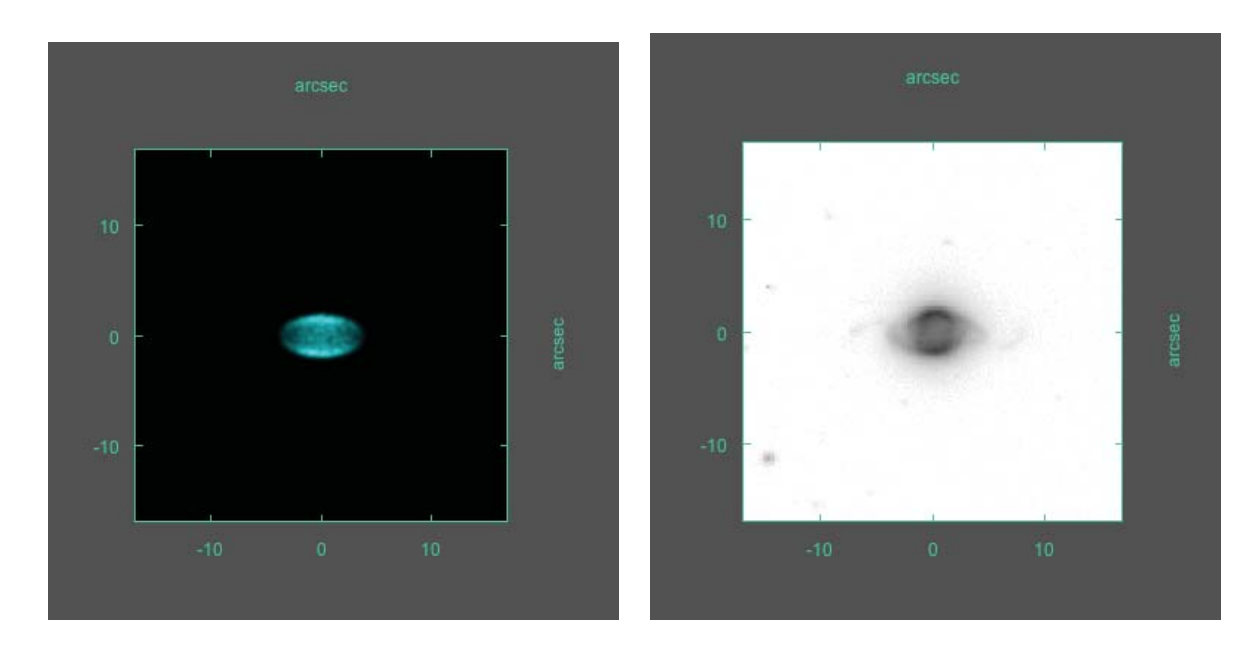

**Figura 3.3:** En el lado izquierdo se observa la nebulosa generada por shape, dadas las condiciones densidad y morfolog´ıa adoptadas para He 2-429. En el lado derecho se muestra la imagen real para su comparación.

### **3.3.2. Distancia**

La distancia a He 2-429 reportada en la literatura va desde 1.5 Kpc hasta 4.37 Kpc (Phillips 2004, Giammanco et al. 2011, Zhang 1995). Al tratar de ajustar un espectro tomando la distancias más pequeñas, necesitamos una luminosidad por debajo de  $\log L_{\star}/\mathrm{L}_{\odot} = 2$ . De acuerdo a los modelos de Vassiliadis & Wood (1994) esta luminosidad es muy improbable, por esto favorecemos distancias mayores.

Adoptando una distancia a He 2-429 de 4.33 kpc (Phillips 2004), un tamaño angular de 2.3 segundos de arco en el radio externo  $R_{\text{ex}}$  y 1.2 segundos de arco en el radio interno  $R_{\rm in}$  y suponiendo estructura esférica, obtenemos un tamaño físico para los radios de  $1.5 \times 10^{17}$  cm y  $1.2 \times 10^{17}$  cm, respectivamente. Si suponemos una estructura elipsoidal, el semieje menor es del tamaño del radio externo de la esfera y el semieje mayor es ~  $3 \times 10^{17}$ cm, con un ancho de ~  $5 \times 10^{16}$ cm (Fig. 3.4).

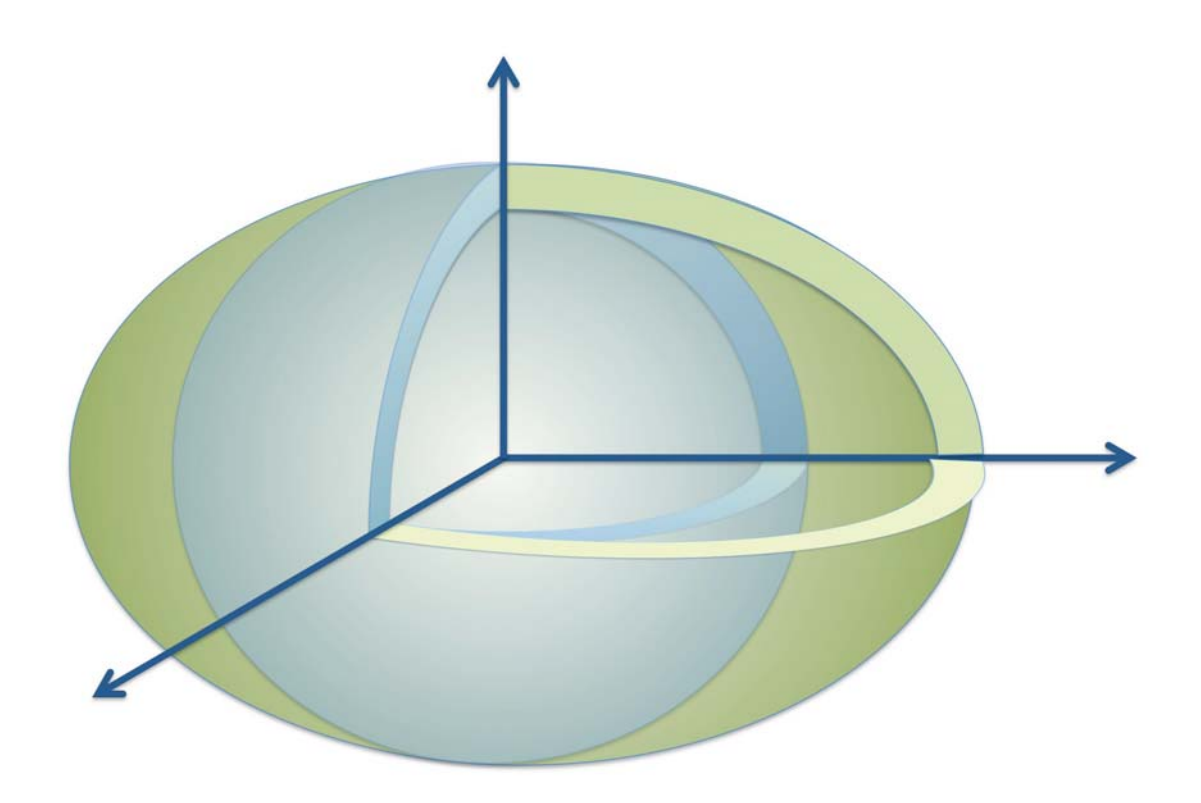

Figura 3.4: Se muestra la forma de las estructuras supuestas para los modelos geométricos de He 2-429. Corte en el plano xy y en el plano zy.

| Referencia              | $T_{\rm e}$ | $N_{\rm e}$    |
|-------------------------|-------------|----------------|
|                         | ΙKΙ         |                |
|                         |             | $\rm[cm^{-3}]$ |
| Medina et. al. $(2006)$ | 7700        | 6816           |
| Vázquez et al. (2006)   | 9700        | 7550           |
| Olguín et al. $(2012)$  | 8785        | 7681           |
|                         |             |                |

Tabla 3.1: Densidad y temperatura electrónica de He 2-429 reportada en la literatura.

### **3.3.3.** Temperatura electrónica

En las simulaciones es necesario asignar una temperatura electrónica inicial a la nebulosa. En todos los casos utilizamos  $10\,000\,\mathrm{K}$  como  $T_{\rm e}$  inicial. Nótese que la  $T_{\rm e}$ final es resultado de los parámetros y procesos físicos involucrados. La  $T_e$  de He 2−429 ha sido calculada (Tabla 3.1) y servirá para delimitar y validar nuestros modelos.

#### **3.3.4. Temperatura y luminosidad de la estrella central**

La temperatura de las estrellas centrales de NPs se puede obtener por medio del método de Zanstra, en el cual se supone un medio ópticamente grueso. De ser así, los fotones del continuo de Lyman son absorbidos en la nebulosa y como consecuencia debe haber igual n´umero de recombinaciones. Varios estudios muestran que la temperatura derivada con este m´etodo no es confiable (2, Mendez et al. 1992). Otra forma de inferir la temperatura de la estrella central es analizar el espectro ultravioleta, aunque éste método es directo, no siempre se cuenta con observaciones en este rango espectral. Al no contar con el valor exacto de la temperatura y luminosidad de la estrella central de He 2-429 procedemos a analizar cualitativamente información sobre estrellas de NPs tipo [WC].

Si bien no existe una relación clara entre el tipo espectral y la temperatura efectiva de las estrellas [WC] (Kaler 1985, Acker et al 2002), sí existe una tendencia de una temperatura alta hacia tipos espectrales [WC]1 y una temperatura menor hacia tipos espectrales [WC]11 (Gleizes et al. 1989, Koesterke 2001). Adoptando esta tendencia (Gleizes et al. 1989, Tabla 3), obtenemos una temperatura efectiva para la estrella central de He 2-429 de  $T_{\text{ef}} = 75000 K$  (ver apéndice A). Notemos que la luminosidad de la PN está asociada a una temperatura, sólo cierto intervalo de luminosidad es permitido para una temperatura dada, como se puede apreciar en la Fig.1.1. Por lo tanto, al fijar la temperatura de la estrella central y la distancia se puede calcular la luminosidad.

Dada la falta de más información sobre la luminosidad de la fuente ionizante, utilizaremos las luminosidades determinadas a partir de las trazas evolutivas para n´ucleos de planetarias de Vassiliadis & Wood (1994) para una temperatura efectiva de  $T_{\text{ef}} = 80000 \,\text{K}$ . Del rango de posibles valores para luminosidad, encontramos que se requiere un valor m´as bajo de luminosidad para obtener un mejor resultado. Por lo que proponemos el valor de  $log(L/L_{\odot})=2.35$  como luminosidad de la estrella central. Esto implicaría que la masa de la progenitora es menor a  $1 M_{\odot}$ 

## Fuente central: distribución cuerpo negro y estrella con atmósfera defi**ciente de hidr´ogeno**

Después de obtener un valor de partida en  $T_{\rm ef}$  de la estrella central, también realizamos simulaciones con diferente temperatura efectiva utilizando un cuerpo negro con  $T_{\text{ef}}$  en el rango de 50 000 K a 100 000 K en intervalos de 10 000 K. Dado que la estrella central de He 2-429 se clasifica como [WC]4-5 (Tylenda et al. 1993), probamos un modelo de atmósfera estelar deficiente de hidrógeno con [He, C, N, O]  $=$ [33, 50, 02, 15] tomada de TMAP, Tuebingen NLTE Model Atmosphere Package (Rauch & Deetjen 2003). Si suponemos una distribución de cuerpo negro para la fuente central la intensidad de la l´ınea de He II 4686 es sobreestimada a partir de temperaturas mayores a  $80\,000\,\mathrm{K}$  cómo vemos de la grafica 3.5. Si solo consideramos esta línea para adoptar la  $T_{ef}$  deberíamos escoger ~ 75000K.

Por otro lado, si usamos una atmósfera deficiente de hidrógeno como fuente ionizante y si se supone que la tendencia entre  $T_{\text{ef}}$  e intensidad de las líneas en la Fig. 3.5 es lineal se necesita temperatura m´as alta para acercarnos al valor observado de He II 4686Å. Aun así, al usar estos modelos de atmósfera no sobreestimamos la línea de He II 4686Å, además de otras líneas en el espectro.

En los modelos que presentamos en la sección 3.4 tomamos una  $T_{\text{ef}}$  de 80 000K y para la fuente ionizante una atmósfera deficiente de hidrógeno (vemos su gráfica en la Fig. 3.8), así como una distribución de cuerpo negro.

### **3.3.5.** Abundancia química

Las abundancias que utilizamos inicialmente en las simulaciones fueron tomadas de Olguín et al. (Olguín et. al. 2011a), y se muestran en la Tabla 3.2. Éstas fueron calculadas con el programa ANNEB (Olguín et al. 2011b) usando factores de corrección por ionización (ICF) para cada ión, de acuerdo a (Kingsburgh  $\&$  Barlow 1994). Olgu´ın et al. no reportan abundancia de carbono de He 2-429, pero siendo las nebulosas una fuente importante de este elemento en el Universo, a˜nadimos a nuestros

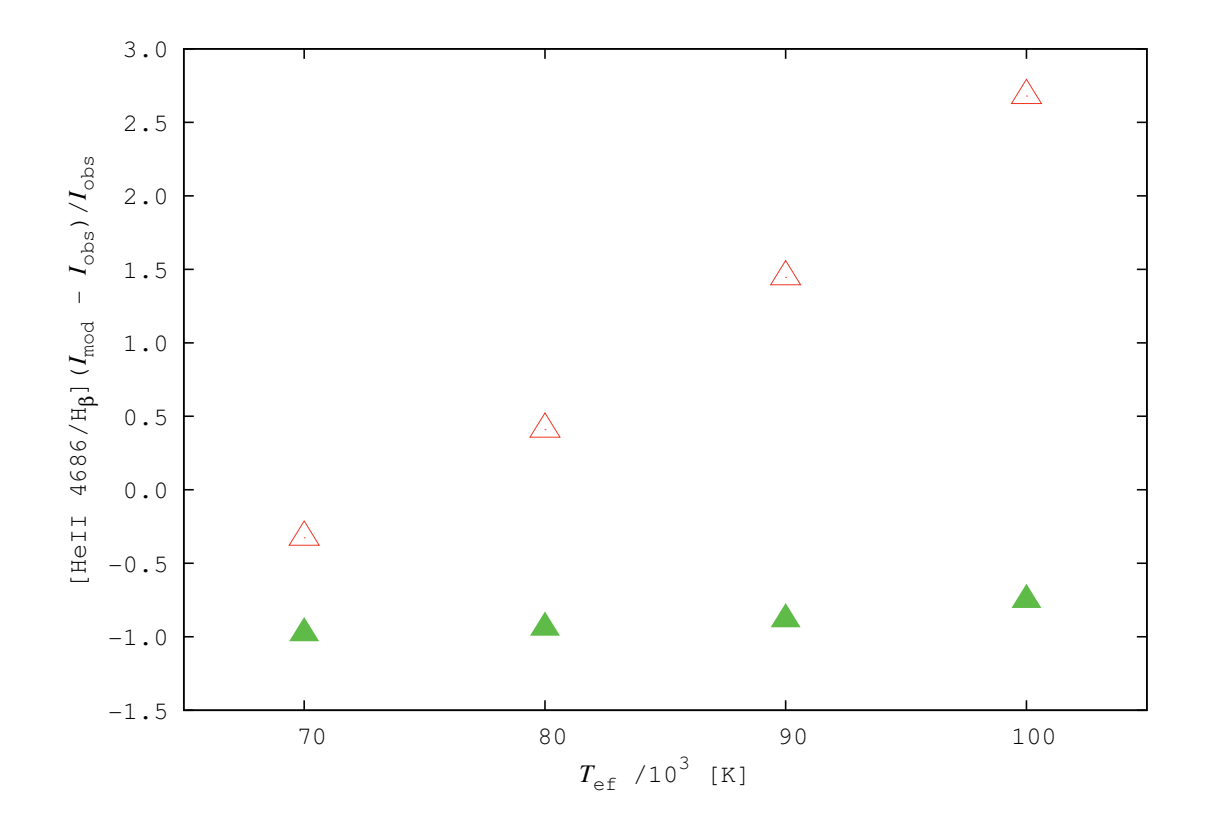

**Figura 3.5:** Cociente del valor simulado entre el valor observado en la línea He II 4686Å con diferente temperatura efectiva. Triángulos vacíos: se utiliza una distribución espectral de cuerpo negro. Triángulos llenos: se utiliza una atmósfera deficiente de hidrógeno.

c´alculos una abundancia de carbono t´ıpica de nebulosa planetaria tipo I (ver Tabla 3.2). Se asume que todo el gas es químicamente homogéneo.

Finalmente, una vez que logramos restringir la mayoría de parámetros, examinamos la posibilidad de corregir los cocientes de l´ıneas que presentan mayor diferencia. Las líneas de S y Ar, muestran un error alto y consistente en todas las simulaciones hechas al variar L,  $T_{ef}$  y  $N_e$ , por lo que procedemos a variar la abundancia total relativa  $[X/H]$  de entrada, esperando que esta variación implique una diferencia menor entre el espectro simulado y el observado i.e. un mejor modelo.

| cociente          | He $2-429$       | Tipo I | PN    |
|-------------------|------------------|--------|-------|
| [X/H]             | (Olguín et. al.) |        |       |
| He/H              | 0.127            | 0.130  | 0.120 |
| $O/H$ $(10^{-4})$ | 4.724            | 4.467  | 4.786 |
| $N/H$ $(10^{-4})$ | 2.234            | 5.248  | 2.239 |
| $Ar/H(10^{-6})$   | 5.900            | 2.630  | 2.455 |
| $S/H (10^{-5})$   | 1.208            | 0.813  | 0.832 |
| $C/H(10^{-4})$    | N A              | 3.019  | 5.495 |
|                   |                  |        |       |

**Tabla 3.2:** Abundancias de He 2-429. En la segunda columna se muestran las abundancias reportadas por Olguín et al. (Olguín et. al. 2011a). En la 3ra y 4ta col. se muestran la abundancias promedio de PN Tipo I y la abundancia promedio de población de PN normales.

## **3.4.** Resultados y discusión

Para poder inferir si un modelo es bueno, es necesario comparar los resultados de las simulaciones con las observaciones. La comparación es en base a un "factor de calidad",  $\kappa$ (O) (Morisset & Georgiev 2009), cuyo valor depende de la intensidad de la l´ınea y de la diferencia entre el espectro observado y el espectro simulado (para una descripción más detallada ver apéndice B).

Cabe mencionar que el flujo de H $\beta$  del espectro observacional es solamente de la parte donde pasa la rendija (Olgu´ın et. al. 2011a). Si bien es cierto la rendija cubre la zona más brillante aún hay flujo  $H\beta$  emitido de otras partes de la NP que no está siendo considerado. A falta de un espectro con una rendija más ancha se podría intentar hacer una corrección geométrica que tomase en cuenta este efecto, pero no queda claro el efecto que tendría sobre la incertidumbre de los resultados.

| Variable           | Parámetro                           | valor                     |
|--------------------|-------------------------------------|---------------------------|
| Lstart             | $\log L_{\star}/\mathrm{L}_{\odot}$ | 2.35                      |
| TStar              | $T_{\rm ef}$                        | 80,000 K                  |
| <b>Rin</b>         | Radio interno de la nebulosa        | $1.2 \times 10^{17}$ cm   |
| Rout               | Radio externo de la nebulosa        | $1.5 \times 10^{17}$ cm   |
| T <sub>start</sub> | $T_{\rm e}$                         | $10,000 \text{ K}$        |
| Hdensity           | $N_{\rm H}$                         | $7000 \,\mathrm{cm}^{-3}$ |
| contShape          | atmósfera                           | deficiente de hidrógeno   |
|                    | $\log(g)$                           |                           |

**Tabla 3.3:** Parámetros de entrada para modelos. Las unidades de g están en el sistema cgs.

| Elemento         | [X/H]                  |
|------------------|------------------------|
| He               | 0.127                  |
| $\left( \right)$ | $4.724 \times 10^{-4}$ |
| N                | $0.520 \times 10^{-4}$ |
| Αr               | $1.800 \times 10^{-6}$ |
| S                | $2.100 \times 10^{-6}$ |
|                  |                        |

**Tabla 3.4:** Abundancias de He 2-429 del modelo.

El modelo que presentamos enseguida es el que al momento representa mejor las características espectroscópicas de He 2-429, tomando en cuenta el factor  $\kappa$ (O). La resolución en las simulaciones se fue incrementando hasta llegar a una malla de 128<sup>3</sup>  $\alpha$ celdas (usando la propiedad de MOCASSIN de modelar solo  $1/8$  de la nebulosa). Más allá de este valor no encontramos un cambio importante en el espectro resultante.

Basándonos en el análisis para escoger una temperatura para la estrella central y utilizando la abundancia que se muestra en Tabla 3.4 y parámetros de la Tabla 3.3, obtenemos el espectro que se muestra en la Tabla 3.5 col 1.

En las secciones 3.4.1, 3.4.2 y 3.4.3 presentamos modelos donde analizamos los cambios que sufren los espectros simulados al utilizar distinta abundancia de carbono, al usar cuerpo negro y una geometría distinta.

|              | $\kappa(O)$                                                                                                    |                          |  |  |  |  |  |  |  |  |  |                                                        |                                                                                                    |
|--------------|----------------------------------------------------------------------------------------------------|--------------------------|--|--|--|--|--|--|--|--|--|--------------------------------------------------------|----------------------------------------------------------------------------------------------------|
| elipsoide    | $F_{sim}$                                                                                                    |                          |  |  |  |  |  |  |  |  |  | $\begin{array}{c} 0.0207 \\ 1.68 \\ 10926 \end{array}$ |                                                                                                    |
|              |                                                                                                    |                          |  |  |  |  |  |  |  |  |  |                                                        |                                                                                                    |
| cuerpo negro |                                                                                                    |                          |  |  |  |  |  |  |  |  |  | $\frac{1.0214}{1.47}$                                  |                                                                                                    |
|              |                                                                                                    |                          |  |  |  |  |  |  |  |  |  |                                                        |                                                                                                    |
| sin carbono  | $\begin{array}{r} \begin{array}{r} \begin{array}{r} \frac{1}{2} \\ \frac{1}{2} \end{array} & \begin{array}{r} \frac{1}{2} \\ \frac{1}{2} \end{array} & \begin{array}{r} \frac{1}{2} \\ \frac{1}{2} \end{array} & \begin{array}{r} \frac{1}{2} \\ \frac{1}{2} \end{array} & \begin{array}{r} \frac{1}{2} \\ \frac{1}{2} \end{array} & \begin{array}{r} \frac{1}{2} \\ \frac{1}{2} \end{array} & \begin{array}{r} \frac{1}{2} \\ \frac{1}{2} \end{array} & \begin{array}{r} \frac{$ |                          |  |  |  |  |  |  |  |  |  |                                                        | 0.0225<br>1.76<br>11286                                                                                                    |
|              | $\frac{\kappa(O)}{n}$                                                                                                    |                          |  |  |  |  |  |  |  |  |  |                                                        |                                                                                                    |
| con carbono  | $F_{sim}$                                                                                                    |                          |  |  |  |  |  |  |  |  |  |                                                        | $\begin{array}{c} 0.0217 \\ 1.75 \\ 11064 \end{array}$                                                                        |
|              |                                                                                                    |                          |  |  |  |  |  |  |  |  |  | $\begin{array}{c} 0.0130 \\ 1.88 \end{array}$          |                                                                                                    |
|              | $\lambda(\mbox{\AA})$                                                                                                    |                          |  |  |  |  |  |  |  |  |  | 5755/6584<br>6731/6717                                 |                                                                                                    |
|              | $\mbox{Ion}$                                                                                                    | <b>ARBERTHETHE SEEMS</b> |  |  |  |  |  |  |  |  |  |                                                        | $\begin{array}{l} \displaystyle \prod_{\mathbf{D}} \mathbf{H}^+ \\ \displaystyle \prod_{\mathbf{D}} \mathbf{H}^+ \end{array}$ |

En las col 4 y 5 se muestra el flujo simulado y el factor  $\kappa(O)$  a partir de utilizar abundancia y parámetros de entrada en Tablas 3.3 y 3.4. En las col 6 y 7 lo mismo que el anterior excepto por la abundancia de carbono  $C/H = 0$ . En las col 8 y 9  $\kappa(O)$  a partir de utilizar abundancia y parámetros de entrada en  $\beta) = 100.$  3.4. En las col 6 y 7 lo mismo que el anterior excepto por la abundancia de carbono C/H = 0. En las col 8 y 9  $F(\rm H$  $T_{\rm ef} = 80\,000\,{\rm K}$ . El flujo está normalizado a , distribución de cuerpo negro y en las col 10 y 11 estructura geométrica elipsoidal. , distribución de cuerpo negro y en las col 10 y 11 estructura geométrica elipsoidal. **Tabla 3.5:** Resultados de los modelos con estructura esférica y En las col 4 y 5 se muestra el flujo simulado y el factor Tablas 3.3

### **3.4.1. Modelo sin carbono**

En esta sección presentamos los resultados de una simulación de una NP carente de carbono. En este experimento usamos los par´ametros de entrada de la Tabla 3.3 y abundancias de la Tabla 3.4, excepto por el carbono. A la abundancia de carbono le asignamos valor cero.

Los resultados de esta simulación se presentan en la tabla 3.5 col 6 y 7. Al no incluir el carbono en el modelo resulta en un espectro distinto al que produce el modelo donde se incluye abundancia de carbono.

El cambio más notable con respecto al espectro donde si utilizamos carbón ocurre en las l´ıneas de [O III] las cuales resultan sobreestimadas con respecto a los observados. En cambio las líneas de nitrógeno se ven afectadas en menor proporción (ver Tablas 3.5 col 4 y 6). El carbono es otro enfriador en la nube de gas, en ausencia de carbono resulta una nebulosa mas caliente comparado con el modelo que si tiene carbono. Como resultado en este modelo vemos que la intensidad de las lineas prohibidas aumenta.

Del histograma 3.7 vemos c´omo al utilizar el modelo sin carbono obtenemos valores  $\kappa(O)$  alejados de cero, en comparación con el que si tiene carbono.

### **3.4.2. Atm´osfera deficiente de hidr´ogeno y cuerpo negro**

Ahora veremos el efecto de suponer una distribución de energía de cuerpo negro para la estrella central. Tomando los par´ametros de la Tabla 3.6 y el conjunto de abundancias de la Tabla 3.4, obtenemos el espectro que se muestra en la tabla 3.5 col 8.

Cuando comparamos las simulaciones, una con atmósfera deficiente de hidrógeno y una suponiendo cuerpo negro, notamos una diferencia en la intensidad de la l´ınea de He II 4686. Esta l´ınea es importante ya que su intensidad es un indicativo de los fotones energéticos provenientes de la estrella central. Si sobreestimamos esta línea, estamos sobreestimando el flujo de fotones ionizantes. Vemos que en ambos modelos el flujo de las líneas de [O III] $\lambda$ 5008Å y [O III] $\lambda$ 4959Å se ajusta con una diferencia pequeña.

Aunque la diferencia porcentual en las líneas simuladas utlizando un cuerpo negro

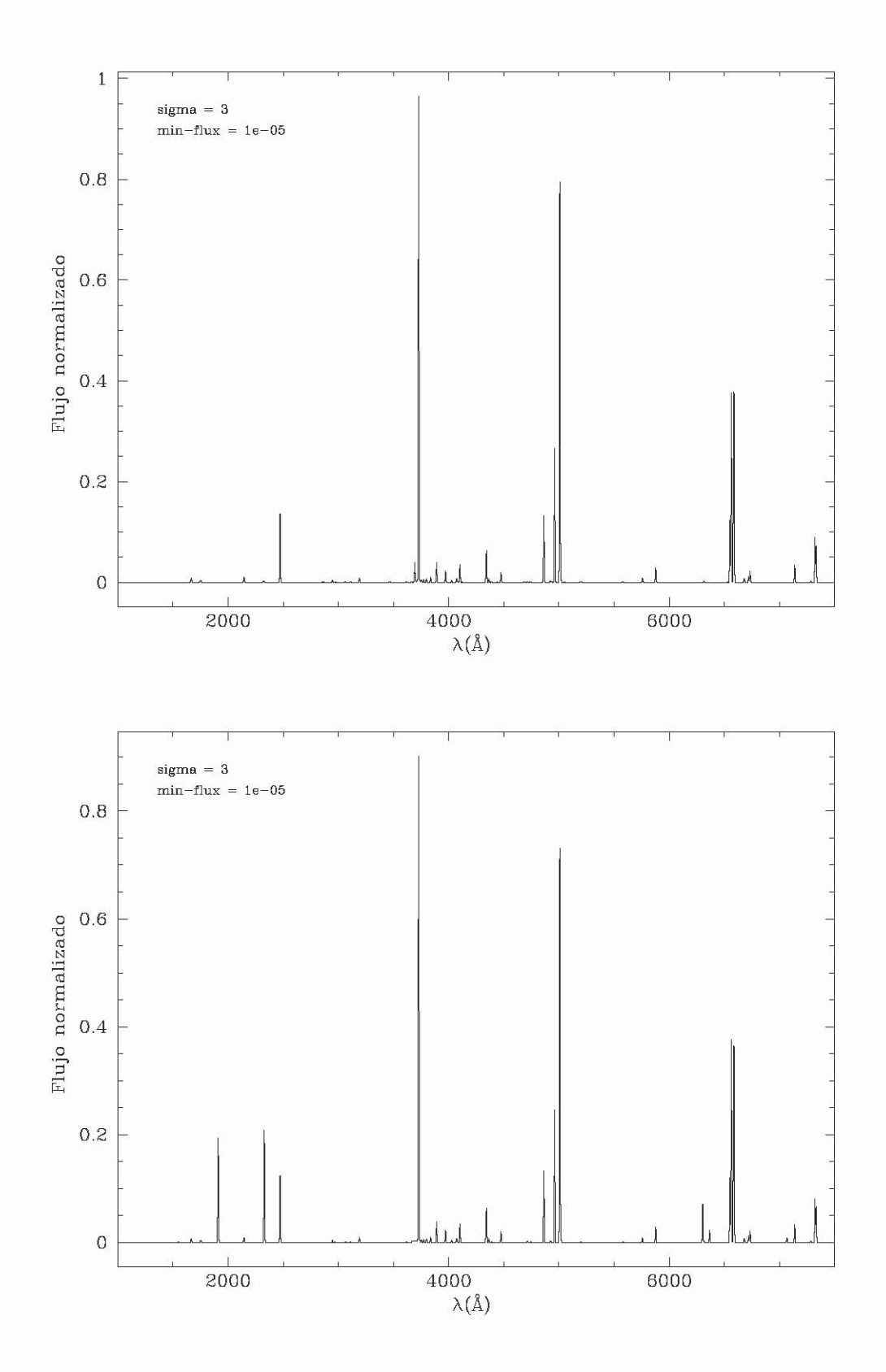

Figura 3.6: Espectros sintéticos calculados a partir de los modelos. Arriba: Espectro utilizando el modelo esférico sin carbono. Abajo: Espectro utilizando el modelo con carbono.

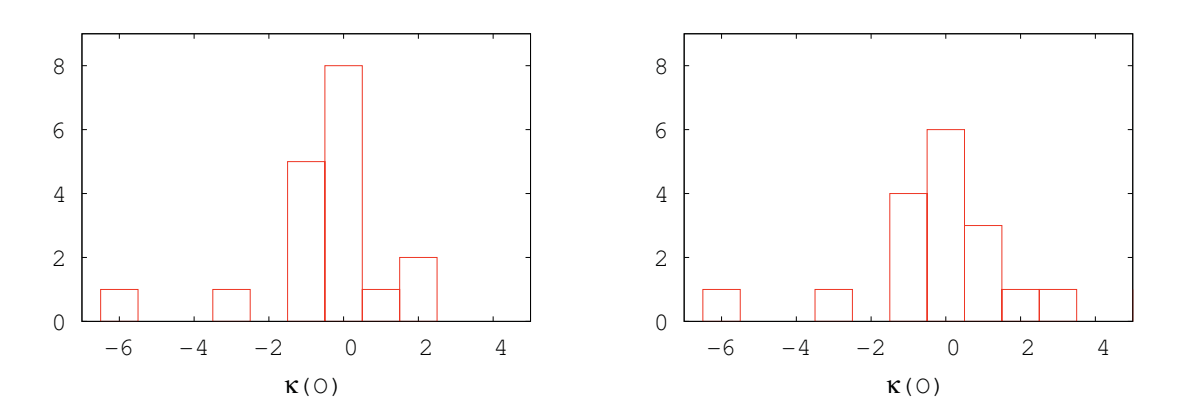

**Figura 3.7:** Histrograma . **Izquierda:** Histrograma  $\kappa(O)$  para un modelo esféctico con una abundancia de carbono  $C/H = 3 \times 10^{-4}$ . **Derecha:** Histrograma  $\kappa(O)$  para un modelo esférico con una abundancia de carbono nula.

| Variable      | Parámetro                           | valor                     |
|---------------|-------------------------------------|---------------------------|
| Lstart        | $\log L_{\star}/\mathrm{L}_{\odot}$ | 2.35                      |
| TStar         | $T_{\rm ef}$                        | 80,000                    |
| Rin           | Radio interno de la nebulosa        | $1.3 \times 10^{17}$ cm   |
| Rout          | Radio externo de la nebulosa        | $2 \times 10^{17}$ cm     |
| <b>Tstart</b> | $T_{\rm e}$                         | $10,000 \text{ K}$        |
| Hdensity      | $N_{\rm H}$                         | $7000 \,\mathrm{cm}^{-3}$ |
| contShape     | distribución                        | cuerpo negro              |
|               | $\log(g)$                           |                           |

**Tabla 3.6:** Parámetros de entrada para el modelo con distribución de energía de cuerpo negro. Las unidades de g están en el sistema cgs.

y las líneas simuladas utilizando una atmósfera tipo  $|WC|$  es menor a  $10\%$  (excepto He II 4648), observamos un mejor ajuste usando una atmósfera tipo [WC]. Además, utilizando el modelo de cuerpo negro, la intensidad simulada de la línea de He II 4686, es mucho mayor que lo observado a partir de temperaturas altas, como se aprecia en la Fig. 3.5. Este efecto puede explicarse de la siguiente manera. En la atmósfera tipo [WC] la cantidad de fotones de la estrella con energía mayor a  $54.4 \,\mathrm{eV}$  (suficiente para ionizar dos veces el helio) es menor en comparación con la cantidad que se tiene con una distribuci´on cuerpo negro. Como se puede ver en la Fig. 3.8, si utilizamos distribución de cuerpo negro es más probable que ocurra la ionización del helio y como consecuencia se produce un incremento en la línea He II  $\lambda$ 4686 (ver Fig. 3.5 y 3.9). En conclusión, el espectro de He 2-429 se reproduce mejor utilizando modelos

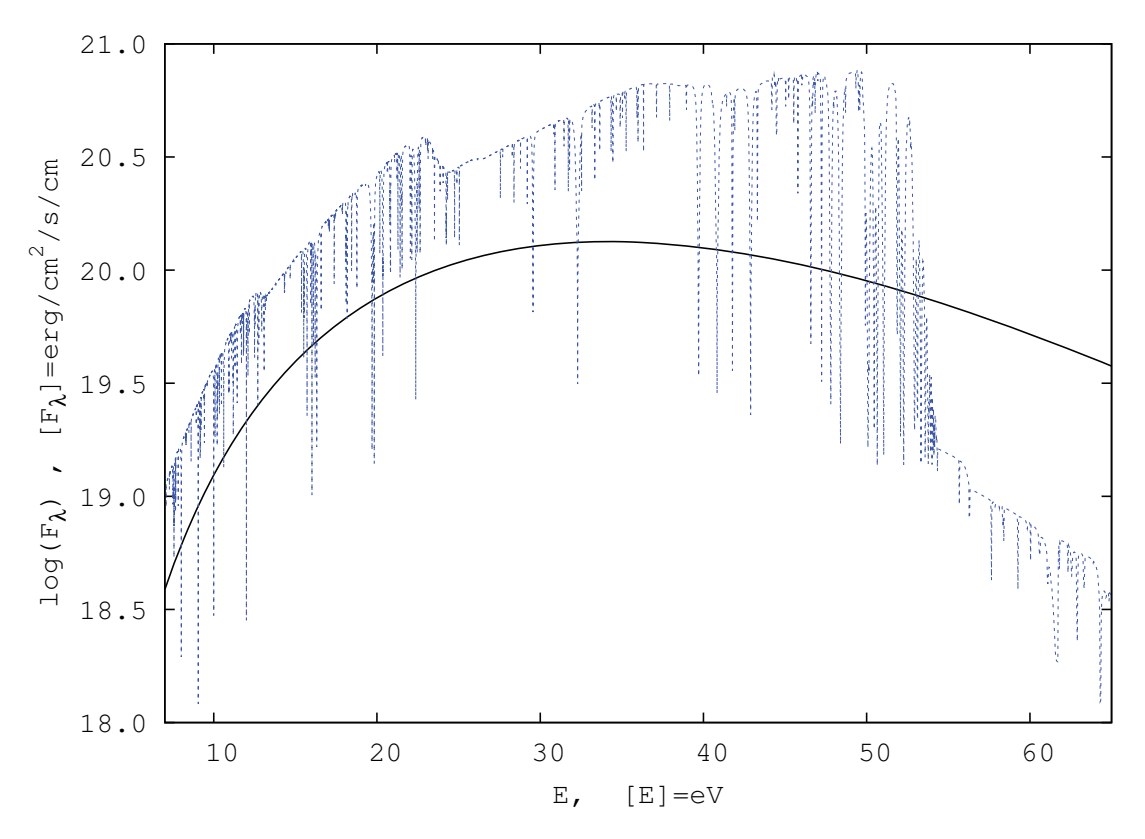

Figura 3.8: Línea punteada: distribución espectral de la atmósfera estelar deficiente en hidrógeno cuyos parámetros son [ He, C, N, O ] = [33, 50, 02, 15],  $\log(g)=7$  y T = 80 000 K de TMAP. Línea continua: cuerpo negro de la misma temperatura usadas en los modelos.

de atm´osfera de una estrella tipo [WC].

### **3.4.3.** Evaluando los efectos de la geometría

Hasta ahora hemos presentado los resultados de modelos donde la distribución de masa tiene forma esférica (secciones  $3.4.1$  y  $3.4.2$ ). En esta sección nos dedicamos a analizar las diferencias en las características de los modelos cuando suponemos una distribución del gas en la nebulosa en forma de cáscara esférica y en forma de elipsoide.

Primero, tomamos los parámetros de entrada del mejor modelo obtenido usando geometría esférica, incluyendo las abundancias (Tabla 3.4), y los usamos en la malla con geometría elipsoidal. La descripción de la malla con estructura elipsoidal se presenta en la sección 3.3.1.

Partiendo del conjunto de parámetros obtenidos previamente procedemos a analizar el espacio de parámetros alrededor de estos para nuevamente ajustar el espectro, ahora con la geometría elipsoidal.

Los parámetros que se utilizaron para el modelo con geometría elipsoidal se muestran en la tabla 3.7. En la tabla 3.5 col 3 y 10 se muestran los flujos observado y simulado del modelo con estructura elipsoidal.

#### Modelo esférico vs modelo elipsoidal

Ahora comparamos los dos modelos geométricos para la distribución de masa. Los modelos consisten de una elipsoide y un esferoide que representan la estructura

| Keyword   | Parámetro                 | valor                      |
|-----------|---------------------------|----------------------------|
| Lstart    | $L_{\star}/\rm L_{\odot}$ | 2.42                       |
| TStar     | $T_{\rm ef}$              | 80,000 K                   |
| Tstart    | $T_{\rm e}$               | $10,000 \text{ K}$         |
| Hdensity  | $N_{\rm H}$               | $7,000 \,\mathrm{cm}^{-3}$ |
| contShape | atmósfera                 | deficiente de hidrógeno    |
|           | $\log(g)$                 |                            |
| Eje mayor |                           | $3 \times 10^{17}$ cm      |
| Eje menor |                           | $2 \times 10^{17}$ cm      |
| Ancho     |                           | $2 \times 10^{16}$ cm      |

**Tabla 3.7:** Parámetros del modelo elipsoidal. Las unidades de g están en el sistema cgs.

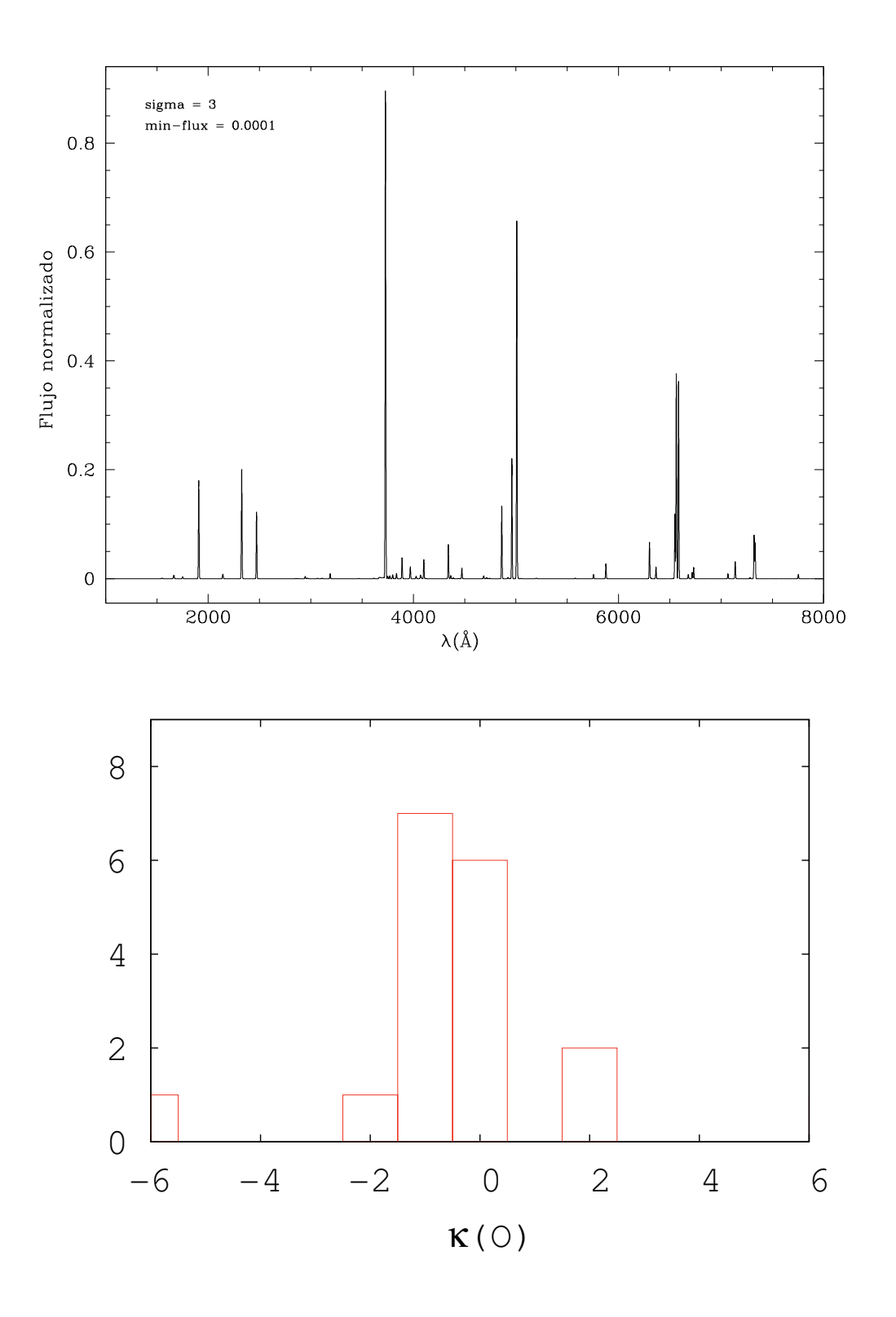

**Figura 3.9: Arriba:** Espectro sintético utilizando cuerpo negro. **Abajo:** Histograma  $\kappa(O)$ del modelo con cuerpo negro.

geométrica de He 2-429. El primero cuenta con estructura esférica cuyos parámetros de entrada y espectro resultante se puede ver al principio de la sección 3.4. El segundo se compone de un elipsoide con densidad constante (construido con el paquete shape de acuerdo a los datos cinemáticos y morfológicos de Guerrero et al. 1999), descrito en la sección 3.3.1.

En la Fig. 3.10, podemos observar el espectros sintético calculado a partir de la simulación donde se propone una estructura elipsoidal y podemos compararlo con el espectro de la Fig 3.6 que es producto de una simulación con estructura esférica. Vemos que los espectros son similares, salvo pequeños detalles en algunas líneas.

Así como analizamos la diferencia entre dos simulaciones en la sección 2.5 del capítulo 2, para dos simulaciones, calculamos cómo varía el espectro simulado de los modelos esférico y elipsoidal. Recordemos que:

$$
\Delta \text{Flujo} = f_{\text{s,eli}} - f_{\text{s,esf}} \text{ y } \Delta \text{Flujo}(\%) = \Delta \text{Flujo} \times 100 / f_{\text{s,esf}},\tag{3.1}
$$

donde  $f_{\rm s,el}$  es la intensidad de una línea de la simulación donse se adoptó el modelo con estructura esférica y  $f_{\rm{s,es}}$  es la intensidad de la línea s en una de la simulación donde se adoptó una estructura geométrica elipsoidal. Para las líneas de hidrógeno, la media de ΔFlujo =  $-6 \times 10^{-4}$  (la ΔFlujo de las líneas de hidrógeno se muestra en la Fig. 3.11), para las líneas de He I se obtiene  $\Delta$ Flujo =  $7 \times 10^{-8}$  (Fig. 3.12), para He II,  $\Delta$ Flujo = −2.5 × 10<sup>-11</sup> (Fig. 3.13) y para los iones pesados  $\Delta$ Flujo = −6.52 × 10<sup>-11</sup> (Fig. 3.14). Todos estos valores están muy por debajo del valor  $\Delta$  que obtuvimos en las simulaciones del banco de pruebas. De manera global podemos decir que los espectros resultantes son similares. Sin embargo, ésta es una media de varias líneas. En las tablas  $3.5 \text{ col } 8 \text{ y } 10 \text{ podemos ver que líneas que consideramos más import$ tantes en la obtención de parámetros como la temperatura y la densidad difieren sustancialemente. Por lo que no debemos suponer a estas estructuras geométricas como un mismo objeto. Sin embargo, s´ı es posible comparar estos dos modelos con el factor  $\kappa(0)$ . Podemos ver de las Fig. 3.7 y 3.10 que la estructura esférica produce un mejor modelo de He 2-429.

#### **3.4.4. Problemas encontrados**

En todos los modelos encontramos en el espectro de salida que el cociente [N II]λ5755/λ6584 que es un estimador de la temperatura, sugiere una nebulosa demasiado caliente. Esto está en desacuerdo con lo observado.

Una posible solución sería hacer nuevos modelos con densidad más alta. Al adoptar una densidad más alta habría más átomos para absorber fotones, lo que enfriaría a la nebulosa. Sin embargo, el valor de la densidad está bien definido dada la relación del cociente de las línas de azufre  $\vert\text{S II}\vert\lambda$ 6717/ $\lambda$ 6731 y no es factible considerar densidad mucho más allá del rango observacional reportado (Tabla 3.1).

Por otro lado la distacia a las NP es uno de los grandes problemas de la astronomía. Podemos considerar nuevos modelos con distancia mayor a 4.33 Kpc como una v´ıa factible pera resolver el problema del sobrecalentamiento. Al alejar la nebulosa de la fuente central el volumen de la nube de gas aumenta y hay más absorbedores para la misma cantidad de fotones. Al hacer esto el cociente [N II]λ5755/λ6584 pudiera acercarse al valor observado. Hay que considerar que cambiar la distancia de la nebulosa implica cambios en otras líneas.

El efecto que pueden tener otros absorbedores como el carbono, cuya abundancia no está reportada en la literatura pero que se espera que un objeto como éste tenga una cantidad considerable de carbono, pudiera tambien ser un factor a considerar. Esto se puede apreciar en la Tabla 3.5 donde hubo un efecto al considerar abundancia de carbono en la nebulosa.

## **3.5. Conclusiones**

La temperatura efectiva que reproduce mejor el espectro observacional de He 2- 429 es de 80 kK, valor que está  $13\%$  por encima del valor que se infirió al utilizar el ajuste descrito en el Ap´endice A. Para esta temperatura, encontramos que un valor de  $L_{\star} = 237 L_{\odot}$  reproduce mejor el espectro observado (Tabla 3.5). La temperatura que mejor ajusta el modelo según nuestro criterio  $T_{\text{ef}} = 80000 \,\text{K}$ , coincide con el promedio de temperaturas reportadas en la literatura para tipos espectrales [WC]4-5 (Tylenda et al. 1993, Gleizes et al. 1989). Por otra parte, encontramos que el asumir cuerpo negro para la fuente ionizante, podemos estar sobreestimando la intensidad

en la l´ıneas de He II 4686, y con mayor efecto las l´ıneas provenientes de iones con potencial de ionización mayor 54.4 eV.

A partir de los modelos de He 2-429, encontramos que las abundancias de nitrógeno, azufre y de argón menores a lo inferido a partir de las obervaciones, reproducen mejor el espectro observado. Así que, proponemos las abundancias que se muestran en la Tabla 3.4 para He 2-429.

Probamos que bajo ciertos parámetros, la estructura geométrica de distribución de masa produce distintos espectros y por tanto distintos valores de  $T_e$  y  $N_e$ . Por lo que éstas estructuras representan diferentes objetos.

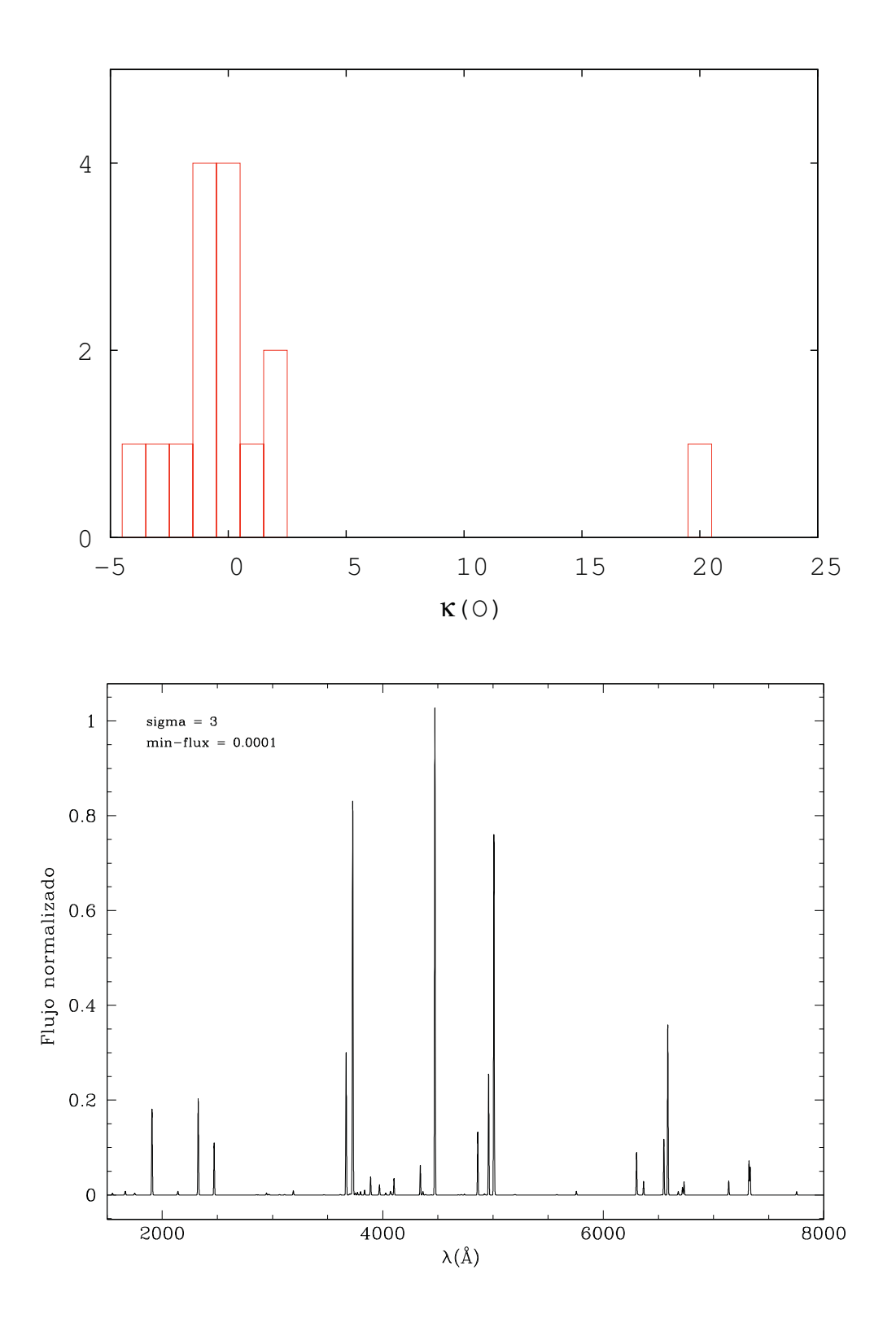

**Figura 3.10:** Elipsoide. **Arriba:** Histrograma κ(O) elipsoide . **Abajo:** Espectro utilizando  $\,$ el modelo elíptico.

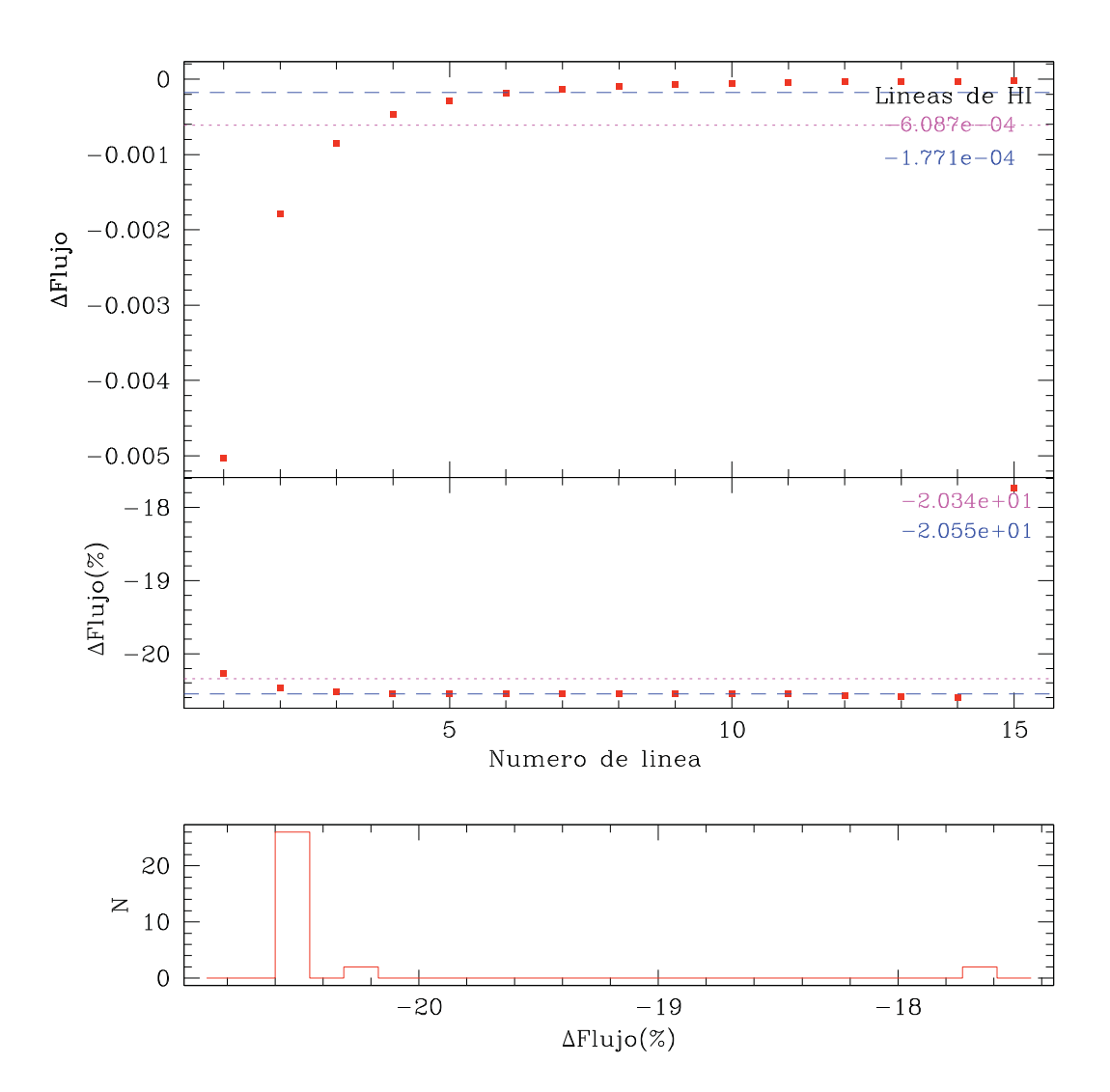

Figura 3.11: Comparación de flujos de las líneas de H de los modelos elíptico y esférico, **Arriba:** Diferencia ΔFlux y ΔFlux( %). **Abajo:** Histograma de las diferencias porcentuales.

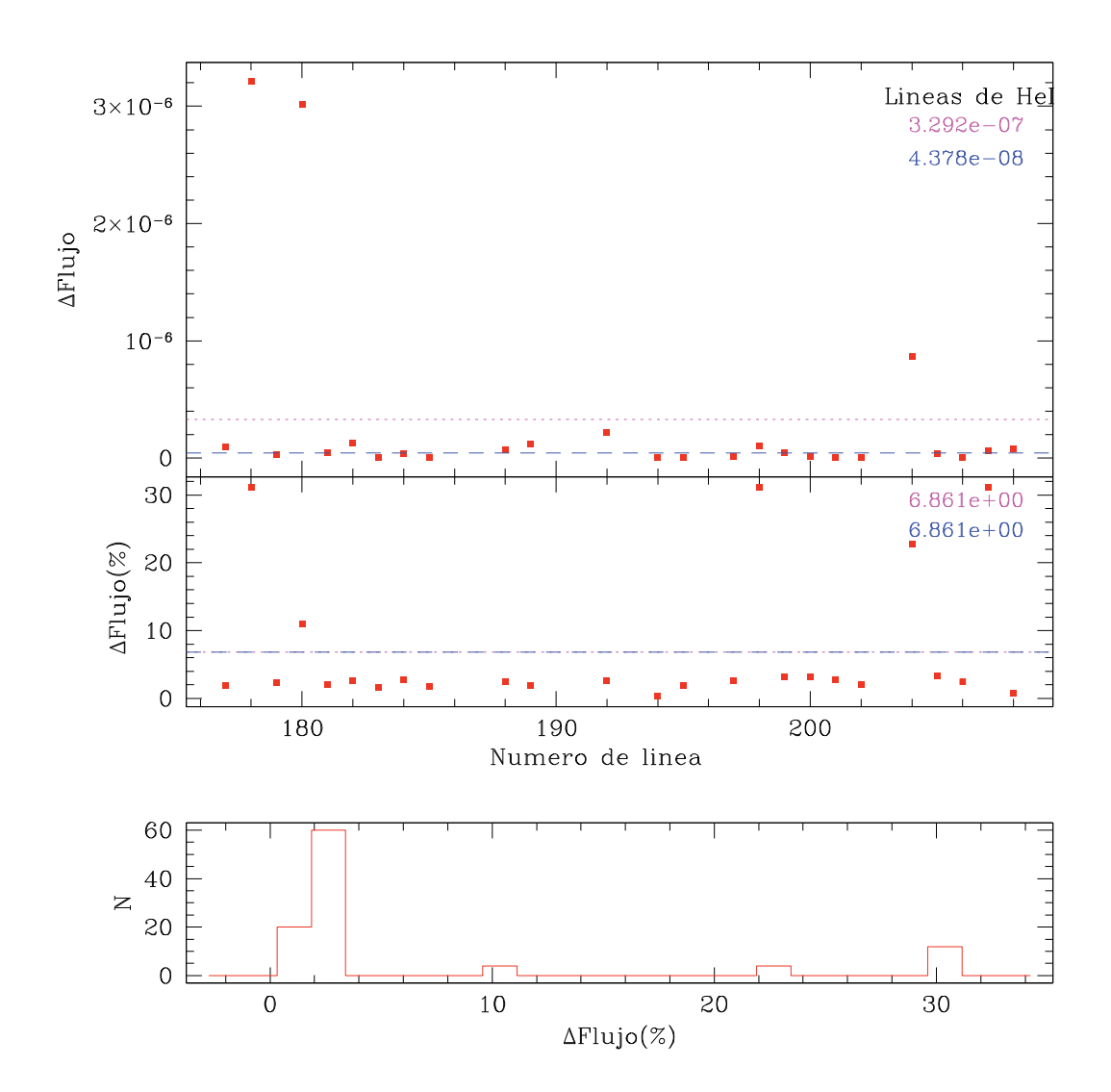

Figura 3.12: Comparación de flujos de las líneas de He I de los modelos elíptico y esférico. **Arriba:** Diferencia ΔFlux y ΔFlux( %) **Abajo:** Histograma de las diferencias porcentuales.

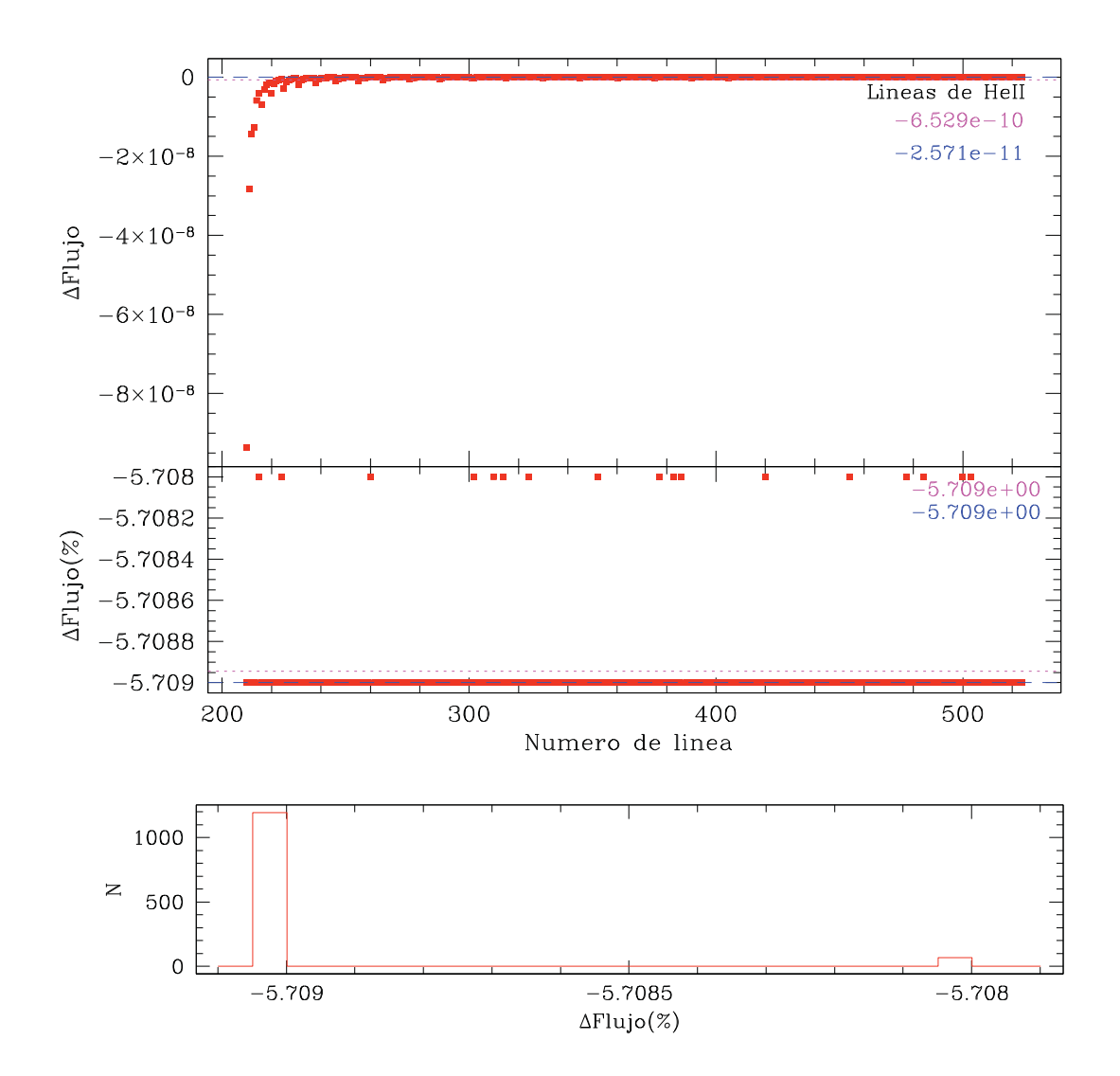

Figura 3.13: Comparando líneas de He II del modelos elíptico y esférico. Arriba: Diferencia ΔFlux y ΔFlux( %) **Abajo:** Histograma de las diferencias porcentuales.

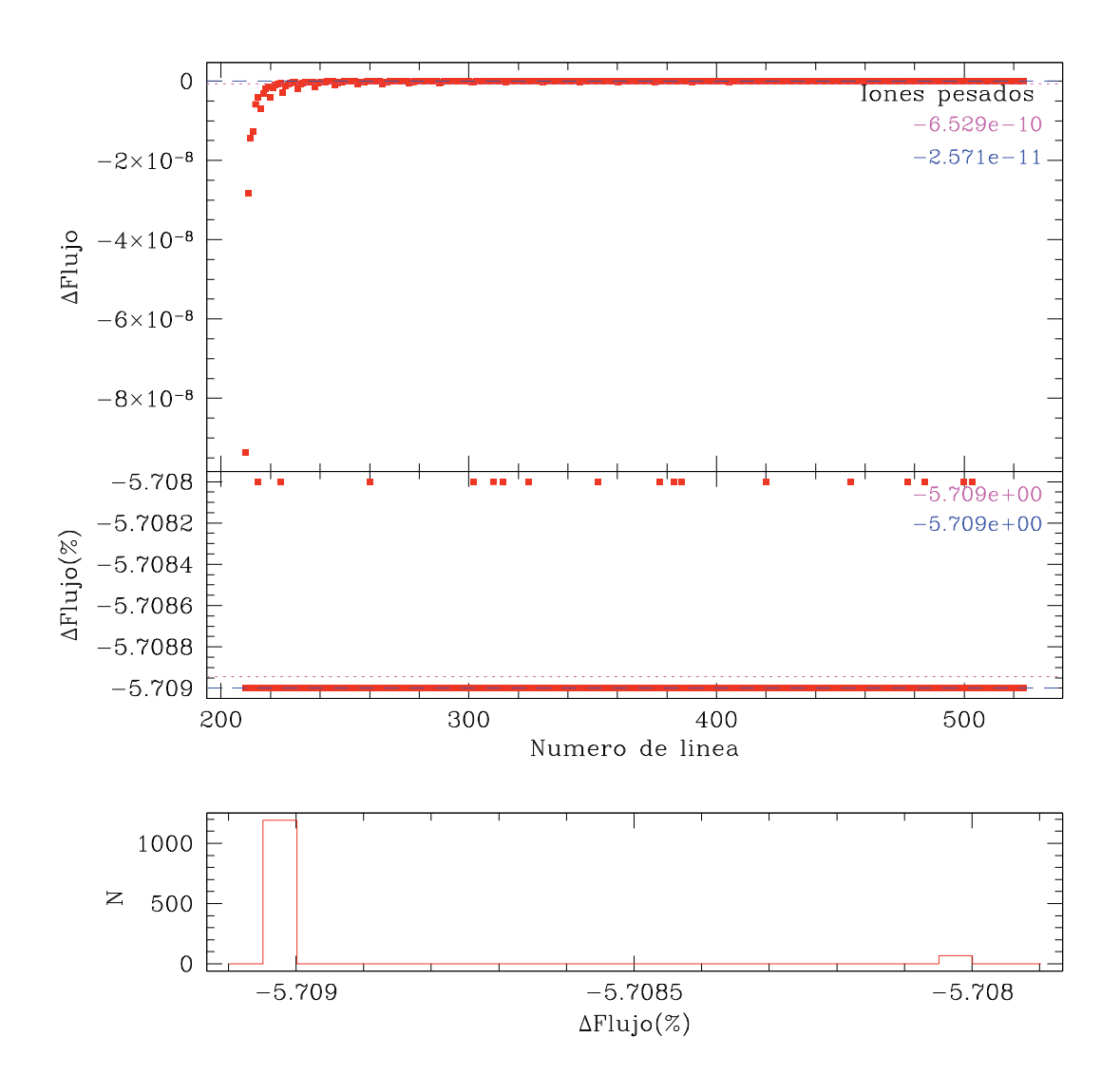

Figura 3.14: Comparación de flujos de las líneas de iones pesados de los modelos elíptico y esf´erico. **Arriba:** Diferencia ΔFlux y ΔFlux( %) **Abajo:** Histograma de las diferencias porcentuales.

## Capítulo 4

# Análisis químico de los espectros sintéticos

Un método, hasta cierto punto empírico, para estimar las abundancias químicas en NPs, consiste en derivar las abundancias iónicas a partir de las líneas observadas en el espectro y obtener las abundancias elementales utilizando factores de corrección por ionización, o ICFs, para corregir por la contribución de iones no observados (Kingsburgh  $&$  Barlow 1994). Este método puede aplicarse a espectros teóricos para contrastar las abundancias predichas por el método empírico con aquellas que requiere el modelo para ajustar los flujos observados. Este enfoque nos permite por un lado estudiar objetivamente las diferencias en las abundancias i´onicas, causado por las diferencias en los parámetros atómicos utilizados en los códigos de fotoinización y en el método empírico, y por otro, establecer cuál es la relevancia de los ICFs en la determinación de abundancias elementales. Adicionalmente, este tipo de an´alisis nos permite detectar sesgos que se introducen al obtener abundancias a partir de los datos observacionales. En nuestro caso, usamos la tarea ionic de iraf para calcular las abundancias i´onicas y los ICFs descritos por Kingsburgh & Barlow  $(1994)$ . Todo el proceso de cálculo está integrado en el programa ANNEB (ANálisis NEBular) (Olguín et al. 2011b). ANNEB es una herramienta computacional que calcula condiciones físicas y composición química de nebulosas ionizadas, a partir de un archivo de flujos. ANNEB se comunica con IRAF y ejecuta NEBULAR para calcular las abundancias iónicas.

En este capítulo tomaremos modelos descritos en el capítulo anterior y les aplicaremos el m´etodo empirico, tal como se utiliza en los espectros observacionales. También analizaremos casos teóricos para estimar sus parámetros químicos. De esta manera, podremos estimar las diferencias en los resultados debidas al uso de diferentes parámetros y encontrar posibles sesgos del método que empleamos en el cálculo de abundancias.

## **4.1. Caso General**

Tomamos los modelos presentados en el capítulo 3, con abundancia C/H =  $3 \times 10^{-4}$ y con  $C/H = 0$ , cuyos parámetros se muestran en la tabla 3.3 y su abundancia en la Tabla 3.4. A los espectros generados por mocassin (3.5) los hemos analizado con anneb y hemos obtenido las abundancias. Los resultados se muestran en la Tabla 4.1.

El análisis muestra que, la abundancia de entrada de MOCASSIN  $[X/H]_M$  de He, O y N, coincide con la abundancia estimada con ANNEB, dentro de un  $10\%$ , mientras que la abundancias de Ar y S presentan diferencias de ∼ 20 % y ∼ 80 % respectivamente. Notamos que la variación porcentual al recalcular la abundancia es consistente en ambos modelos.

|                    | $[X/H]_M$                                                                   |                                 |                                                                            | $C/H = 3 \times 10^{-4}$                                                                 |                   | $C/H = 0$ |                                                                                                    |                    |  |  |
|--------------------|-----------------------------------------------------------------------------|---------------------------------|----------------------------------------------------------------------------|------------------------------------------------------------------------------------------|-------------------|-----------|----------------------------------------------------------------------------------------------------|--------------------|--|--|
|                    | entrada                                                                     | error                           | $[X/H]_A$                                                                  |                                                                                          | $\Delta(\%)$      | $[X/H]_A$ |                                                                                                    | $\Delta(\%)$       |  |  |
| He<br>O<br>N<br>S. | 0.127<br>$4.7 \times 10^{-4}$<br>$5.2\times10^{-5}$<br>$2.1 \times 10^{-6}$ | 0.01<br>0.613<br>0.683<br>0.149 | 0.137<br>$5.12\times10^{-4}$<br>$5.5 \times 10^{-5}$<br>$2.6\times10^{-6}$ | $1.0\times10^{-2}$<br>$3.9\times10^{-5}$<br>$2.5 \times 10^{-6}$<br>$4.5 \times 10^{-7}$ | 8<br>8<br>5<br>22 |           | $0.137 \quad 1.0 \times 10^{-2}$<br>$5.2\times10^{-4}$ $4.8\times10^{-5}$<br>$5.5 \times 10^{-5}$ $2.9 \times 10^{-6}$<br>$2.6 \times 10^{-6}$ $4.9 \times 10^{-7}$ | 8<br>10<br>6<br>23 |  |  |
| Αr                 | $1.8 \times 10^{-6}$                                                        | 1.349                           | $3.2\times10^{-6}$                                                         | $1.38 \times 10^{-6}$                                                                    | 77                |           | $3.2\times10^{-6}$ $1.4\times10^{-6}$                                                                                                    | 78                 |  |  |

**Tabla 4.1:** Comparación de abundancias utilizadas como entrada en los modelos, con abundancias estimadas a partir de los flujos calculados con mocassin (casos con  $C/H = 3 \times 10^{-4}$  y  $C/H = 0$ ).

| X                              | $[X/H]_M$                                                                                         |                                                                                                    | Esfera                                                                                   |                              |                                                                                                 | Elipsoide                                                                                           |                                      |
|--------------------------------|---------------------------------------------------------------------------------------------------|----------------------------------------------------------------------------------------------------|------------------------------------------------------------------------------------------|------------------------------|-------------------------------------------------------------------------------------------------|----------------------------------------------------------------------------------------------------|--------------------------------------|
|                                | entrada                                                                                           | $[X/H]_A$                                                                                                    |                                                                                          | $\Delta(\%)$                 | $[X/H]_A$                                                                                       |                                                                                                    | $\Delta(\%)$                         |
| He<br>$\Omega$<br>N<br>S<br>Ar | 0.127<br>$4.7\times10^{-4}$<br>$5.2\times10^{-5}$<br>$2.1 \times 10^{-6}$<br>$1.8 \times 10^{-6}$ | 0.137<br>$5.1 \times 10^{-4}$<br>$5.5 \times 10^{-5}$ $2.5 \times 10^{-6}$<br>$2.6 \times 10^{-6}$<br>$3.2\times10^{-6}$ | $1.0\times10^{-2}$<br>$3.9\times10^{-5}$<br>$4.5 \times 10^{-7}$<br>$1.4 \times 10^{-6}$ | 8<br>$5^{\circ}$<br>22<br>77 | 0.136<br>$5.1 \times 10^{-4}$<br>$5.5\times10^{-5}$<br>$2.6\times10^{-6}$<br>$2.9\times10^{-6}$ | 0.009<br>$4.2 \times 10^{-5}$<br>$3.4\times10^{-5}$<br>$4.6 \times 10^{-7}$<br>$1.1 \times 10^{-7}$ | 7<br>9<br>$\overline{7}$<br>22<br>63 |

**Tabla 4.2:** Comparación de abundancias determinadas a partir de las observaciones y abundancias determinadas a partir de los modelos de MOCASSIN (modelos con geometría esférica y geometría elipsoidal).

## **4.2. Abundancias de modelos con diferente geo**metría de la nebulosa

Para evaluar los efectos de la geometría de la nebulosa en la estimación de abundancias, a partir del espectro simulado de los modelos esférico y elipsoidal (Tabla 3.5), ambos con la abundancias de la Tabla 3.4 y  $T_{\text{ef}} = 80000 \,\text{K}$ , recalculamos las abundancias. Los resultados se muestran en la Tabla 4.2. En este caso, el error o diferencia al obtener abundancias de los modelos permanece sin cambios. En ambos experimentos (ver Tablas 4.1 y 4.2), vemos que que para elementos como helio, ox´ıgeno y nitr´ogeno, la diferencia porcentual en abundancias es menor, o cuando mucho igual al 10 %, mientras que para el azufre es del orden de  $20\%$  y para el argón es del orden de 70 %.

## **4.3. Modelos con diferentes abundancias de arg´on y azufre**

Los elementos cuyas abundancias derivadas a partir del espectro sintético presentan las mayores diferencias porcentuales con respecto a las abundancias de entrada, son el azufre y el argón (ver Tablas 4.1 y 4.2). En esta sección examinaremos de forma individual, el efecto de la variación de la abundancia en la entrada del modelo sobre la derivación de las abundancias a partir del espectro generado.
| $[S/H]_M$        | $[S/H]_A$        | Δ                | $\Delta(\%)$ |
|------------------|------------------|------------------|--------------|
| $\times 10^{-6}$ | $\times 10^{-6}$ | $\times 10^{-6}$ |              |
| 4.07             | 5.10             | 1.03             | 25           |
| 8.13             | 1.02             | 2.03             | 25           |
| 16.2             | 20.3             | 4.06             | 25           |

**Tabla 4.3:** Abundancia de azufre. Puede verse cómo en todos los casos la abundancia estimada mediante ICFs concuerda dentro del 25 % con la abundancia utilizada en los modelos.

#### **Azufre**

Aquí mostramos tres casos teóricos de NPs. Primeramente, creamos una nebulosa teórica adoptando abundancias promedio típicas de NPs Tipo I (veáse Tabla 3.2). Posteriormente, dejamos todos los parámetros fijos y variamos sólo la abundancia de entrada de azufre, de acuerdo a los valores máximo y mínimo de la abundancia de este elemento reportados en la literatura (Tabla 14 de Kingsburg & Barlow 1994). Tomamos estos objetos y obtenemos sus espectros sint´eticos con mocassin. Con estos espectros calculamos la abundancia con el software anneb. Comparamos la abundancia ANNEB  $[X/H]_A$  de cada objeto teórico a partir del espectro simulado con la abundancia que se usó en MOCASSIN  $[X/H]_M$ . Los resultados de la comparación de  $[S/H]_A$  y  $[S/H]_M$  se muestran en la Tabla 4.3. Sin importar la abundancia de entrada de azufre, la abundancia calculada a partir del espectro simulado se encuentra sobreestimada en un  $25\%$ . Debemos destacar que según la formulación de los ICFs, si no logramos reproducir correctamente las líneas de [O II], el ICF del azufre podría acarrear un error significativo en este elemento ya que, el cálculo de la abundancia de S se ve afectado por el valor del  $O<sup>+</sup>$  a través del ICF como:

$$
ICF(S) = \left[1 - \left(1 - \frac{O^+}{A(O)}\right)^3\right]^{-\frac{1}{3}},
$$
\n(4.1)

y la abundancia está dada por

$$
A(S) = ICF(S)\frac{(S^+ + S^{2+})}{H^+}.
$$
\n(4.2)

| $[Ar/H]_M$       | $[Ar/H]_A$       | Δ                | $\Delta(\%)$ |
|------------------|------------------|------------------|--------------|
| $\times 10^{-6}$ | $\times 10^{-6}$ | $\times 10^{-6}$ |              |
| 1.32             | 2.38             | 1.06             | 79           |
| 2.63             | 4.72             | 2.09             | 79           |
| 5.25             | 9.43             | 4.18             | 79           |

**Tabla 4.4:** Abundancia de argón estimada a partir de los flujos simulados. La columna  $[\rm Ar/H]_M$ presenta el valor de la abundancia inicial usada en MOCASSIN y  $[\rm Ar/H]_A$  es la abundancia estimada utilizando el ICF y el espectro de salida.

En el caso donde no se cuente con información de  $S^{2+}$  se utliza:

$$
S^{2+} = S^+ \left[ 4.677 + \left( \frac{O^{2+}}{O^+} \right)^{0.433} \right],
$$
\n(4.3)

y se sustituye en la ecuación 4.2.

#### Argón

Realizamos un análisis similar al caso del azufre. Tomamos abundancias típicas de NP tipo I y los valores máximo y mínimo que corresponde al argón. Así construimos tres nebulosas teóricas y simulamos su espectro. En la tabla 4.4 se muestra la abundancia de argón que se utilizó como entrada en MOCASSIN, así como lo que resulta al calcular nuevamente la abundancia química con ANNEB, a partir del espectro de salida de mocassin. Al igual que en el caso del azufre, las abundancias de argón calculadas a partir del espectro simulado, están sobreestimadas en todos los casos. La abundancia que calculamos a partir de los espectros simulados presenta una diferencia consistente de ∼ 80 % sin importar la magnitud de la abundancia utilizada en los parámetros de entrada.

La abundancia de argón, en el caso donde sólo se observa [Ar III], está dada por:

$$
A(Ar) = ICF(Ar)(Ar^{3+}),
$$

donde el ICF(Ar) tiene el valor

$$
ICF(\text{Ar}) = 1.87 \pm 0.41.
$$

Este ICF es un promedio de una muestra de 8 NPs obtenido por Kingsburgh y Barlow (1994).

Las diferencias consistentes en el caso de las abundancias de argón y azufre, pudieran deberse a la forma en que se calculan o infieren las abundancias químicas tradicionalemente o a los parámetros atómicos que utiliza MOCASSIN, los cuales se basan en chianti 6 (Dere et al. 2009) a diferencia de los utilizados por el paquete nebular de iraf (Shaw & Dufour 1995, De Robertis et al. 1987) en el cual se basa ANNEB.

En la siguiente sección analizamos de forma separada los efectos de los parámetros atómicos, a través de las abundancias iónicas, y de ICFs en la determinación de las abundancias elementales.

#### 4.4. Abundancias iónicas e ICFs

En esta sección comparamos las abundancias iónicas que muestra MOCASSIN con las abundancias iónicas que muestra ANNEB utilizando el espectro de un modelo. En este análisis podemos encontrar cuantitativamente la contribución adicional que induce el ICF. Existen en la literatura algunos estudios donde se manifiesta un error o discrepancia en la obtención de abundancias químicas adjudicadas a los ICF  $e.g.$ (Kwitter  $\&$  Henry 1996). Para cuantificar los efectos debido a las abundancias iónicas, compararemos aquellas obtenidas por mocassin y las que se derivan usando nebular. Estas abundancias dependen ´unicamente de los par´ametros at´omicos y de las condiciones f´ısicas del gas. Tomamos el espectro que obtenemos de mocassin de un modelo de He 2-429, y recalculamos su abundancia con anneb. El objeto que estudiamos es una nebulosa esférica cuyos parámetros y abundancias se muestran en las tablas  $3.3 \text{ y } 3.4$ , respectivamente y su espectro sintético se muestra en la Fig.  $3.5$ col 3.

Dado que con MOCASSIN conocemos la abundancia de cada ión, podemos compararla con la abundancia iónica que calcula ANNEB. En la tabla 4.6 se muestran las abundancias iónicas de MOCASSIN y de ANNEB. La primera columna muestra el número atómico del elemento y la segunda columna el ión. La tercera columna muestra la abundancia iónica que calcula mocassin y la cuarta es la fracción con la que

| Х                    | $[X/H]_M$                                                            | $[X/H]_A$                                                            | <b>ICF</b>          |
|----------------------|----------------------------------------------------------------------|----------------------------------------------------------------------|---------------------|
| N<br>$\bigcirc$<br>S | $5.2 \times 10^{-5}$<br>$4.7 \times 10^{-4}$<br>$2.1 \times 10^{-6}$ | $5.5 \times 10^{-5}$<br>$5.1 \times 10^{-4}$<br>$2.6 \times 10^{-6}$ | 1.33<br>1.0<br>1.01 |
| Ar                   | $1.8 \times 10^{-6}$                                                 | $3.2 \times 10^{-6}$                                                 | 1.87                |

**Tabla 4.5:** En la col. 2 se indica la abundancia total del modelo; en la col. 3 se muestra la abundancia que calcula ANNEB, la cual se usa el ICF de la col. 4.

contribuye ese ión a la abundancia total (la abundancia total se puede ver en la col. 2 de la Tabla 4.5). En la quinta columna se muestra la abundancia iónica que calcula anneb usando el modelo producido con mocassin y en la sexta columna se muestra la fracción con la que contribuye ese ion a la abundancia total (la abundancia total) se muestra en col. 3 de la Tabla 4.5). La séptima columna muestra el cociente entre las abundancias mostradas en las columnas 5 y 3.

Las temperaturas que resultan del modelo MOCASSIN son  $T_e([O III]) = 11\,137\,\mathrm{Ky}$  $T_e([N II]) = 10\,949\,\mathrm{K},$  mientras que las que calcula ANNEB son  $T_e([O\,\mathrm{III}]) = 11\,221\,\mathrm{K}$  $y T_e([N II]) = 11317K$ . Las diferencias en temperaturas de OIII y NII son de 84 K  $(0.75\%)$  y 368 K  $(3.25\%)$ . La diferencia en las temperatura de O III no tiene un efecto considerable en las abundancias determinadas, mientras que la diferencia en la temperatura de N II tiene un efecto m´as notable en las abundancias estimadas. La densidad utilizada en mocassin fue de 7000 cm−<sup>3</sup>, mientras que la estimada con an-NEB es de 5 437 cm<sup>-3</sup>. La diferencia entre ambas es de 1 563 cm<sup>-3</sup> ( $\sim$  29 %), que tiene un efecto mayor en la estimación de abundancias. Esto ocurre a través de las líneas que son más sensibles a la densidad como  $\left[\text{S II}\right]\lambda\lambda6717, 6731\text{\AA}$ ,  $\left[\text{Ar IV}\right]\lambda\lambda7136, 7139\text{\AA}$ , etc.

De la tabla 4.6 podemos ver que las abundancias para los elementos con diferente grado de ionización, siempre son mayores cuando las estimamos mediante NEBULAR (cociente mayor que uno). El caso contrario ocurre para la componente neutra de todos los elementos. Esto podr´ıa ser consecuencia de los diferentes conjuntos de par´ametros at´omicos utilizados. La abundancia de un elemento dado, se obtiene a partir de la suma de las abundancias iónicas individuales. Así pues, si sobreestimamos las abundancias iónicas individuales, sobreestimaremos las abundancias elementales. La columna 3 de la tabla 4.6, muestra la contribución a la abundancia total de

|                |           | <b>MOCASSIN</b>        |                | <b>ANNEB</b>                |                |          |
|----------------|-----------|------------------------|----------------|-----------------------------|----------------|----------|
| Ν              | Ion       | $N(X)/N(H_+)_{M}$      | $%$ de cont    | $N(X)/N(H_{+})_A$ % de cont |                | ANN/MOCA |
| $\overline{2}$ | $He^{0+}$ | $1.39 \times 10^{-2}$  | 11             |                             | .              |          |
| $\overline{2}$ | $He^{1+}$ | $1.13 \times 10^{-1}$  | 89             | $1.37 \times 10^{-1}$       | 99             | 1.2159   |
| $\overline{2}$ | $He^{2+}$ | $9.80 \times 10^{-5}$  | 0.0            | $1.17 \times 10^{-4}$       | 0.0            | 1.1888   |
| $\overline{7}$ | $N^{0+}$  | $3.76 \times 10^{-6}$  | $\overline{7}$ | $1.52 \times 10^{-6}$       | 3              | 0.4029   |
| $\overline{7}$ | $N^{1+}$  | $3.23 \times 10^{-5}$  | 63             | $4.11 \times 10^{-5}$       | 75             | 1.2722   |
| $\overline{7}$ | $N^{2+}$  | $1.56 \times 10^{-5}$  | $30\,$         |                             | .              |          |
| 8              | $O^{0+}$  | $7.83 \times 10^{-5}$  | 17             | $6.60 \times 10^{-5}$       | 13             | 0.8423   |
| 8              | $O^{1+}$  | $2.99 \times 10^{-4}$  | 60             | $3.87 \times 10^{-4}$       | $75\,$         | 1.3572   |
| 8              | $O^{2+}$  | $1.09 \times 10^{-4}$  | 23             | $1.26 \times 10^{-4}$       | 25             | 1.1581   |
| 8              | $O^{3+}$  | $1.23 \times 10^{-8}$  | 0.0            | .                           | .              |          |
| 16             | $S^{0+}$  | $1.64 \times 10^{-9}$  | 0.0            |                             | .              |          |
| 16             | $S^{1+}$  | $7.01 \times 10^{-7}$  | 33             | $8.66 \times 10^{-7}$       | 34             | 1.2344   |
| 16             | $S^{2+}$  | $1.37 \times 10^{-6}$  | 66             | $1.68 \times 10^{-6}$       | 66             | 1.1581   |
| 16             | $S^{3+}$  | $2.56 \times 10^{-8}$  | $\mathbf{1}$   | .                           | .              |          |
| 18             | $Ar^{0+}$ | $4.29\times10^{-8}$    | $\overline{2}$ | .                           | .              | .        |
| 18             | $Ar^{1+}$ | $2.38 \times 10^{-7}$  | 13             |                             | .              | .        |
| 18             | $Ar^{2+}$ | $1.43 \times 10^{-6}$  | 80             | $1.70 \times 10^{-6}$       | 56             | 1.19     |
| 18             | $Ar^{3+}$ | $8.56 \times 10^{-8}$  | $\overline{5}$ | $1.39 \times 10^{-7}$       | $\overline{4}$ | 1.62     |
| 18             | $Ar^{4+}$ | $1.63 \times 10^{-12}$ | $\theta$       | $2.05 \times 10^{-12}$      | $\theta$       | $1.25\,$ |

**Tabla 4.6:** Comparación de abundancias iónicas de MOCASSIN(CHIANTI 6) y abundancias iónicas de ANNEB (NEBULAR).

las diferentes abundancias iónicas de un elemento dado (la contribución porcentual se muestra en la columna 4). Podemos ver que estas abundancias contribuyen a la mayor parte de la abundancia total, excepto en el caso de argón. Nótese que en el caso de este elemento, dado que utilizamos un ICF constante, la proporción de las contribuciones de abundancias iónicas e ICF será siempre la misma.

De éste análisis vemos como los ICFs agregan correcciones que no son considerables, excepto en el caso mencionado de argón.

#### **4.5. Conclusiones**

En el análisis de abundancias químicas por medio de ICFs resulta que la variación porcentual con respecto al valor original de abundancia, es consistente en todos los modelos. La abundancia de helio, nitrógeno y oxígeno es confiable dentro de un 10%, mientras que para elementos como azufre y argón, que son elementos cuyos parámetros atómicos son menos conocidos, la variación es hasta un  $25\%$  y  $80\%$ respectivamente.

Las tablas 4.1, 4.2, 4.3 y 4.4 muestran la comparación entre abundancias que usamos de entrada en MOCASSIN y las calculadas de manera empírica.

La información conjunta entre las tablas de este capítulo, nos muestra que la mayor parte de la diferencia tiene su origen en las abundancias iónicas y no en los ICFs. El caso del argón es diferente y aquí el ICF sí juega un papel notable. Nótese que la abundancia iónica de Ar<sup>+2</sup> por si sola aporta el 94% de la abundancia de entrada. Esto puede ser indicativo de la necesidad de un ICF menor.

### Capítulo 5

### **Conclusiones**

Se construyeron modelos de He 2-429 usando el código de fotoinización MOCASsin. Los modelos reproducen satisfactoriamente los cocientes de líneas de emisión más intensas con las que pudimos limitar el intervalo de posibles parámetros físicos de He 2-429 y de su estrella central. Las l´ıneas m´as predominantes en el espectro como  $[OIII]\lambda5008\text{\AA}$  y  $[OIII]\lambda4959\text{\AA}$  fueron ajustadas satisfactoriamente dentro de un 2 % del valor promedio obtenido observacionalemente (Tabla 3.5 y Fig. 3.6).

En general, al suponer una distribución de cuerpo negro para la fuente ionizante se logran reproducir las líneas más intensas del espectro de He 2-429, sin embargo, la línea de HeII 4686Å no se puede ajustar, por lo que preferimos utilizar un modelo de atmósfera deficiente de hidrógeno. Usando esta atmósfera se mejora el flujo simulado de la línea HeII 4686Å. Si no se conoce la estrella central, el suponer un cuerpo negro, llevaría a sobrestimar el flujo de las líneas cuyo ion presente un potencial de ionizacion mayor a 54.4 eV.

La densidad electrónica de los modelos ( $N_e = 7000 \text{ cm}^{-3}$ ) está dentro del rango de valores reportados en la literatura (Tabla 3.1), por lo que podemos concluir que obtuvimos una buena aproximación de este parámetro. Si se toma el valor promedio de  $T_e$  8 728 K, reportado en la literatura (Tabla 3.1), entonces la temperatura del gas que reportan nuestros modelos  $T(H^+) \sim 11000 \text{ K}$ , está ~ 20% por arriba del valor promedio. La temperatura electr´onica en los modelos concuerda con el valor que reportan Vázquez et al. (2006).

Construimos modelos que consisten de un elipsoide y una esfera que representan la estructura geométrica de He 2-429. Probamos que bajo ciertos parámetros, la estructura geométrica de distribución de masa produce distintos espectros y por tanto distintos valores de  $T_e$  y  $N_e$  y en consecuencia, un conjunto distinto de abundancias químicas.

Los modelos sugieren que la abundancia de azufre en He 2-429 debe ser menor al menos por un factor de 4 y la abundancia de argón deber ser menor al menos en un factor de 2 si se quiere reproducir el espectro. La abundancia de nitrógeno debe ser una cuarta parte del valor reportado observacionalemente (Tablas 3.2 y 3.4).

En relación a la utilización el método empírico para derivar abundancias químicas por medio de espectros sintéticos (modelos), encontramos que éste es confiable dentro de un  $10\%$  en el cálculo de la abundancia de helio, oxígeno y nitrógeno, pero que tiende a sobreestimar la abundancia de azufre por  $25\%$ , y la de argón por un 80%. La obtención de las abundancias iónicas depende de los parámetros atómicos y no están involucrados los ICFs. Para tratar de aislar el efecto que tienen las abundancias iónicas sobre el cálculo de abundancias totales, realizamos una comparación entre las abundancias iónicas obtenidas de MOCASSIN y las obtenidas con el método empírico usando ANNEB-NEBULAR.

Encontramos que la sobreestimación también se encuentra en las abundancias iónicas, lo que podría explicar que el origen de esta discrepancia se encuentre en los parámetros atómicos que utiliza cada método. Por esta razón sería apropiado realizar una comparación directa de los parámetros atómicos que usan MOCASSIN y NEBULAR o lograr que ambos métodos utilicen el mismo conjunto de parámetors  $atómicos<sup>1</sup>$ .

Por otro lado, no tenemos evidencia para decir que los ICFs utilizados son inadecuados para reproducir las abundancias elementales, ya que en general las diferencias están dominadas por diferencias en las abundancias iónicas. Adicionalmente, el méto-

 $1$ Actualmente hay esfuerzos encaminados a elaborar una nueva versión de NEBULAR, que utilizará parámetros atómicos actualizados (PyNebular, Luridiana et al. 2012).

do empírico no nos permite conocer la abundancia de algunos elementos neutros, en particular la del helio, que puede tener una contribución importante.

#### **Trabajo futuro**

Se planea estudiar más estructuras geométricas para la distribución del gas, para reforzar nuestro resultado con respecto a la geometría. Similarmente, también planeamos modelar otras NPs para poner a prueba los resultados de esta tesis, tales como NGC 7354 y NGC 6309, de las cuales tenemos abundancias y modelos de la ditribución del gas publicadas.

Trabajaremos en la comparación de parámetros atómicos utilizados por MOCASsin y nebular para poder aislar su efecto y cuantificar la contribución de los ICFs en la obtención de abundancias químicas.

#### **Bibliografía**

[Acker et al 2002] Acker, A., Gesicki, K., Grosdidier, Y., & Durand, S. 2002, A&A, 384, 620

[2] Adam, J., & Koeppen, J. 1985, A&A, 142, 461

[Aller & Menzel 1945] Aller, L. H., & Menzel, D. H. 1945, ApJ, 102, 239

[Balick & Frank 2002] Balick, B., & Frank, A. 2002, ARAA, 40, 439,

[Bohigas 2008] Bohigas, J. 2008, ApJ, 674, 954

[Bowen 1935] Bowen, I. S. 1935, ApJ, 81, 1

[Contreras et al. 2010] Contreras, M. E., Vázquez, R., Miranda, L. F., et al. 2010, AJ, 139, 1426

[Dere et al. 2009] Dere, K. P., Landi, E., Young, P. R., et al. 2009, A&A, 498, 915

[De Robertis et al. 1987] De Robertis, M. M., Dufour, R. J., & Hunt, R. W. 1987, Journal of the RAS of Canada, 81, 195

[Ercolano 2009] Ercolano, B. 2009, MNRAS, 397, L69

- [Ercolano et al. 2005] Ercolano, B., Barlow, M. J., & Storey, P. J. 2005, MNRAS, 362, 1038
- [Ferland et al. 1998] Ferland, G. J., Korista, K. T., Verner, D. A., et al. 1998, PASP, 110, 761
- [García-Rojas & Esteban 2007] García-Rojas, J., & Esteban, C. 2007, ApJ, 670, 457

[Giammanco et al. 2011] Giammanco, C., Sale, S. E., Corradi, R. L. M., et al. 2011, A&A, 525, A58

- [Gleizes et al. 1989] Gleizes, F., Acker, A., & Stenholm, B. 1989, A&A, 222, 237
- [Górny & Tylenda 2000] Górny, S. K., & Tylenda, R. 2000, A&A, 362, 1008
- [Guerrero et al. 1999] Guerrero, M. A., Vázquez, R., & López, J. A. 1999, AJ, 117, 967

[Herwig 2005] Herwig, F. 2005, ARAA, 43, 435

[Kaler 1985] Kaler, J. B. 1985, ARAA, 23, 89

[Kallman & McCray 1982] Kallman, T. R., & McCray, R. 1982, ApJS, 50, 263

[Kingsburgh & Barlow 1994] Kingsburgh, R. L., & Barlow, M. J. 1994, MNRAS, 271, 257

[Koesterke 2001] Koesterke, L. 2001, Astrophysics and Space Science, 275, 41

[Kwitter & Henry 1996] Kwitter, K. B., & Henry, R. B. C. 1996, ApJ, 473, 304

[Kwok 2008] Kwok, S. 2008, IAU Symposium, 252, 197

- [Kwok 2000] Kwok, S. 2000, The origin and evolution of planetary nebulae / Sun Kwok. Cambridge ; New York : Cambridge University Press, 2000. (Cambridge astrophysics series ; 33),
- [Liu et al. 2006] Liu, X.-W., Barlow, M. J., Zhang, Y., Bastin, R. J., & Storey, P. J. 2006, MNRAS, 368, 1959

[Liu et al. 2004] Liu, Y., Liu, X.-W., Barlow, M. J., & Luo, S.-G. 2004, MNRAS, 353, 1251

[Liu et al. 2004] Liu, Y., Liu, X.-W., Luo, S.-G., & Barlow, M. J. 2004, MNRAS, 353, 1231

- [Luridiana et al. 2012] Luridiana, V., Morisset, C., & Shaw, R. A. 2012, IAU Symposium, 283, 422
- [Manchado et al. 1996] Manchado, A., Guerrero, M. A., Stanghellini, L., & Serra-Ricart, M. 1996, The IAC morphological catalog of northern Galactic planetary nebulae, Publisher: La Laguna, Spain: Instituto de Astrofisica de Canarias (IAC), 1996, Foreword by Stuart R. Pottasch, ISBN: 8492180609,
- [Medina et al. 2006] Medina, S., Peña, M., Morisset, C., & Stasińska, G. 2006, RMxAA, 42, 53
- [Mendez et al. 1992] Mendez, R. H., Kudritzki, R. P., & Herrero, A. 1992, A&A, 260, 329
- [Morisset & Georgiev 2009] Morisset, C., & Georgiev, L. 2009, A&A, 507, 1517
- [Morisset et al. 2005] Morisset, C., Stasińska, G., & Peña, M. 2005, Planetary Nebulae as Astronomical Tools, 804, 44
- [Netzer & Wills 1983] Netzer, H., & Wills, B. J. 1983, ApJ, 275, 445
- [Olguín et. al. 2011a] L. Olguín, R. Vázquez, M.E. Contreras, L. Sabin, & P.F. Guillén, To appear in Planetary Nebulae an Eye to the Future, Ed. A. Manchado Proceedings IAU Symposium No. 283, 2011.
- [Olguín et al. 2011b] Olguín, L., Vázquez, R., Contreras, M. E., & Jiménez, M. Y. 2011, Revista Mexicana de Astronomía y Astrofísica Conference Series, 40, 193
- [Osterbrock 1989] Osterbrock, D. E. 1989, Research supported by the University of California, John Simon Guggenheim Memorial Foundation, University of Minnesota, et al. Mill Valley, CA, University Science Books, 1989, 422 p.,
- [Péquignot et al. 2001] Péquignot, D., Ferland, G., Netzer, H., et al. 2001, Spectroscopic Challenges of Photoionized Plasmas, 247, 533

[Petitjean et al. 1990] Petitjean, P., Boisson, C., & Pequignot, D. 1990, A&A, 240, 433

[Phillips 2004] Phillips, J. P. 2004, MNRAS, 353, 589

[Ramos-Larios et al. 2012] Ramos-Larios, G., Guerrero, M. A., Vázquez, R., & Phillips, J. P. 2012, MNRAS, 420, 1977

[Ramos-Larios et al. 2012] Ramos-Larios, G., Vázquez, R., Guerrero, M. A., et al. 2012, MNRAS, 423, 3753

[Rauch & Deetjen 2003] Rauch, T., & Deetjen, J. L. 2003, Stellar Atmosphere Modeling, 288, 103

[Rubin 1968] Rubin, R. H. 1968, ApJ, 153, 761

[Schwarz et al. 1992] Schwarz, H. E., Corradi, R. L. M., & Melnick, J. 1992, A&AS, 96, 23

- [Shaw & Dufour 1995] Shaw, R. A., & Dufour, R. J. 1995, PASP, 107, 896 Cosmochemistry. The melting pot of the elements  $/$  C. Esteban R. J. G. López, A. Herrero, F. S´anchez (eds.). Cambridge, Cambridge University Press, 2004, XII+298 pp., ISBN 0-521-82768-X
	- [Stasińska 2004] Stasińska G., Abundance determinations in HII regions and planetary nebulae en Cosmochemistry. The melting pot of the elements / C. Esteban R. J. G. López, A. Herrero, F. Sánchez (eds.). Cambridge, Cambridge University Press, 2004, XII+298 pp., ISBN 0-521-82768-X

[Sóbol 1976] I. M. Sóbol. Métodos de Montecarlo. Lecciones populares de Matemáticas. Editorial Mir (1976).

[Stasińska 1984] Stasińska, G. 1984, A&AS, 55, 15

[Steffen et al. 2011] Steffen, W., Koning, N., Wenger, S., Morisset, C., Magnor, M. 2011, IEEE Transactions on Visualization and Computer Graphics, 17, 454

[Sutherland & Dopita 1993] Sutherland, R. S., & Dopita, M. A. 1993, ApJS, 88, 253

[Torres-Peimbert & Peimbert 1977] Torres-Peimbert, S., & Peimbert, M. 1977, RMxAA, 2, 181

[Tylenda et al. 1993] Tylenda, R., Acker, A., & Stenholm, B. 1993, A&AS, 102, 595

[1994] Vassiliadis, E., & Wood, P. R. 1994, ApJS, 92, 125

[Vázquez 2012] Vázquez, R. 2012, ApJ, 751, 116

[Wyse 1942] Wyse, A. B. 1942, ApJ, 95, 356

[Zhang 1995] Zhang, C. Y. 1995, ApJS, 98, 659

# Apéndice

### Apéndice A

# **Relación tipo espectral y**  $T_{\text{ef}}$

Partiendo de información de una serie de nebulosas clasificadas como tipo [WC] (Gleizes et al. 1989, Medina et al. 2006), graficamos la relación de la  $T_{\rm ef}$  con su tipo espectral. Utilizando el software GNUPLOT, ajustamos una función polinomial  $(\text{mínimos cuadrados}, \text{ver Fig. A.1}).$ 

Con los datos de Gleizes et al. (1989) obtenemos $g(x) = 78 - 1.6x - 0.3x^2$ y con los datos de Medina et al. (2006) obtenemos  $m(x) = 156 - 18x + 0.5x^2$ . Dado que queremos encontrar un valor de  $T_{ef}$  para una estrella con tipo espectral [WC]4 – 5, evaluamos  $x = 4.5$  en g y en m. Obtenemos el promedio de g y de m, para así obtener  $T_{\rm ef} = 75\,000$  K.

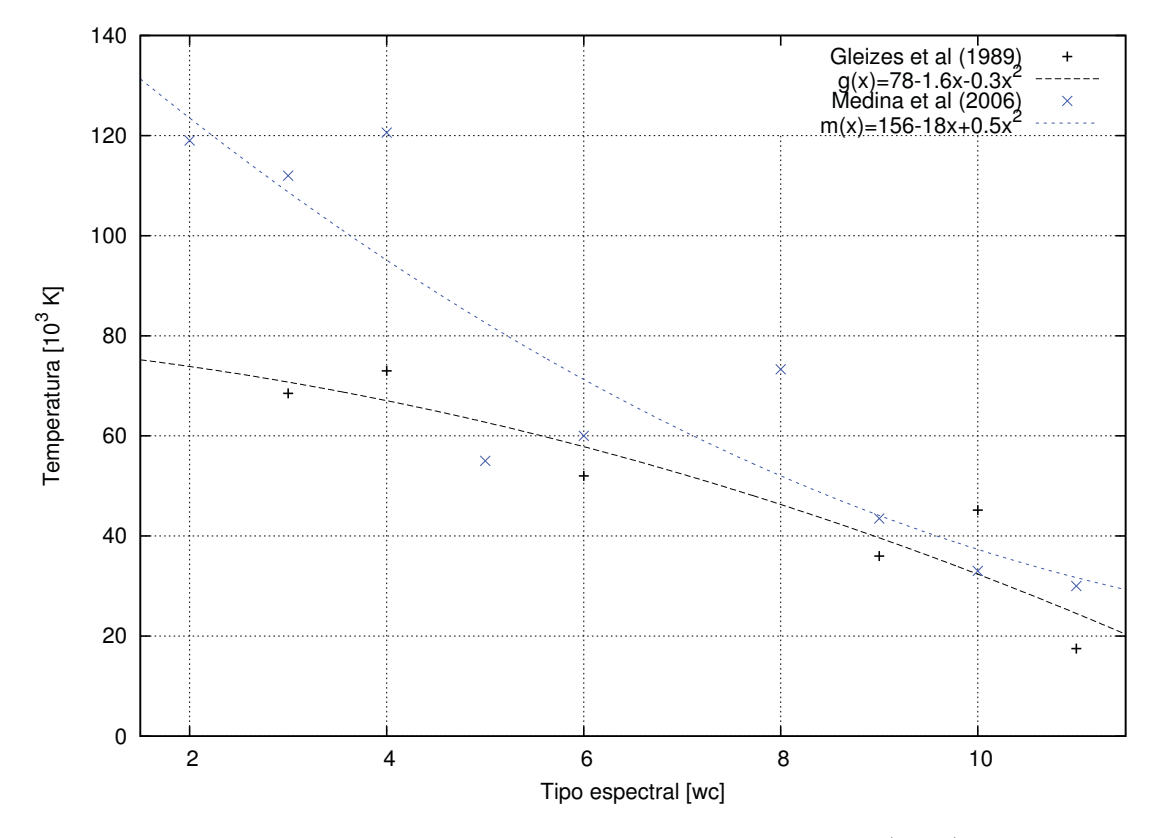

Figura A.1: Ajuste de mínimos cuadrados. Datos de Medina et al. (2006) y Gleizes et al. (1989).

# Apéndice B

# **Factor de calidad**  $\kappa$ (O)

Para comparar los resultados de un modelo con las observaciones, usamos el factor de calidad κ(O) (definido por Morisset & Georgiev 2009). Se define el error relativo a la intensidad observada de cada línea,  $\Delta I/I$ , de la siguiente manera:

$$
\Delta I/I = \begin{cases} 10\% & \text{si } 0.1\text{H}\beta < 1; \\ 20\% & \text{si } 0.01 \le I < 0.1\text{H}\beta; \\ 30\% & \text{si } I < 0.01\text{H}\beta. \end{cases}
$$

El factor de calidad de cada línea se define como:

$$
\kappa(O_{m}od) = \frac{log(O_{mod})-log(O_{obs})}{\tau(O)}
$$

donde  $O_m$  es el valor procedente de las simulación,  $O_{obs}$  es el valor observado y  $\tau(O)$  se define como

$$
\tau(O) = \log(1 + \Delta I/I)
$$

y es llamado la tolerancia del observable.

Valores  $\kappa(0)$  cercanos a cero indican menor diferencia entre el parámetro observado y el simulado, mientras que valores alejados de cero indican mayor discrepancia entre el parámetro simulado y el observado. Así pues el conjunto de valores  $\kappa$ (O) da un indicativo de manera global de que tan bueno es un modelo.